# **PONTIFICIA UNIVERSIDAD CATÓLICA DEL PERÚ**

# **FACULTAD DE CIENCIAS E INGENIERÍA**

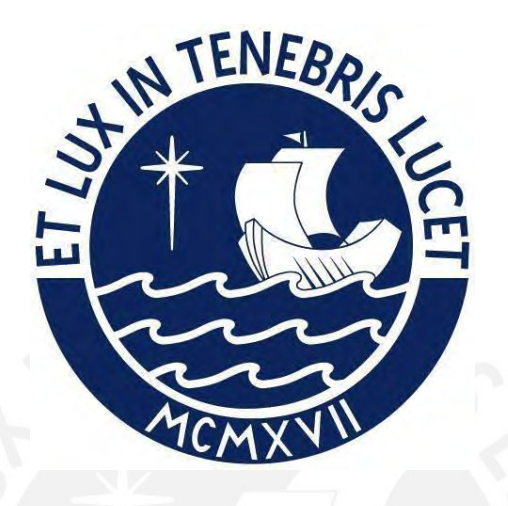

**Diseño de una Fuente de Poder de Voltaje Variable para Electroforesis en Gel de Agarosa**

# **Tesis para obtener el título profesional de Ingeniero Electrónico**

# **AUTOR**

Kevin Walter Alejandro Morán Arias

# **ASESORES:**

Dr. Ing. Luis Ángelo Velarde Criado Dra. Sayda Estela Mujica Bueno

Lima, marzo del 2023

#### **Informe de Similitud**

Yo, ……Luis Angelo Velarde Criado………………,

docente de la Facultad de ……Ciencias e Ingeniería…… de la Pontificia

Universidad Católica del Perú, asesor(a) de la tesis/el trabajo de investigación titulado

## …… Diseño de una Fuente de Poder de Voltaje Variable para Electroforesis en Gel de Agarosa …..

del/de la autor(a)/ de los(as) autores(as)

…… Kevin Walter Alejandro Morán Arias ………,

dejo constancia de lo siguiente:

- El mencionado documento tiene un índice de puntuación de similitud de 6.%. Así lo consigna el reporte de similitud emitido por el software *Turnitin* el 01/02/2024.
- He revisado con detalle dicho reporte y la Tesis o Trabajo de Suficiencia Profesional, y no se advierte indicios de plagio.
- Las citas a otros autores y sus respectivas referencias cumplen con las pautas académicas.

Lugar y fecha: ……San Miguel 01-de Febrero del 2024……

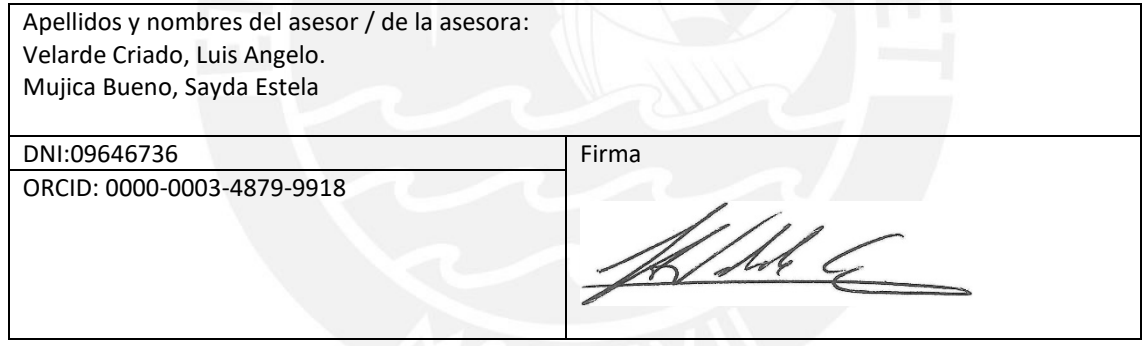

## **Resumen**

El presente trabajo consiste en el diseño de una fuente de poder para ensayos de electroforesis horizontal en gel de agarosa. La electroforesis es un método de separación de biomoléculas usado en los laboratorios de biología molecular. Dentro de las técnicas y tipos de electroforesis existentes, la variante horizontal en gel de agarosa es la que utiliza menos equipamiento. Esta variante se usa para separar proteínas y ácidos nucleicos, teniendo otras áreas de aplicación como la investigación en criminalística, los exámenes clínicos, entre otros.

El equipamiento necesario para el tipo de electroforesis mencionado es una cámara de ensayos y una fuente de poder, siendo este último componente sobre el cual se centrará el presente trabajo.

Debido a los inconvenientes que puede acarrear la obtención de estos equipos del extranjero, como retrasos en el tiempo de entrega, incremento del costo por el envío, posible daño del equipo al momento del traslado, regulaciones del país, etc., sumado a la iniciativa del estado peruano por el avance tecnológico del país y a una propuesta del grupo de investigación Grupo de Desarrollo de Equipos para Laboratorios Biológicos "Equi-LaB" es que se decidió por el desarrollo de este tipo de equipos.

Este diseño es el resultado de la experiencia obtenida en el diseño y construcción de un modelo previo de una fuente de poder para electroforesis, cuyo autor es el mismo que el del presente trabajo. Las características eléctricas máximas del modelo anterior (al que llamaremos "modelo Alfa") eran de 150 V y 150 mA, las cuales fueron incrementadas hasta los valores de 300 V y 400 mA en el presente diseño (al que llamaremos "modelo Beta"), ya que con estos últimos valores se obtienen características que pueden ser competitivas contra las fuentes de poder para electroforesis comerciales.

Para realizar el diseño electrónico de la fuente, siendo este el objetivo principal, fue necesario completar los siguientes objetivos específicos: i) Entender el principio de electroforesis, ii) Consultar la teoría y recomendaciones para el diseño, iii) Diseñar los circuitos teniendo como base los requerimientos de la fuente y iv) Simular los principales circuitos del diseño y analizar los resultados.

Este trabajo de tesis está dedicado a todas aquellas personas que luchan día a día por hacer la diferencia y no se rinden a pesar de las circunstancias.

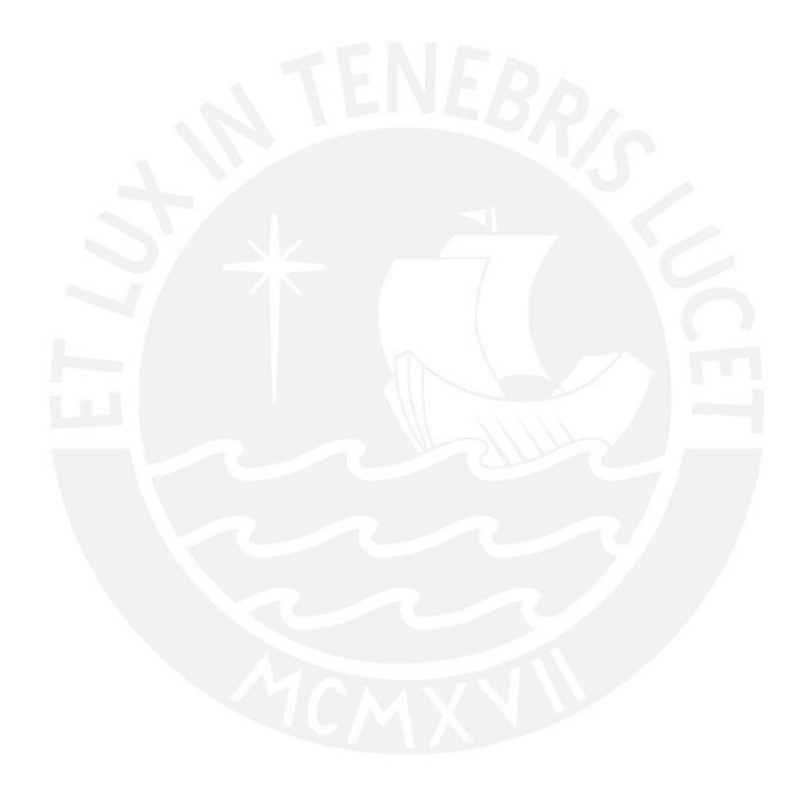

Quiero agradecer en primer lugar a mis padres, quienes siempre me apoyaron en lo que necesité A mis amigos, quienes fueron parte importante de mi vida universitaria

Mi eterna gratitud a todos y cada uno de ellos

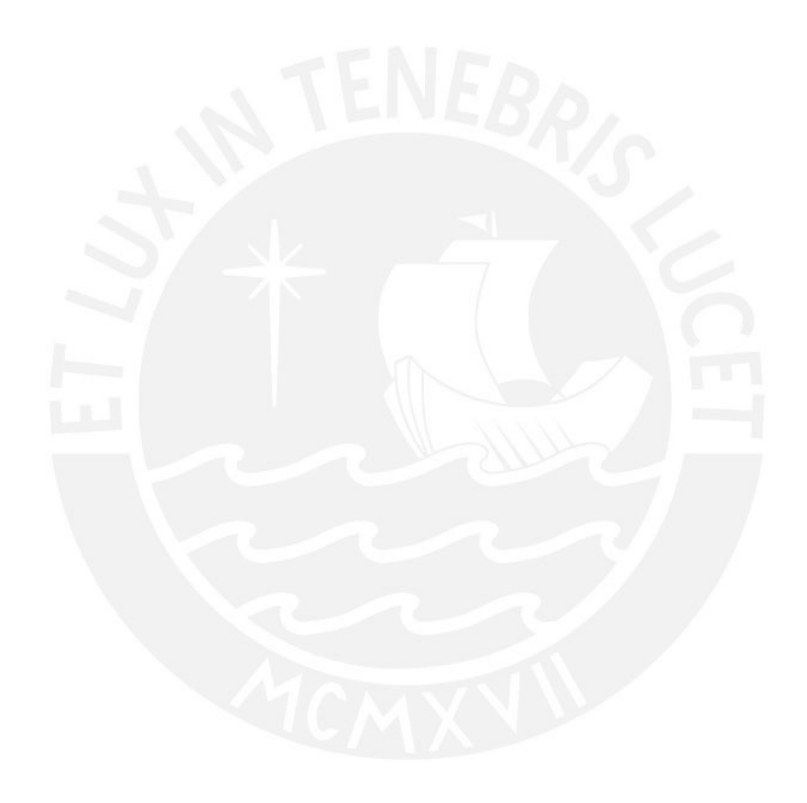

# $\mathbf{\acute{I}}$ ndice

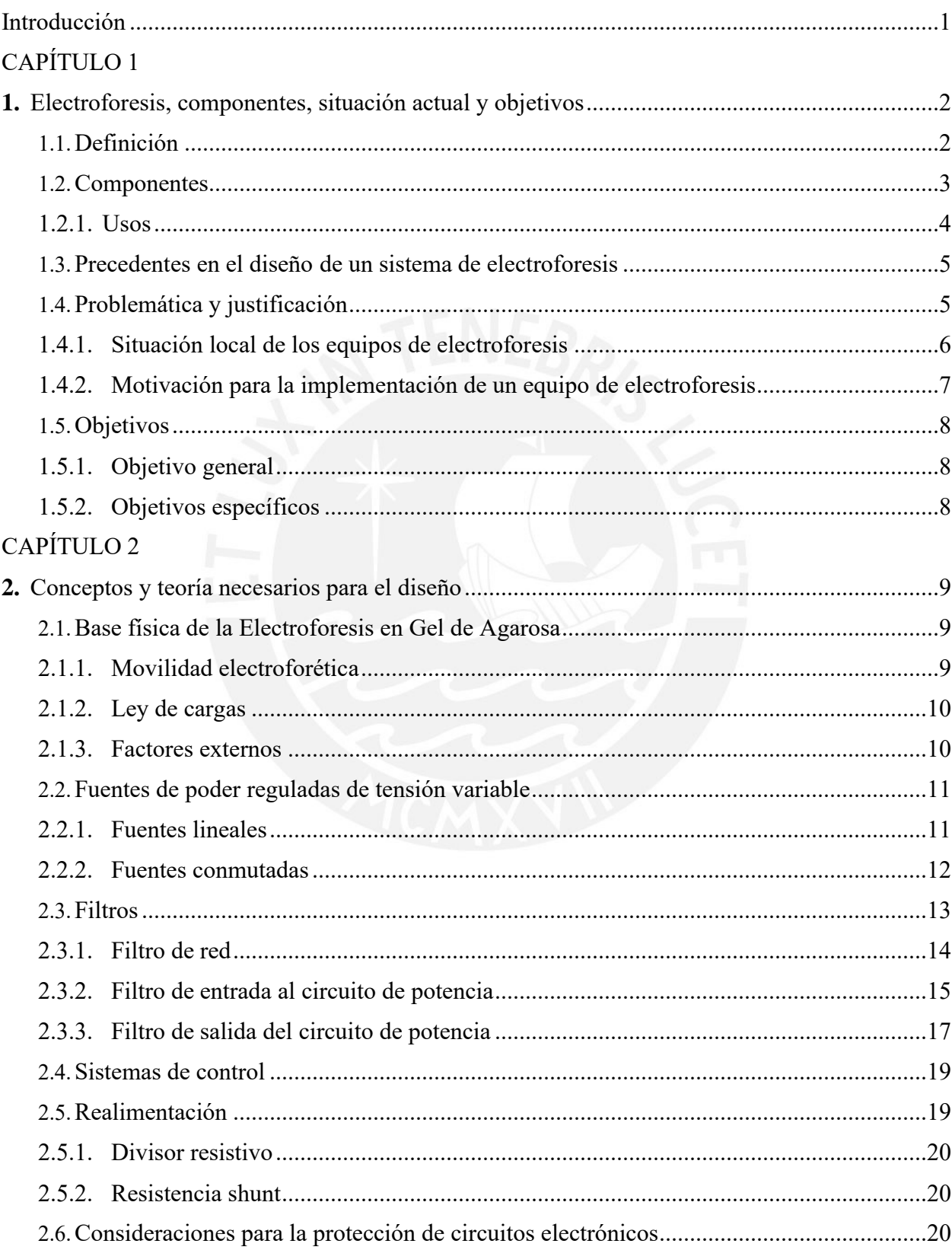

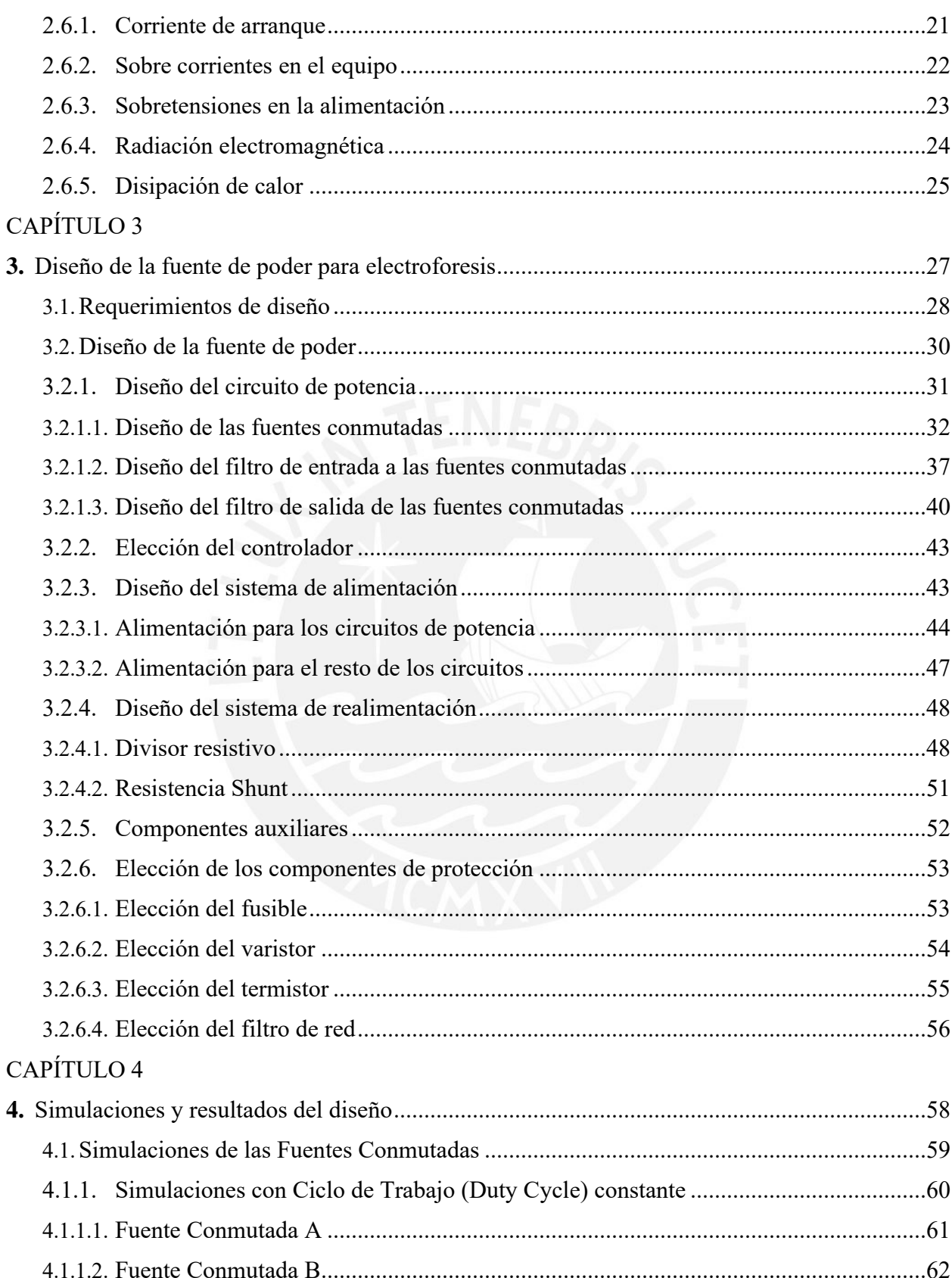

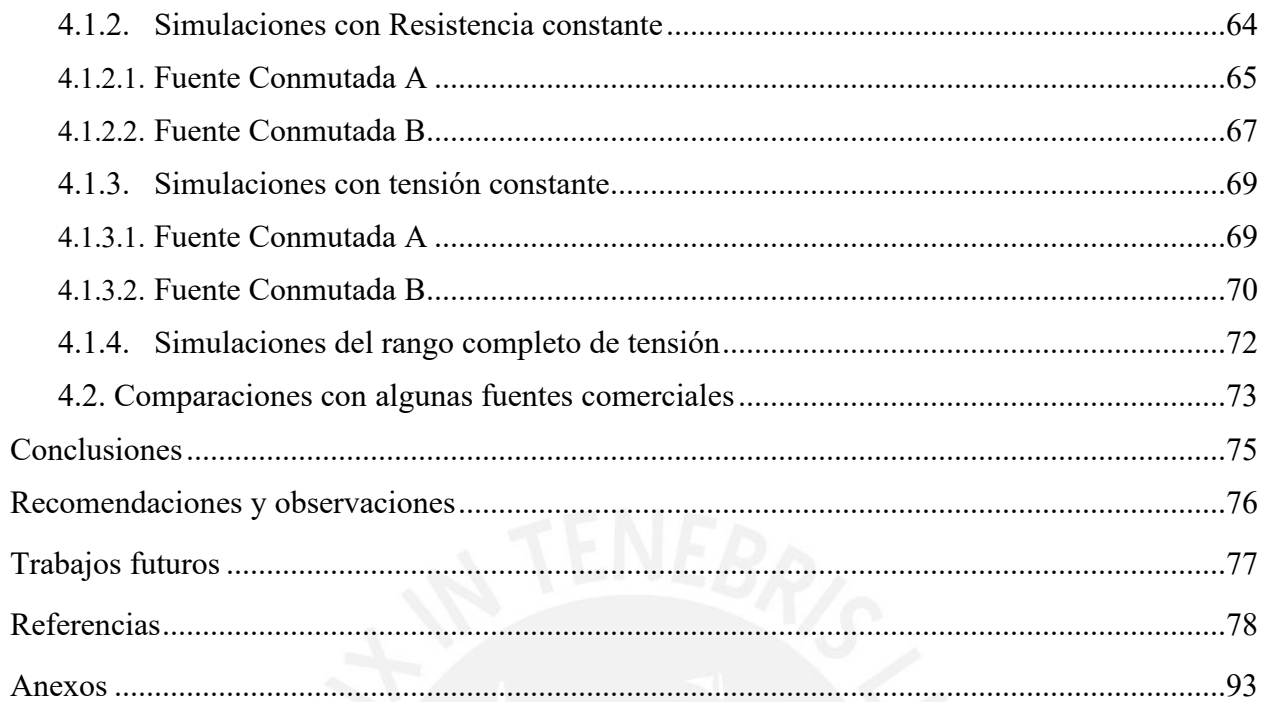

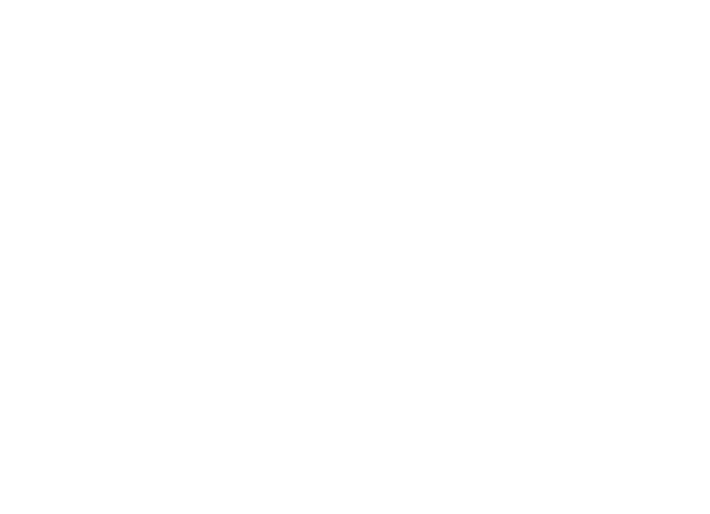

# **Índice de figuras**

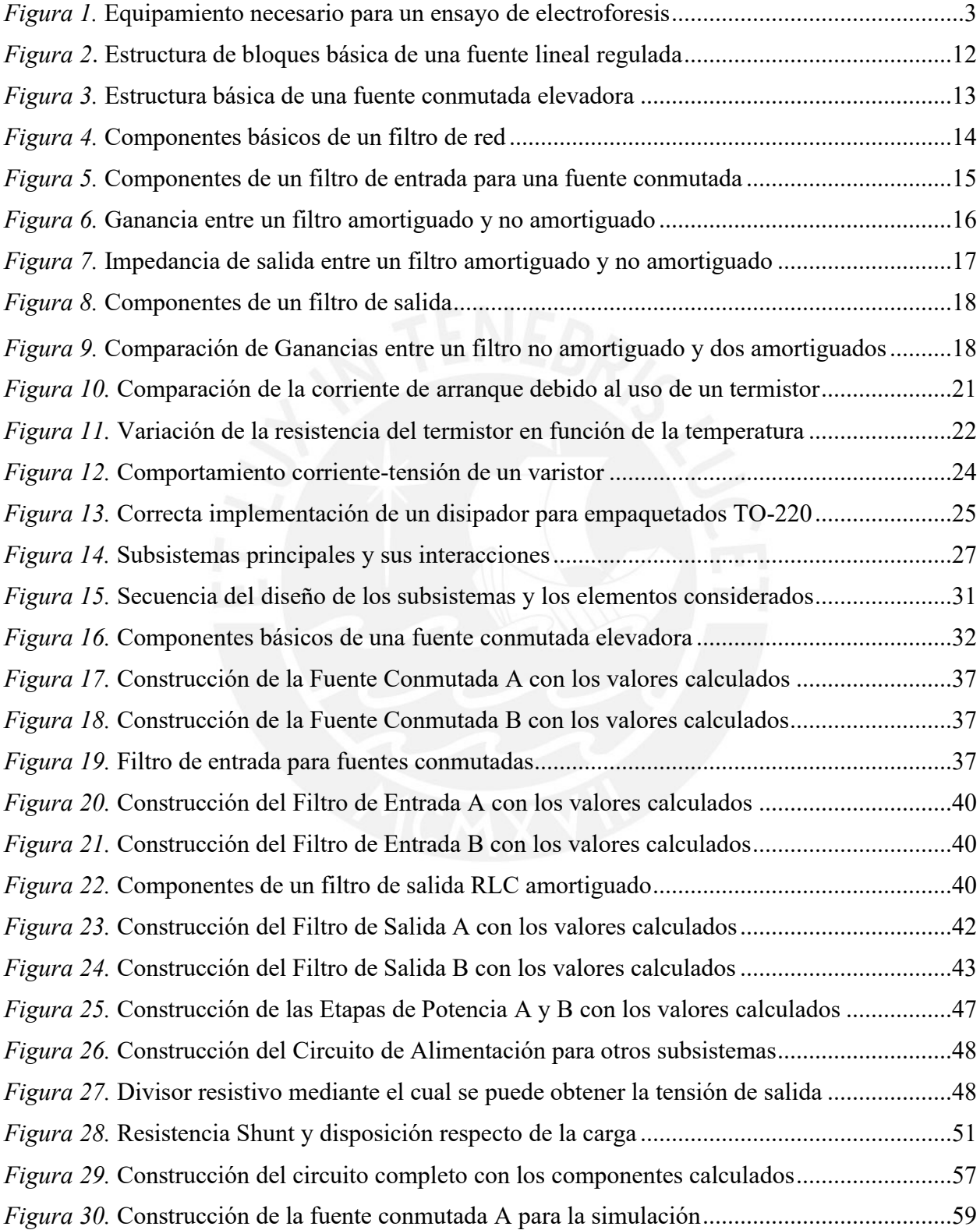

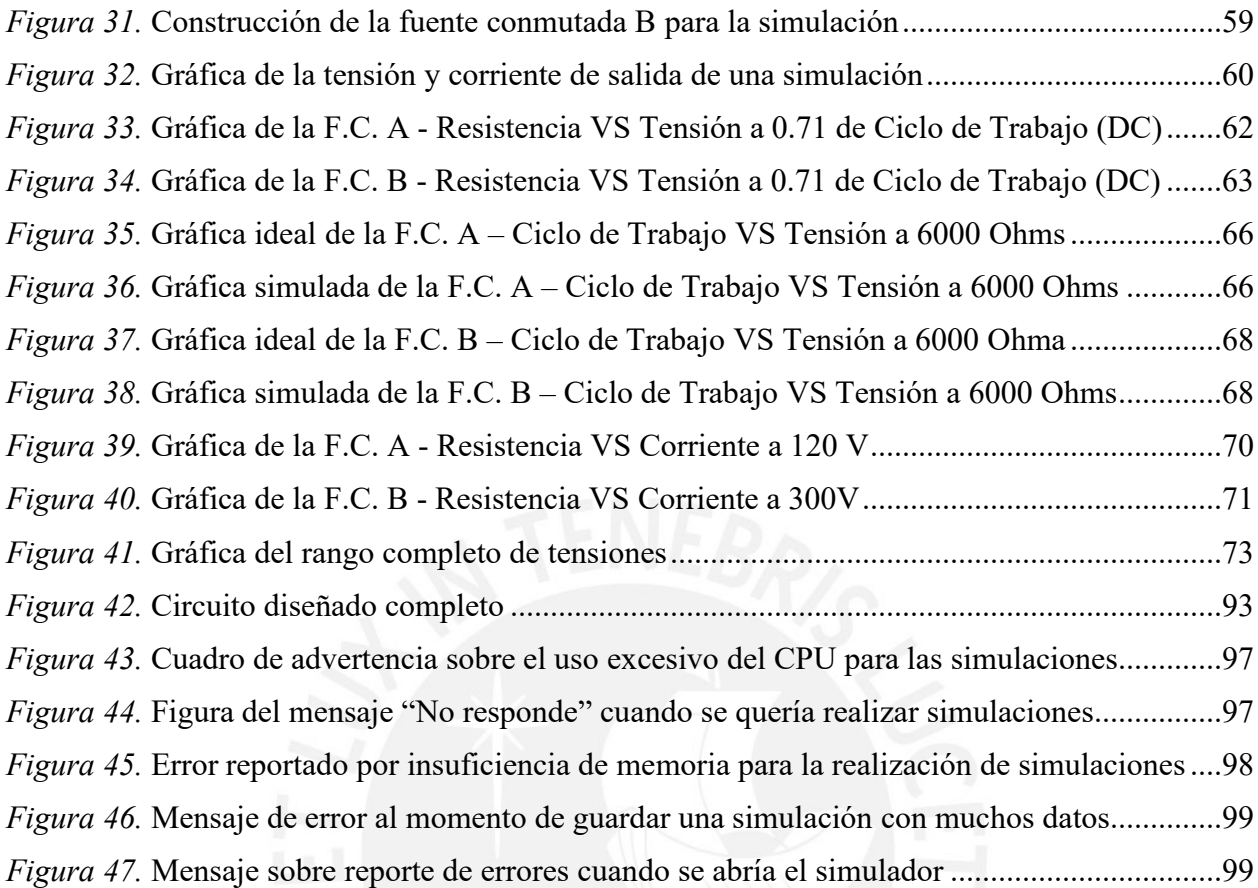

# **Índice de tablas**

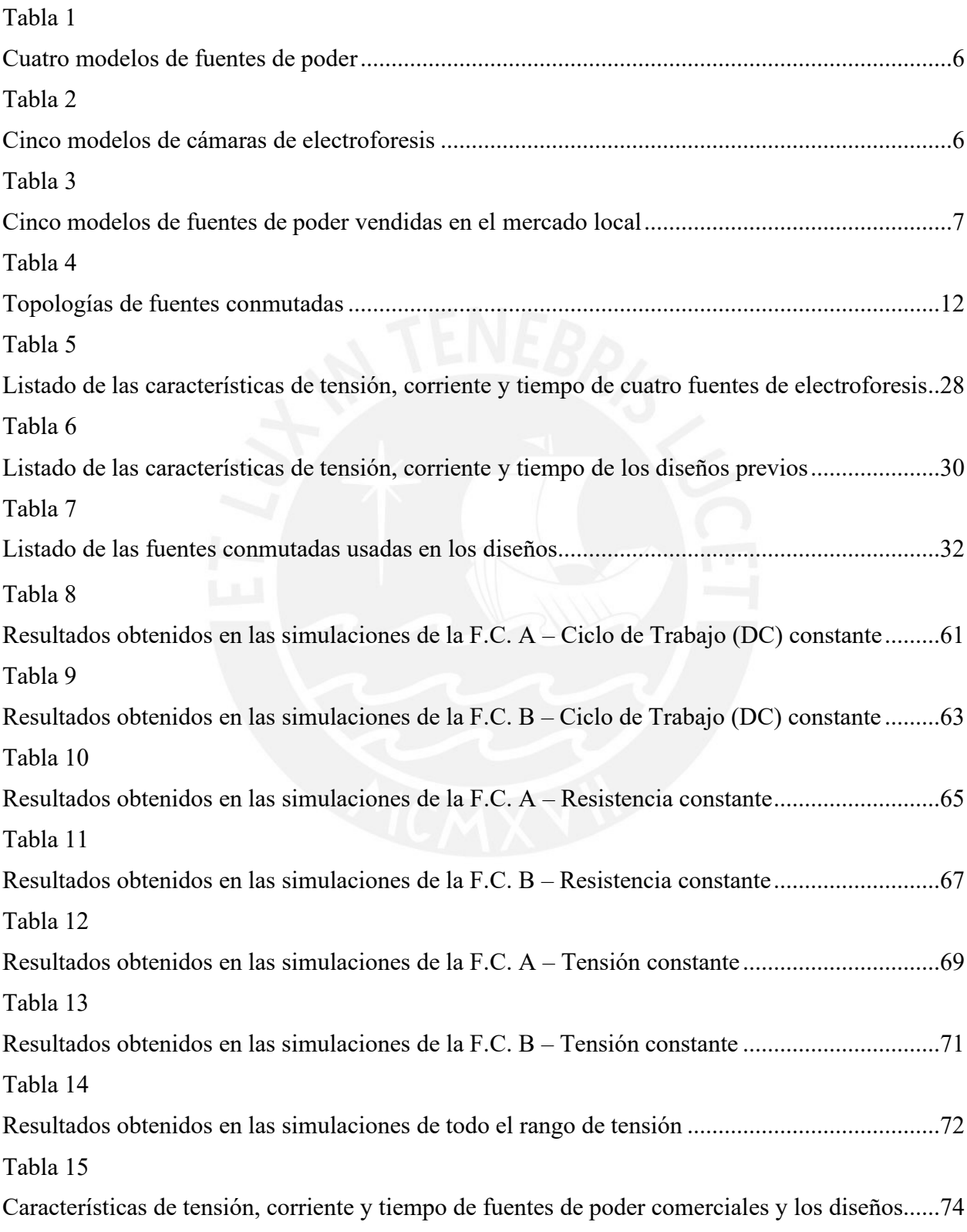

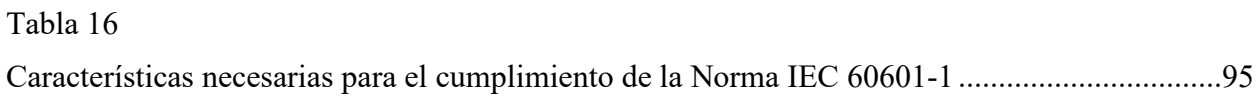

x

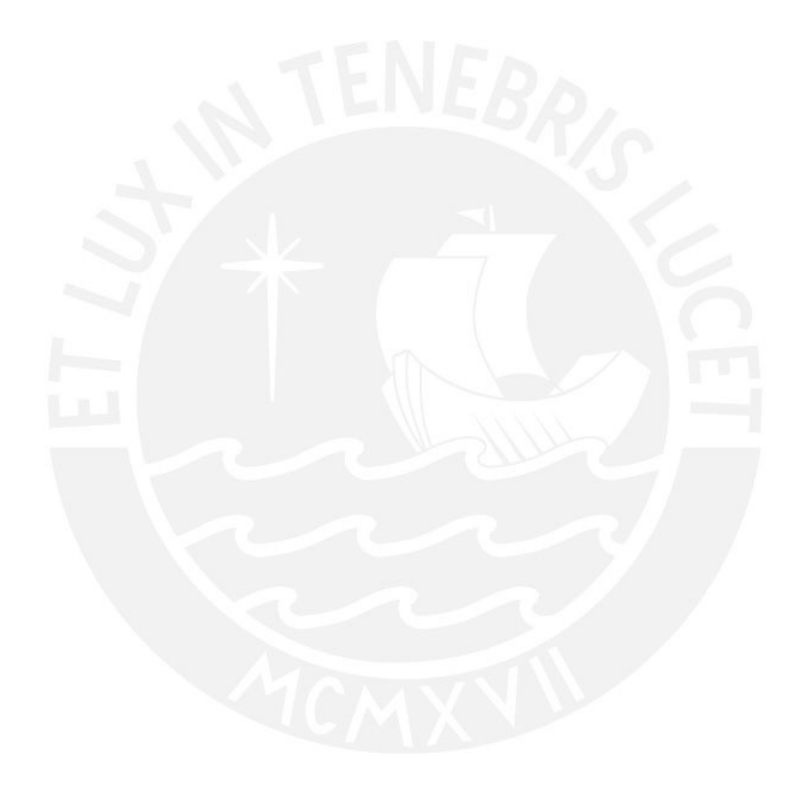

# **Índice de fórmulas**

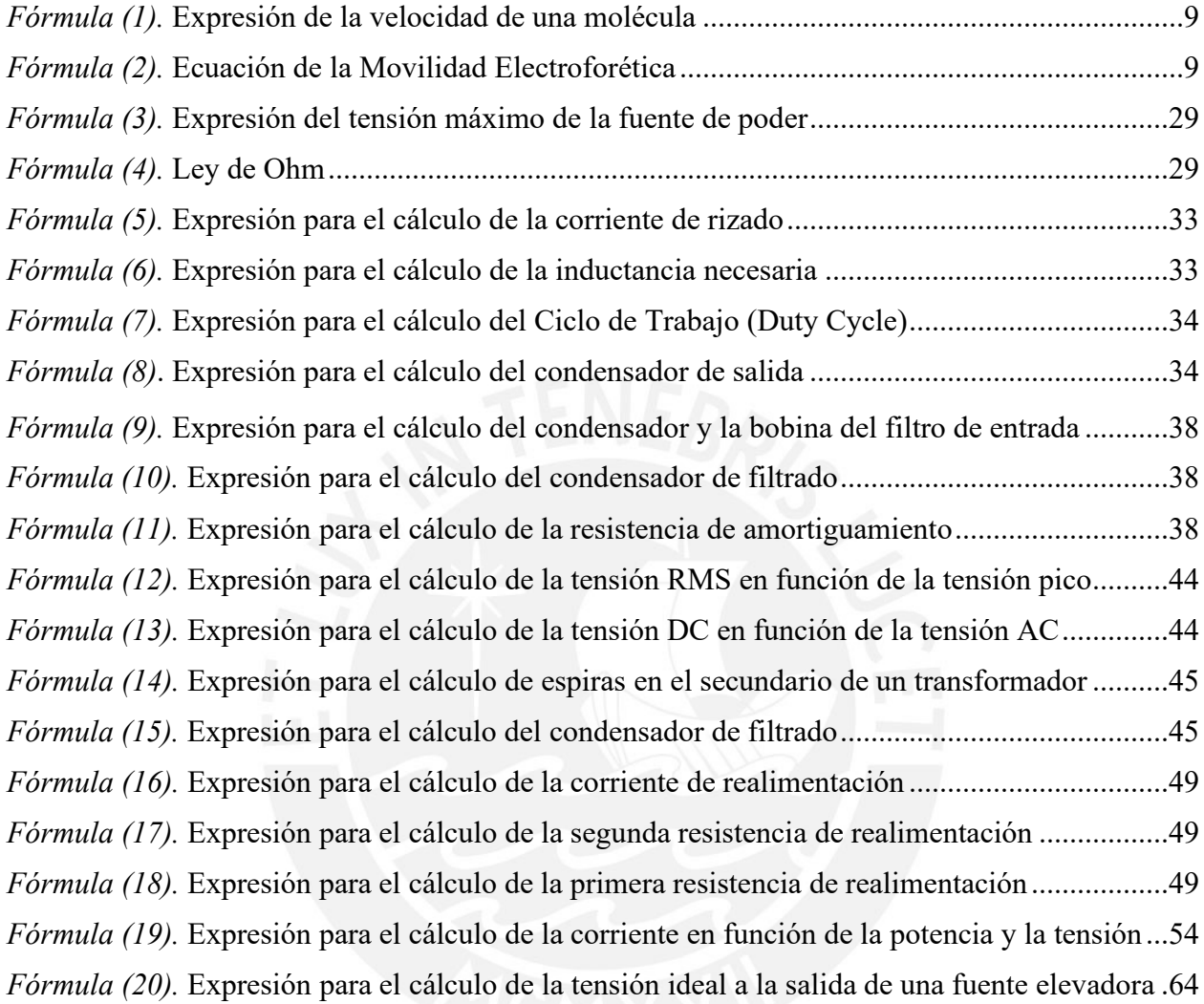

## <span id="page-13-0"></span>**Introducción**

Con la creación y posterior desarrollo de la ingeniería electrónica, mucha de la tecnología actual está de algún modo u otro ligado a la aplicación de esta rama de la ingeniería. Con el tiempo, la ingeniería electrónica ha ido tomando terreno en el campo de otras ingenierías, poco a poco adquiriendo un lugar de importancia para las demás especialidades. Es por este motivo que, actualmente, esta disciplina se ha diversificado en nuevas especialidades ingenieriles, tales como la ingeniería biomédica, ingeniería mecatrónica e ingeniería de las telecomunicaciones, por mencionar algunas. De allí la razón por la que un ingeniero electrónico pueda ocuparse de diversas tareas relacionadas a los equipos biomédicos como su diseño, implementación, mantenimiento y reparación. Sin embargo, a pesar de existir profesionales en estas ramas de ingeniería el país, los equipos biomédicos se diseñan y fabrican en países extranjeros. El presente trabajo intenta probar que estos equipos pueden ser desarrollados en países como Perú, de modo que en un futuro se pueda atender la demanda del mercado local de estos aparatos y, además, crear productos competitivos con respecto al mercado extranjero. Si bien existe una gran variedad de equipos biomédicos, el presente trabajo se centra en las fuentes de poder para ensayos de electroforesis, las cuales son de uso común en el país. Estos ensayos electroforéticos permiten la separación de biomoléculas, tales como proteínas o ácidos nucleicos. El diseño propuesto en este trabajo (modelo Beta) es una versión actualizada y mejorada de un modelo anterior (al que se llamará a partir de ahora modelo Alfa), para el cual se tomó como sugerencia un borrador de diseño desarrollado por L. Martin Rivera en su documento de investigación. Se han simulado los principales circuitos del diseño Beta en el software Proteus.

## **CAPÍTULO 1**

## **Electroforesis, componentes, situación actual y objetivos**

## <span id="page-14-1"></span><span id="page-14-0"></span>**1.1 Definición**

La electroforesis en gel de agarosa es un método de separación molecular ampliamente usado hoy en día, funciona bajo el concepto de Movilidad Electroforética y es generalmente usado para separar los ácidos ribonucleicos como el ADN y proteínas en general [1]. La Movilidad Electroforética es fundamental en este procedimiento y se define como el grado de libertad que poseen las moléculas para poder desplazarse bajo la influencia de un campo eléctrico en un medio con fricción [1, 4]. El principio básico de funcionamiento de la electroforesis se sustenta en que cualquier molécula que se halle cargada, es decir, que posea carga neta diferente de 0, y se encuentre bajo la influencia de un campo eléctrico, experimentará una fuerza de atracción hacia uno de los dos electrodos del campo eléctrico. Las moléculas cargadas negativamente se desplazarán hacia el electrodo positivo y las moléculas cargadas positivamente hacia el electrodo negativo [1, 2]. Dentro de todos los tipos de electroforesis existentes, uno de los más usados y simples de realizar es la Electroforesis Zonal. Este tipo de electroforesis pertenece al grupo de técnicas en las que se usan geles y sustancias buffer para la muestra a separar. El gel y el buffer en conjunto funcionan como colador para los distintos tamaños moleculares, también ofrecen resistencia al movimiento de las moléculas y permiten diferentes resoluciones en los resultados de separación. Estas características dependen del tipo y la concentración del gel que se va a utilizar  $[1, 2]$ .

## <span id="page-15-0"></span>**1.2 Componentes**

La Electroforesis zonal horizontal en gel de agarosa consta básicamente de dos componentes necesarios para su implementación: una fuente de poder, la cual pueda suministrar la tensión y la corriente necesarios, y un soporte o cámara de ensayos, en la cual se pueda colocar el gel de agarosa, la sustancia buffer y la muestra que contiene las moléculas que se desean separar. [1, 2]. La configuración de los componentes puede ser observada en la figura 1.

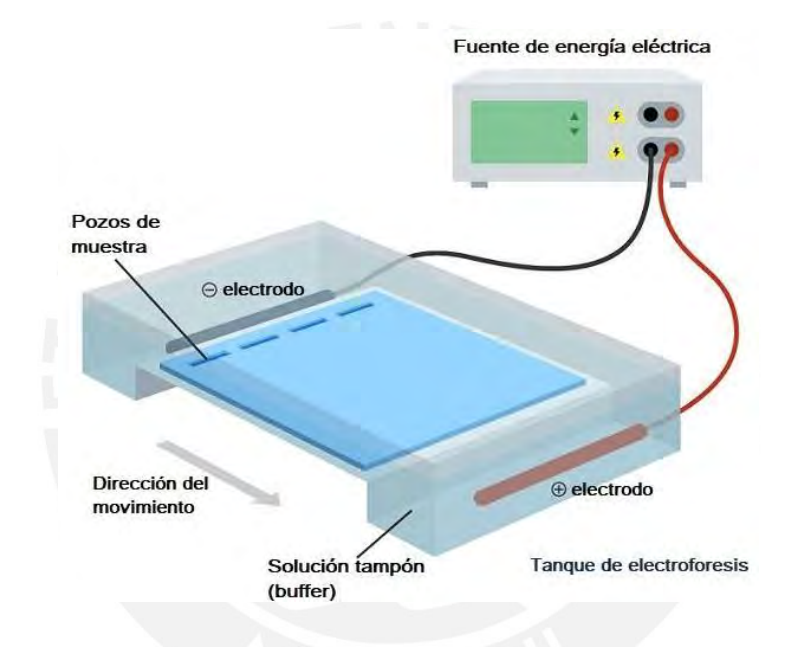

*Figura 1.* Equipamiento necesario para un ensayo de electroforesis. Tomado de Lifeder, "Electroforesis: fundamento, técnica y para qué sirve" [3].

Detallando algunas de las características más importantes del equipamiento, se puede mencionar lo siguiente:

• Fuente de poder: La fuente de poder es la encargada de suministrar el campo eléctrico necesario para que las moléculas experimenten la fuerza que les permitirá desplazarse [1]. El rango de tensión y corriente para las fuentes comerciales oscila comúnmente entre los 300 V a 400 V y los 300 mA a 400 mA por cada toma de salida de las fuentes. Sin embargo, la tensión que se requerirá en cada ensayo depende tanto del tipo de gel y su concentración, como también del tipo de cámara y su longitud. Una regla sencilla para estimar la tensión para los geles de agarosa es obtener la distancia entre el ánodo y cátodo de la cámara y después multiplicar este valor por un factor que se encuentra entre 4-10 V/cm, dependiendo de la concentración del gel [6].

- Cámara: La cámara para la electroforesis en gel de agarosa puede ser horizontal o vertical. En este recipiente se debe colocar el gel de agarosa, el buffer y la muestra a la cual se le va a realizar el ensayo de separación. Este recipiente contiene los dos terminales donde irán conectados los cables transportando la energía de la fuente de poder [1].
- Gel: El gel se encuentra mayormente en dos variantes: gel de agarosa y gel de poliacrilamida, pero no son los únicos, ya que existen otros tipos de geles como el gel de almidón, por ejemplo. Una de las principales diferencias entre los dos primeros geles mencionados es que el gel de poliacrilamida resiste una mayor tensión que el gel de agarosa, otra diferencia es que el gel de agarosa es usado para separar moléculas más grandes que las que comúnmente son separadas con gel de poliacrilamida [2, 5].

El presente trabajo se centrará en la fuente de poder debido a que es un sistema de carácter eléctrico/electrónico, y, por ende, se tienen los conocimientos necesarios para su diseño.

## <span id="page-16-0"></span>**1.2.1 Usos.**

Como es un método de separación por influencia de campo eléctrico, la electroforesis zonal horizontal de gel de agarosa se usa para aislar o separar moléculas que posean carga. Dentro del grupo de moléculas que se pueden separar mediante este procedimiento, tenemos:

● Proteínas. Debido a que el gel de agarosa en concentraciones mayores a 1% permite la separación de moléculas con alto peso molecular.

● Ácidos nucleicos. Permite la separación de segmentos de cadenas de ADN y ARN, para esto los segmentos deben tener entre 1 000 a 23 000 pares de bases [1,2,5,7].

Se puede mencionar que la electroforesis también se puede usar para realizar pruebas de paternidad, criminología, investigación científica, etc.

## **1.3 Precedentes en el diseño de un sistema de electroforesis en gel de agarosa**

La electroforesis como tal fue implementada en los años 30 por el químico sueco Arne Tiselius, siendo el primer tipo de electroforesis en usarse la "Electroforesis de frente libre". Con el paso del tiempo, las técnicas de electroforesis fueron cambiando hacia lo que hoy llamamos "Electroforesis zonal" [2]. También se desarrollaron otros tipos de electroforesis como la isotacoforesis y la electroforesis de enfoque isoeléctrico. Todos estos tipos fueron desarrollados ya hace varios años y, por ende, se conoce bien el principio de funcionamiento de cada uno de ellos [2, 4]. Actualmente, las recientes áreas de investigación están mayormente centradas en nuevas aplicaciones de estas técnicas ya conocidas. Esto ocurre igualmente con la electroforesis en gel de agarosa, debido a que las áreas de investigación se encuentran orientadas en las aplicaciones nuevas o en obtener resultados con fines de investigación, siendo la fuente de poder y la cámara de ensayos los componentes que no ha sufrido muchos cambios a lo largo de los últimos años. En cuanto al presente trabajo, el diseño de una fuente de poder para electroforesis tiene dos precedentes dentro de la universidad. Uno es el diseño propuesto de una fuente de poder para electroforesis desarrollado por L. Martin Rivera [8] y el otro es un nuevo diseño e implementación de una fuente de poder para electroforesis, a la que se llamará por simplicidad modelo Alfa, cuyo autor es el mismo que el del presente trabajo [9].

## <span id="page-17-0"></span>**1.4 Problemática y Justificación**

A continuación, se menciona el panorama actual de los equipos de electroforesis en Perú.

#### **1.4.1 Situación local relacionada a los equipos de electroforesis en gel de agarosa.**

Como se mencionó anteriormente, los componentes más importantes de la electroforesis horizontal en gel de agarosa son la fuente de poder y la cámara de pruebas en la cual se vierte el gel. Actualmente en el mercado local existen distribuidores que venden equipos para electroforesis, los cuales cuentan tanto con las fuentes de poder como con las cámaras de ensayos. En cuanto a la fuente de poder, algunos de los modelos que ofrecen son mostrados en la Tabla 1, mayor información sobre características como tensión o corriente pueden ser encontradas en la referencia señalada.

#### Tabla 1

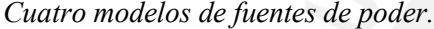

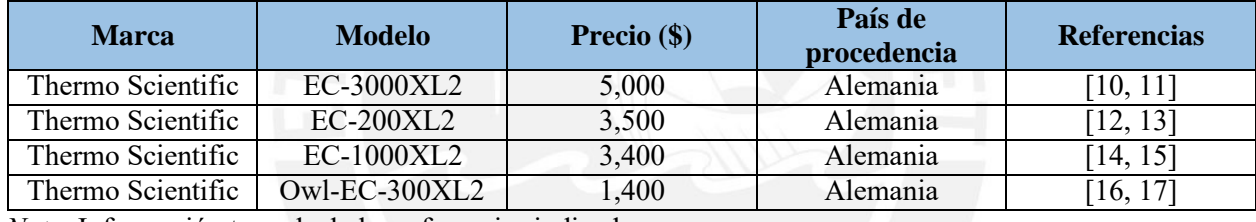

*Nota.* Información tomada de las referencias indicadas

Del mismo modo, también se ofrecen cámaras horizontales para electroforesis, las cuales

se pueden apreciar en la Tabla 2.

## Tabla 2

*Cinco modelos de cámaras de electroforesis.*

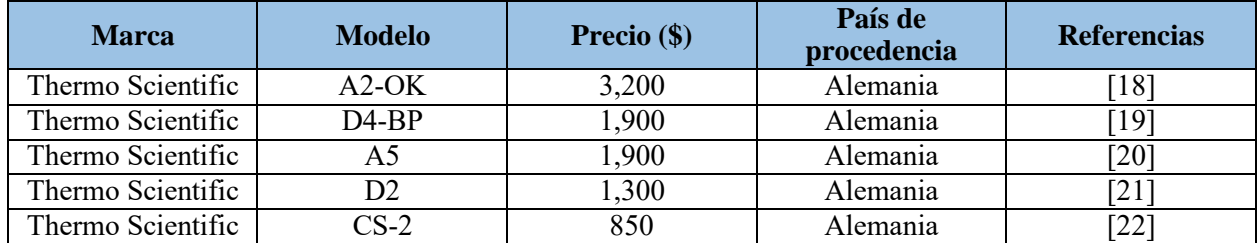

*Nota.* Información tomada de las referencias indicadas

En cuanto al mercado local, en la Tabla 3 se pueden apreciar algunos modelos de fuentes

de poder para electroforesis que se ofrecen, todas ellas de procedencia extranjera.

Tabla 3

| <b>Marca</b>                   | <b>Modelo</b>   | <b>Precio</b> $(\$)$ | País de procedencia | País de venta | <b>Referencias</b> |
|--------------------------------|-----------------|----------------------|---------------------|---------------|--------------------|
| Scientific                     | $CS-300C$       | 26,950               | No se especifica    | México        | [23, 24]           |
| Amersham<br><b>Biosciences</b> | <b>EPS 301</b>  | 1,089                | Reino Unido         | Argentina     | [25]               |
| <b>EZEE</b>                    | powerPRO300     | 608                  | Reino Unido         | Reino Unido   | [26, 27]           |
| Edvoteck                       | TetraSource 300 | 319                  | <b>EEUU</b>         | <b>EEUU</b>   | [28, 29]           |

*Cinco modelos de fuente de poder vendidas en el mercado local.*

*Nota.* Información tomada de las referencias indicadas

Sin embargo, si se quieren obtener equipos del extranjero pueden existir ciertos inconvenientes. Mencionando algunos inconvenientes se tiene, por ejemplo, que la adquisición de estos equipos del extranjero puede generar retrasos en los tiempos de entrega, o que el costo total resultará mayor debido a la importación del mismo equipo, también es importante mencionar que existen diferentes regulaciones entre países respecto a los equipos biomédicos. Es por estos motivos que adquirir los equipos presenta factores económicos, de tiempo y de regulación a tomar en cuenta.

## **1.4.2 Motivación para la implementación un equipo de electroforesis**

En el Perú actualmente existe la tecnología y los materiales necesarios para poder diseñar e implementar este tipo de equipos para electroforesis. También se cuenta con el personal requerido, ya que existen ingenieros y técnicos con el conocimiento necesario tanto para el diseño como para la implementación de los equipos. Sumado a ello, la industria relacionada a la fabricación de equipos biomédicos está iniciando su desarrollo gracias a iniciativas tanto estatales como privadas para el desarrollo de los mismos. Estos motivos, sumados a una propuesta del grupo de investigación Equi-LaB de la PUCP por el desarrollo de un sistema de electroforesis han llevado a la conclusión de que resulta factible comenzar con el diseño de este tipo de equipos.

## <span id="page-20-0"></span>**1.5 Objetivos**

## <span id="page-20-1"></span>**1.5.1 Objetivo General**

Diseño de una fuente de poder de tensión variable para electroforesis en gel de agarosa.

## <span id="page-20-2"></span>**1.5.2 Objetivos Específicos**

- Entendimiento del principio de electroforesis.
- Revisión de la teoría y conceptos necesarios para el diseño.
- Cálculo y diseño de los sistemas en base a los requerimientos de la fuente
- Simulación del diseño y posterior interpretación de resultados

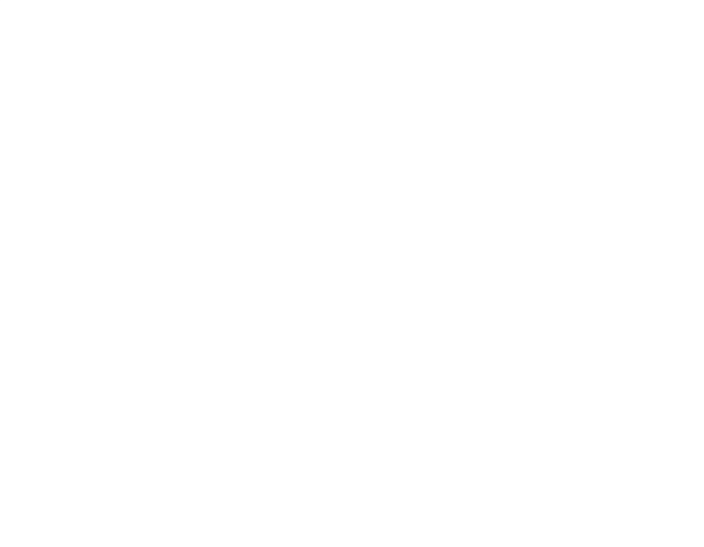

## **CAPÍTULO 2**

## **Conceptos y teoría necesarios para el diseño**

<span id="page-21-0"></span>En el presente apartado brindan los conceptos y teoría necesarios para el diseño de una fuente de poder para electroforesis zonal en gel de agarosa.

## <span id="page-21-1"></span>**2.1 Base física de la Electroforesis en Gel de Agarosa**

A pesar de existir diferencias entre los tipos y técnicas de electroforesis, la gran mayoría de ellas parten de la misma base física para la separación de las moléculas. Los fundamentos del proceso de separación molecular se presentan a continuación [1, 2].

## <span id="page-21-2"></span>**2.1.1 Movilidad Electroforética**

La movilidad electroforética es un valor que indica que tan fácil le resulta a una molécula desplazarse dentro de un medio con fricción y en el cual existe un campo eléctrico externo aplicado. Matemáticamente puede describirse mediante las expresiones 1 y 2:

$$
q.E = f.v
$$
 (1)

$$
\mu = \frac{v}{E} \tag{2}
$$

donde  $q$  es la carga de la molécula,  $E$  es el campo eléctrico aplicado,  $f$  es el coeficiente de fricción,  $\nu$  es la velocidad de la molécula y  $\mu$  es la movilidad electroforética. Esta expresión nos da una idea teórica de cómo serían las movilidades electroforéticas de las distintas moléculas que se quieren separar. También nos indica las diferencias que puede haber entre las movilidades de las moléculas ya que, por ejemplo, estas pueden poseer distinta carga eléctrica y por ende el valor de su movilidad electroforética variará. Esta variación de las movilidades electroforéticas explica en parte por qué

algunas moléculas se moverán más rápido que las otras. La dirección del movimiento viene determinada por La Ley de Cargas [31, 32].

## <span id="page-22-0"></span>**2.1.2 Ley de Cargas**

Hasta el momento se ha descrito que las moléculas se mueven bajo la influencia de un campo eléctrico. Esta afirmación resulta verdadera siempre y cuando las moléculas que se encuentren inmersas en ese campo eléctrico posean una carga neta diferente de 0, en otras palabras, estas moléculas experimentan una fuerza de arrastre debido al campo eléctrico externo si es que se encuentran cargadas. La dirección del movimiento se encuentra regida por la naturaleza de la carga que posean las moléculas. Las moléculas cargadas negativamente sentirán una atracción hacia el electrodo positivo que genera el campo eléctrico, del mismo modo, las moléculas cargadas positivamente sentirán una atracción hacia el electrodo negativo. Es por esto que en la cámara de electroforesis resulta de suma importancia conectar bien los terminales generadores del campo eléctrico, esto se puede hacer fácilmente identificando de manera correcta cuál es el electrodo positivo (llamado también Ánodo) y el electrodo negativo (llamado también Cátodo) [32].

## <span id="page-22-1"></span>**2.1.3 Factores Externos**

Además de los dos principios anteriormente descritos, existen otros factores que afectan al desarrollo de los ensayos electroforéticos. Dentro de los factores más importantes tenemos el tamaño de las moléculas, la forma de las moléculas, la afinidad que pueden tener estas moléculas con el gel en el que se encuentran inmersas, el movimiento browniano de las moléculas, entre otros. El tamaño de las moléculas afecta su desplazamiento pues las moléculas más grandes se mueven más despacio que otras moléculas más pequeñas, del mismo modo, la forma de las moléculas afecta en cómo se van a desplazar. Una molécula cuya estructura sea alargada tiene un movimiento diferente a otra molécula con una estructura más esférica, teniendo la molécula

alargada mayor dificultad al moverse sumergida en el gel de agarosa. Otro factor es la afinidad eléctrica que puedan tener las moléculas con el medio (el gel) en el que se encuentran sumergidas, ya que es posible que el gel en el que se encuentran inmersas las moléculas contenga iones electrolíticos y esto a su vez afecte su desplazamiento. Un último factor sería el movimiento browniano que experimentan las moléculas. Este es un movimiento aleatorio experimentado por cada molécula que impide que su desplazamiento sea en línea recta. Muchas veces las moléculas colisionan entre sí y afectan la trayectoria final que siguen en conjunto [2, 32, 33].

#### <span id="page-23-0"></span>**2.2 Fuentes de poder reguladas de tensión variable**

Para poder realizar los ensayos de electroforesis, como se mencionó anteriormente, se requiere de un campo eléctrico que mueva las moléculas de un extremo a otro. Este campo eléctrico se traduce en una diferencia de potencial, y, por consiguiente, es necesario crear una diferencia de tensión entre ambos electrodos de la cámara de ensayos [1, 2]. Es decir, se necesita una fuente de poder que se encargue de suministrar la tensión requerida. Para tal fin, existen comúnmente dos tipos de fuentes que se pueden utilizar, las fuentes lineales y las fuentes conmutadas. Cada una de ellas poseyendo ventajas, desventajas y aplicaciones diferentes.

## <span id="page-23-1"></span>**2.2.1 Fuentes Lineales**

Este tipo de fuentes reguladas se caracterizan por su sencillez al momento de ser implementadas, ya que no requieren de muchos componentes para que puedan funcionar. Tampoco contaminan la red eléctrica con transitorios de alta frecuencia debido a que generalmente no requieren de ningún elemento que genere conmutaciones como en las fuentes conmutadas [62]. No obstante, este tipo de fuente posee desventajas. Una de esas desventajas es el tamaño que ocupan,pues muchas veces requieren de un transformador para funcionar. Otra desventaja, la más importante de este tipo de fuentes, es la baja eficiencia que presentan. Usualmente este tipo de

fuentes presentan eficiencias que oscilan entre el 30% y el 60%. En la figura 2 se puede apreciar la estructura de bloques básica que tiene una fuente de poder lineal regulada [34].

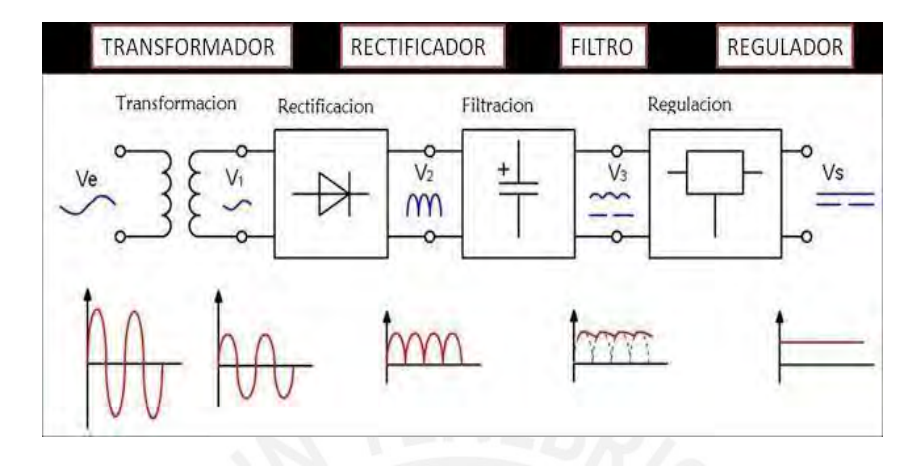

*Figura 2.* Estructura de bloques básica de una fuente lineal regulada Tomado de S. Ospina, "Diagrama de bloques de fuente lineal" [34].

## <span id="page-24-0"></span>**2.2.2 Fuentes Conmutadas**

Este tipo de fuentes destacan principalmente por su alta eficiencia en comparación con las fuentes reguladas lineales, llegando incluso a eficiencias cercanas al 80%. También son conocidas por el tamaño y peso que pueden llegar a tener, ya que son notablemente más pequeñas y livianas que las fuentes reguladas lineales. Por otro lado, a diferencia de las fuentes lineales, este tipo de fuentes genera ruido electromagnético debido a que se trabaja con conmutaciones muy rápidas en los transistores de control. Estas conmutaciones pueden estar en el orden de las decenas e incluso centenas de kilo Hertz [35]. Las fuentes conmutadas se encuentran en varias topologías, algunas de las cuáles se aprecian en la tabla 4 [36].

## Tabla 4

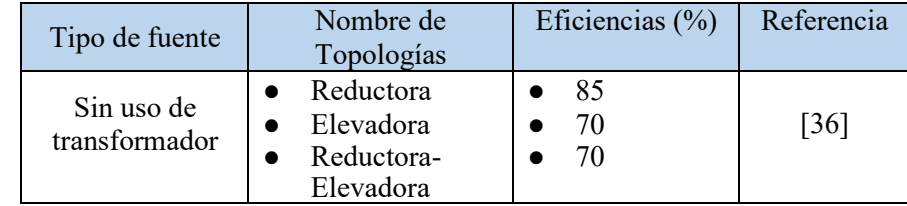

*Topologías de fuentes conmutadas.*

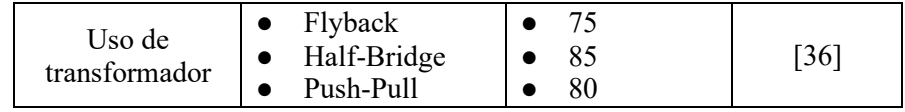

*Nota.* Información tomada de la referencia indicada para la realización de la tabla.

La elección de la topología de una fuente conmutada depende de factores como la potencia que debe suministrar, la cantidad de componentes que se requieran usar, el grado de emisión electromagnética permitido, el tipo de control que se quiere implementar, etc. De las fuentes conmutadas mencionadas en la tabla 4, una de las más sencillas de implementar es la topología Elevadora. Un modelo simplificado de los componentes que se usan en este tipo de fuentes se puede apreciar en la figura 3.

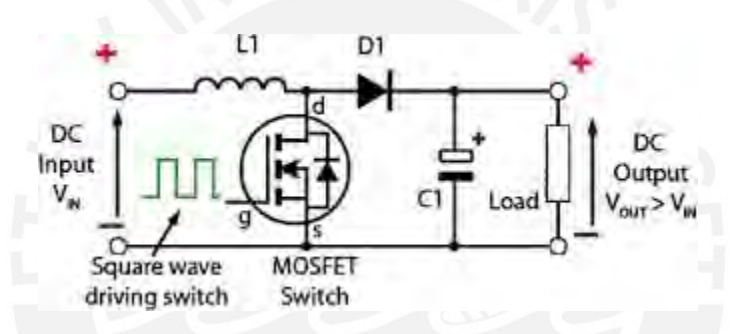

*Figura 3*. Estructura básica de una fuente conmutada elevadora. Tomado de Prometec, "Fuentes de alimentación step up boost converters" [37].

Este modelo simplificado no contempla otras partes importantes en el diseño de una fuente de poder conmutada real, tales como el filtro de entrada, el filtro de salida, la realimentación de tensión y corriente, etc. Estas partes serán descritas más adelante.

## <span id="page-25-0"></span>**2.3 Filtros**

El uso de filtros es muy importante en este tipo de sistemas debido a que se encargan de reducir el ruido electromagnético que puede afectar el desempeño del equipo, sobre todo en la etapa de potencia, debido a que es en donde se encuentran los transistores de control. Los filtros

pueden dividirse en dos grandes grupos, los filtros activos, los cuáles requieren energía para que funcionen, y los filtros pasivos, que no necesitan energía para su funcionamiento. Dentro de los filtros pasivos se encuentran los filtros RLC, los cuales utilizan resistencias, bobinas y condensadores [38].

## <span id="page-26-0"></span>**2.3.1 Filtro de Red**

Los filtros de red se encargan de prevenir que el ruido generado por los circuitos de un equipo sea inyectado en la red eléctrica y del mismo modo previenen que el ruido proveniente de la red eléctrica ingrese en el sistema en el cual el filtro se encuentra instalado. Actualmente se exige que estos filtros sean instalados dentro de cualquier circuito que pueda generar ruido y que deba trabajar dentro de un entorno en el cual existan otros equipos sensibles al ruido electromagnético (EMI "*Electro Magnetic Interference*"). Es por este motivo que actualmente se venden estos filtros conteniendo ya los componentes necesarios para garantizar un aislamiento adecuado y un filtrado correcto. La gran mayoría de filtros de red posee la configuración de la figura 4 [38 ,39].

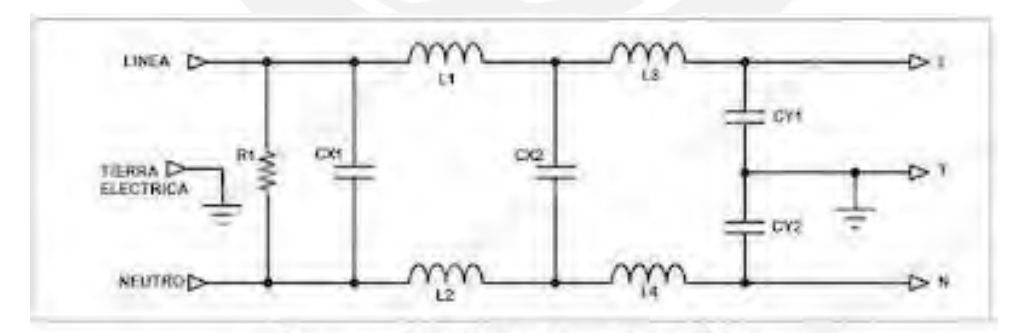

Diagrama Electrónico de un Filtro EMI.

#### *Figura 4.* Componentes básicos de un filtro de red.

Tomado de Repara y Diseña con Electrónica, "Filtros EMI: Funcionamiento y usos en equipos electrónicos" [39].

Muchos proveedores de este tipo de filtros los venden con certificaciones internacionales, por ende, es más conveniente la adquisición de uno que el intentar construirlo, ya que las certificaciones con las que cuentan aseguran una mejor eficiencia y eficacia en el filtrado del ruido electromagnético.

## <span id="page-27-0"></span>**2.3.2 Filtro de Entrada al circuito de potencia**

Tener un filtro de red en la entrada de una fuente de poder para electroforesis puede no ser suficiente. Muchas veces es necesario un filtro en la entrada de la parte de potencia de la fuente conmutada. Este filtro cumple una función parecida a la del filtro de red, es decir, reduce el impacto del ruido proveniente de otras partes de la fuente hacia el circuito de potencia y del mismo modo previene que el ruido generado por el circuito de potencia afecte al resto del equipo. Algunas opciones para el diseño de un filtro pasivo de entrada son los filtros LC no amortiguados, filtros RLC con amortiguación en paralelo, filtros RLC con amortiguación en serie y los filtros RLC de varias etapas. Dentro de las opciones mencionadas se destaca la del filtro pasivo RLC con amortiguación en paralelo debido a que posee un buen balance entre simplicidad en su diseño y construcción, además de su efectiva reducción de ruido. Estos filtros siguen una estructura que se puede observar en la figura 5 [40].

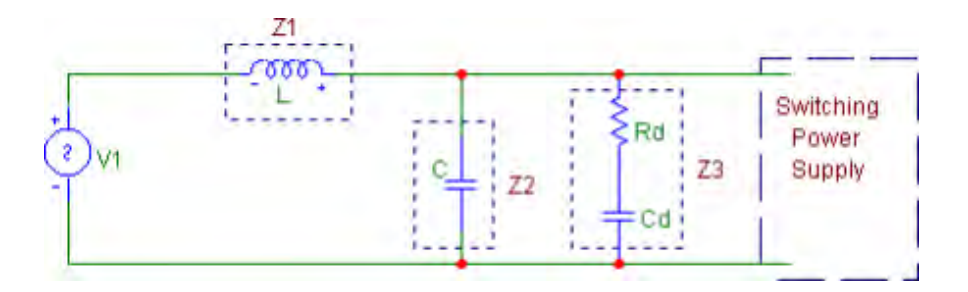

*Figura 5.* Componentes de un filtro de entrada para una fuente conmutada. Tomado de Texas Instruments, "Input filter for switching power supplies" [40].

Texas Instruments brinda pautas para el diseño de un filtro de entrada mediante las cuales podemos hallar los valores de L, C, Rd y Cd. Este filtro de entrada posee la propiedad de evitar la resonancia de los componentes L y C presentes ya que la resistencia Rd se encarga de amortiguar los posibles picos de ganancia en la frecuencia de resonancia, además, el amortiguamiento permite que la impedancia de salida en la frecuencia de resonancia sea pequeña comparada con la que se tendría de no amortiguar el filtro. Estas características se pueden evidenciar en la figura 6 y la figura 7 [40].

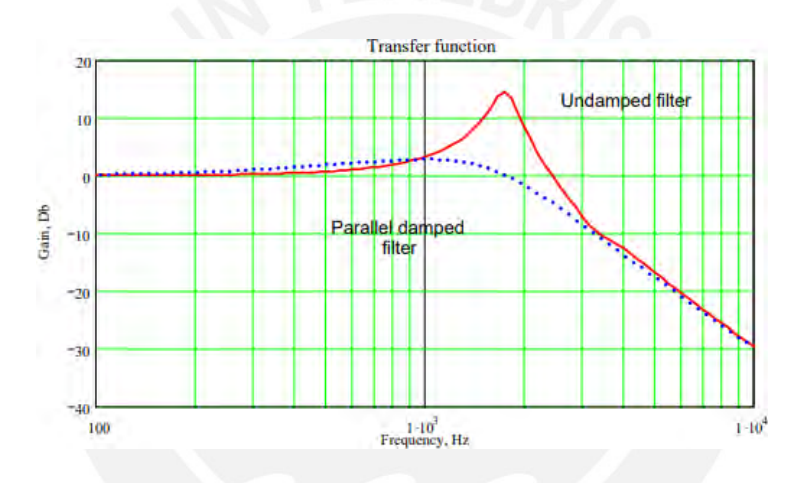

*Figura 6.* Ganancia entre un filtro amortiguado y no amortiguado. Tomado de Texas Instruments, "Input filter for switching power supplies" [40].

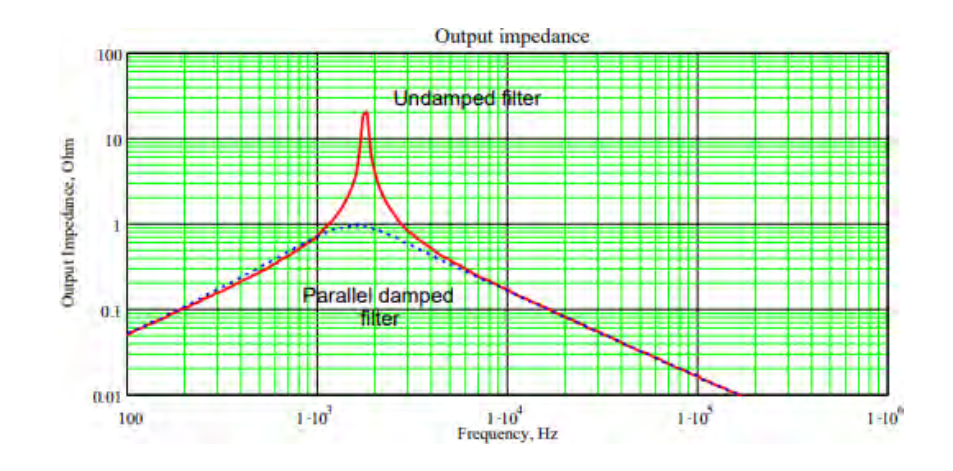

*Figura 7.* Impedancia de salida entre un filtro amortiguado y no amortiguado. Tomado de Texas Instruments, "Input filter for switching power supplies" [40].

En ambas figuras se ha graficado la respuesta en frecuencia de un filtro de entrada cuya frecuencia de resonancia se encuentra alrededor de los 2 kHz. La gráfica de línea continua representa el filtro sin amortiguamiento, mientras que la gráfica de línea punteada representa el filtro con amortiguamiento. Esta es una manera gráfica de observar la diferencia entre ambos tipos de filtros y por ello Texas Instruments recomienda la implementación de un filtro amortiguado [40].

## <span id="page-29-0"></span>**2.3.3 Filtro de Salida del circuito de potencia**

El filtro de salida del circuito de potencia cumple la función de confinar el ruido electromagnético con la ayuda del filtro de entrada. El filtro de salida sirve para prevenir que el ruido generado por el circuito de potencia de la fuente pueda llegar a la carga y, del mismo modo, previene que alguna interferencia que pueda absorber la carga pueda ser inyectada en el circuito de potencia. Sumada a esta función, también encontramos que los filtros de salida se encargan de suavizar la señal de tensión y corriente que llegan hacia la carga, ya que de no usarse este filtro son más apreciables los rizados de tensión y corriente que llegan a la carga. El diseño del filtro de salida es similar al de entrada, es decir, se utilizan componentes L, C y R para poder construirlo, también la disposición de los mismos es similar, esto se puede ver en la figura 8 [41].

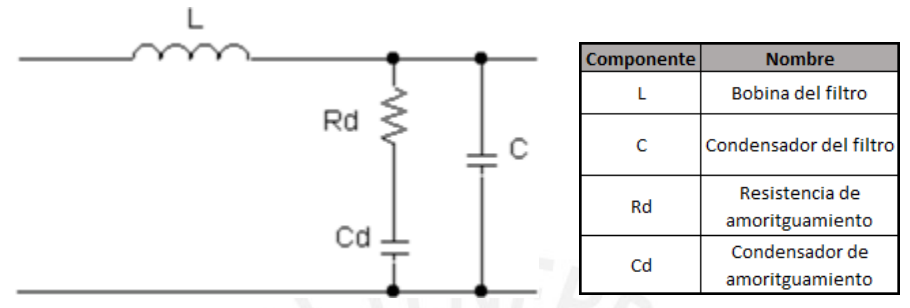

*Figura 8.* Componentes de un filtro de salida.

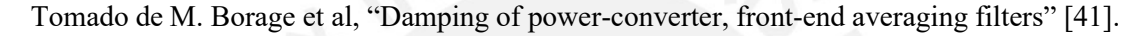

El proceso de selección del filtro de salida es parecido al del filtro de entrada. Se tiene que lograr un amortiguamiento que no genere picos de ganancia en la frecuencia de resonancia, tal como se evidencia en la figura 9 [41].

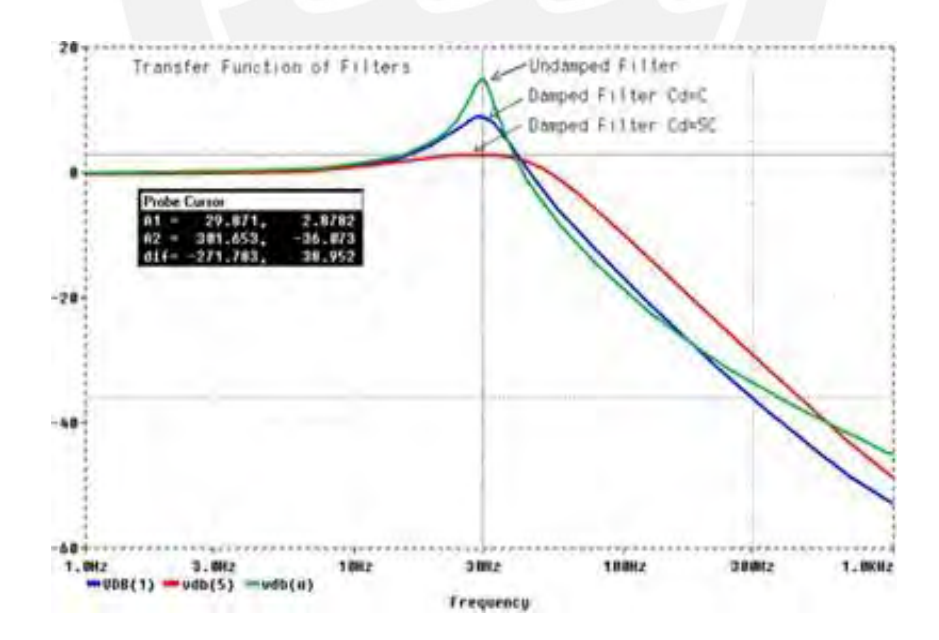

*Figura 9.* Comparación de Ganancias entre un filtro no amortiguado y dos amortiguados. Tomado de M. Borage et al, "Damping of power-converter, front-end averaging filters" [41].

Para el caso de la figura 9 se tiene la curva de un filtro de salida cuya resonancia está alrededor de los 30 Hertz. Dentro de las pautas de diseño existentes para este tipo de filtros se encuentran las recomendaciones del Dr. Ray Ridley, el cual entrega ciertas sugerencias para la construcción de un filtro RLC de salida [42].

## **2.4 Sistema de control**

El método usado para controlar la tensión de salida de una fuente conmutada es mediante la Modulación de Ancho de Pulso (Duty Cycle), en la compuerta de los transistores de control. Esta señal varía su ancho dependiendo de los requerimientos que la carga demande. Si se quiere tener una tensión de salida regulada es indispensable tener un sistema de control que pueda ajustar el ciclo de trabajo a los requerimientos de cada carga. Estos sistemas de control pueden estar basados en circuitos analógicos, circuitos digitales o una combinación de ambos. Para el presente trabajo se utiliza un sistema de control digital, más específicamente, un sistema de control basado en un microcontrolador, ya que son ampliamente usados en la gran mayoría de sistemas de control modernos [43]. Estos sistemas de control presentan ciertas ventajas sobre un sistema basado en circuitos analógicos, tales como la fácil programación del microcontrolador, el tamaño y energía que consumen y la mayor tolerancia al ruido con respecto al circuito analógico [44].

## <span id="page-31-0"></span>**2.5 Realimentación**

Para que el sistema de control pueda enviar una señal de control adecuada es necesario que se tenga una realimentación de las señales de salida. En el caso de la fuente de poder estas señales son la tensión y la corriente que recibe la carga [45].

## <span id="page-32-0"></span>**2.5.1 Divisor resistivo**

Una de las formas mediante las cuales se puede obtener una muestra de la tensión a la salida de la fuente es implementando un divisor resistivo. Este circuito se caracteriza por su fácil implementación y la relativa sencillez para realizar la posterior conversión análogo-digital de la muestra de la tensión tomada. Una desventaja de este tipo de muestreo de la tensión es la potencia que se pierde en las resistencias al estar siempre funcionando. Otra consideración es que se recomiendausar resistencias de precisión para evitar errores al momento de la toma de datos ya que las resistencias comunes poseen una alta tolerancia y por ende su valor de resistencia no es el mismoen todas ellas [46, 47].

## <span id="page-32-1"></span>**2.5.2 Resistencia Shunt**

Del mismo modo que con el divisor resistivo obtenemos una muestra de la tensión a la salida de la fuente, mediante una resistencia Shunt es posible obtener la corriente que circula por la carga. Para este tipo de sensado de corriente es necesario colocar la resistencia Shunt en serie con la carga y medir la tensión a través de ella. Una vez obtenida la tensión, mediante la Ley de Ohm, es posible obtener la magnitud de la corriente que está circulando por la resistencia Shunt y, por ende, también por la carga. Al igual que con el divisor resistivo, existe una pérdida de potencia en la resistencia Shunt. [48, 49].

## <span id="page-32-2"></span>**2.6 Consideraciones para la protección de circuitos electrónicos**

Al momento de diseñar cualquier circuito electrónico es importante tener en cuenta los eventos que pueden afectar el correcto funcionamiento del mismo. En una fuente conmutada los puntos críticos aparecen al inicio del funcionamiento y durante la etapa estable. Estos puntos críticos aparecen por los siguientes eventos:

## <span id="page-33-0"></span>**2.6.1 Corriente de Arranque**

Al inicio del funcionamiento de una fuente conmutada existe una gran corriente de arranque debido a que los condensadores dentro del mismo circuito se encuentran descargados y estos a su vez actúan como cortocircuitos. Dentro de las opciones disponibles para reducir estos picos de corriente se encuentra el termistor. El termistor es un componente electrónico cuya característica principal es la de variar su resistencia en función de la temperatura. Existen dos tipos esenciales de termistores, los NTC o "*Negative Temperature Coefficient*" y los PTC o "*Positive Temperature Coefficient*". Como se puede inferir de sus nombres, los termistores NTC disminuyen su resistencia a medida que la temperatura que poseen aumenta y los termistores PTC aumentan su resistencia a medida que la temperatura que poseen aumenta. Esta característica de los termistores NTC es muy útil en el arranque de las fuentes conmutadas, debido a que al inicio tendremos una resistencia relativamente grande que pueda limitar la corriente de arranque y conforme la corriente a través del termistor continúe circulando, este incrementará su temperatura y por ende disminuirá su resistencia hasta un valor en el que no afecte el funcionamiento del sistema. Esta característica puede apreciarse mejor en la figura 10, donde se compara la evolución en el tiempo de la corriente cuando se utiliza un termistor y cuando no se utiliza uno [50, 51].

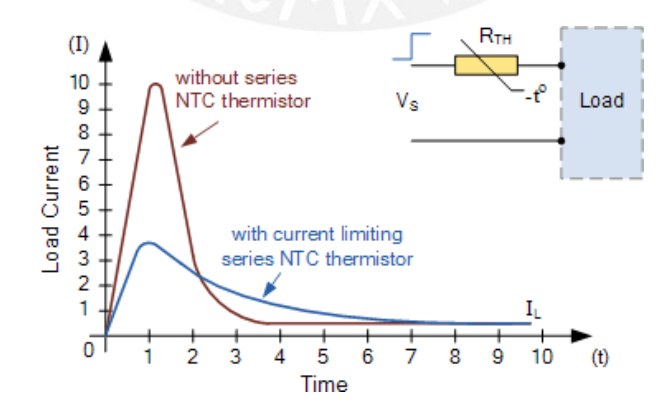

*Figura 10.* Comparación de la corriente de arranque debido al uso de un termistor. Tomado de ElectronicsTutorial, "Thermistors" [50].

Otra característica importante en la elección de un termistor es la curva que determina el comportamiento del mismo, es decir, cada termistor posee un valor que nos permite predecir su comportamiento a distintas temperaturas basándonos en cómo variaría su resistencia en su curva característica. Un ejemplo de ello es la curva de la figura 11.

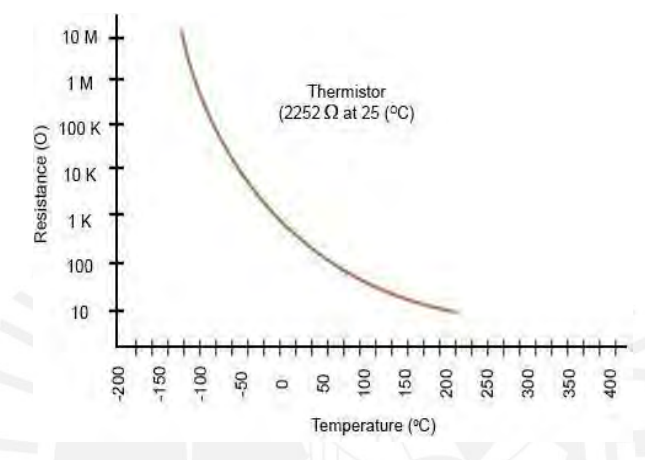

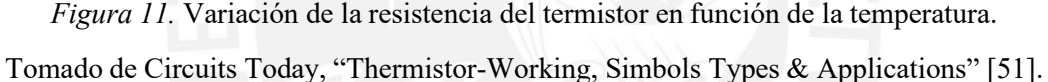

La desventaja de usar este componente es que siempre tendrá que pasar cierto intervalo de tiempo hasta que dicho componente se caliente lo suficiente para poder alcanzar un valor de resistencia lo suficientemente bajo para que no afecte el desempeño del equipo. Del mismo modo, cuando se apaga el sistema se tiene que esperar cierto tiempo para que el componente se vuelva a enfriar y con ello su valor de resistencia aumente. También es importante tener en cuenta que cuando se encuentra en la etapa estable de funcionamiento, su resistencia no es igual a 0, con lo que existe una pérdida de potencia en el componente [50, 51].

## <span id="page-34-0"></span>**2.6.2 Sobre corrientes en el equipo**

En el caso de que exista una falla dentro del equipo y se produzca un corto circuito, una de las medidas de protección más usadas son los fusibles. Estos componentes electrónicos previenen

que una alta corriente ingrese al sistema y lo dañe. Para su utilización es importante tener en cuenta ciertos parámetros como la corriente continua máxima que circulará por este componente cuando opere normalmente, la corriente pico máxima que pueda soportar y el tiempo que tardará en activarse el fusible en caso de que la corriente sea muy alta. Es importante mencionar que en los casos en los que no se considere el uso de un termistor tampoco es recomendable utilizar un fusible de acción rápida, debido a que el fusible se puede activar a causa de la corriente de arranque y no a una falla en el sistema, ya que, dependiendo del tipo de fusible, este podrá ser o no capaz diferenciar entre la duración de un pico de corriente inicial o un cortocircuito [52].

## <span id="page-35-0"></span>**2.6.3 Sobretensiones en la alimentación**

Del mismo modo que una sobre corriente puede dañar el equipo, una sobretensión puede igualmente causar daño a los circuitos. Si para una sobre corriente se utiliza un fusible, para una sobretensión se utiliza un varistor. Este componente electrónico tiene la característica de variar su resistencia en función a la tensión que tiene en sus terminales. Si un varistor es sometido a una tensión mayor a su "tensión de disparo" este se comportará como un diodo, haciendo que la resistencia entre sus terminales sea baja y con ello convirtiéndose casi en un cortocircuito. Se coloca en paralelo al resto del circuito que se quiere proteger y cuando no está activo presenta una resistencia muy alta de modo que pueda ser considerado como un circuito abierto y de este modo no afecte el funcionamiento del sistema. Al igual que con el termistor, existen tipos de varistores que varían en su composición química y por ende, en su curva característica de "tensión de disparo". En la figura 12 se puede observar una curva típica de cómo es el comportamiento de un varistor, si observamos la curva podemos hacer una comparación con una curva típica del comportamiento de un diodo en el primer cuadrante [53].
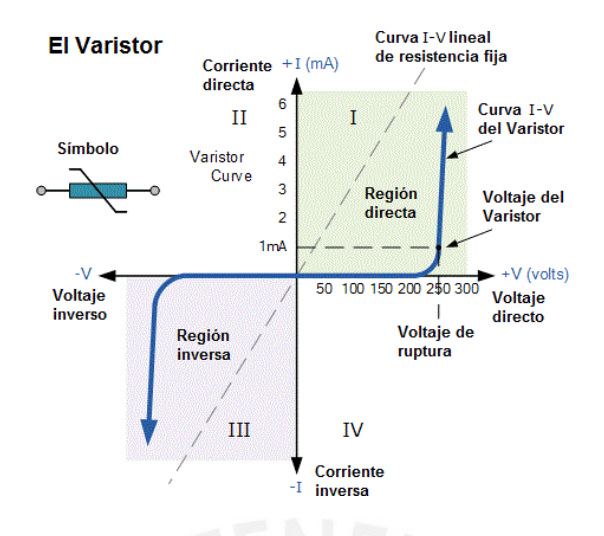

*Figura 12.* Comportamiento corriente-tensión de un varistor.

Tomado de Microcontroladores, "Tutorial sobre varistor o resitencia VDR" [53].

Cabe mencionar que este componente no está diseñado para soportar sobretensiones de manera continua, solamente cambios bruscos detensión. Además, mientras más picos de tensión soporte el varistor, menor será su efectividad para poder soportar posteriores sobretensiones [53].

# **2.6.4 Radiación Electromagnética**

Una de las desventajas mencionadas cuando se presentaron las fuentes conmutadas fueron las emisiones de ruido electromagnético. Esta radiación puede afectar al mismo circuito e incluso a otros sistemas electrónicos que se encuentren cerca de este. Existen distintos métodos para reducir el efecto de interferencia, tales como un filtro de línea y los filtros de entrada y salida. Sin embargo, las ondas electromagnéticas también pueden transmitirse a través del aire, llegando a afectar a otros equipos que no se encuentren conectados a la misma red eléctrica. Para prevenir esto, uno de los métodos usados es el de encerrar todo el circuito en una carcasa metálica, de modo que sirva como una Jaula de Faraday, confinando las emisiones electromagnéticas y disipándolas a través de esta estructura. Este método de aislamiento es muy conocido, ya que la mayoría de fuentes conmutadas vienen con una carcasa de aluminio que sirve para este fin [54].

#### **2.6.5 Disipación de calor**

Otra consideración importante cuando se trata del diseño de una fuente de poder es la disipación de calor. Esto es debido al calor que generan algunos componentes, tales como reguladores, resistencias y, sobre todo, los transistores que se encuentran conmutando. Para poder ayudar a la disipación del calor existen múltiples opciones, siendo la más usada en las fuentes conmutadas el uso de disipadores metálicos. Estos disipadores van adheridos a los transistores a través de un tornillo. Se puede mejorar la disipación si el espacio entre el transistor y el disipador de calor se llena con una pasta térmica especial para ese tipo de aplicaciones, esta configuración se puede apreciar en la figura 13.

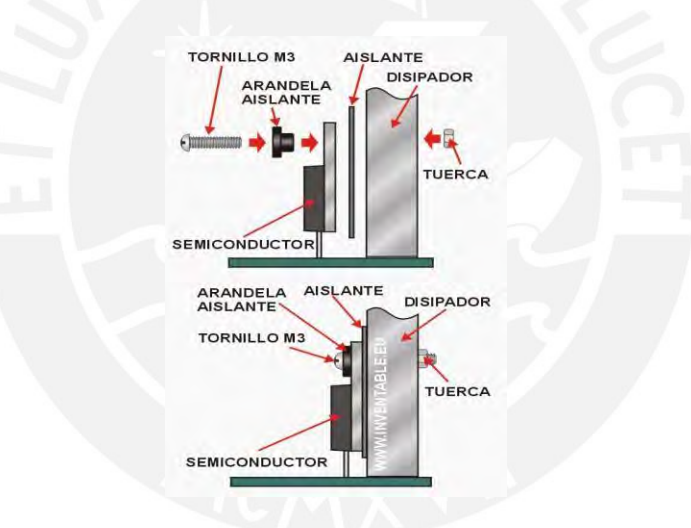

*Figura 13.* Correcta implementación de un disipador para empaquetaduras TO-220. Tomado de Inventable, "Montaje de disipadores con semiconductores de encappsulado TO-220" [55].

Para poder realizar la configuración de la figura 12 es necesario que la empaquetadura de los componentes sea TO-220, ya que esta cuenta con el agujero con el que se puede ajustar el transistor al disipador [55]. Además del uso de disipadores de calor, otra forma de ayudar aún más al circuito es mediante el uso de un ventilador. Este ventilador se encarga de facilitar la circulación de aire de modo que el intercambio de calor sea aún más eficiente.

En el capítulo siguiente se realizan los cálculos para la obtención de los valores y se seleccionan los componentes que presenta el diseño de la fuente de poder.

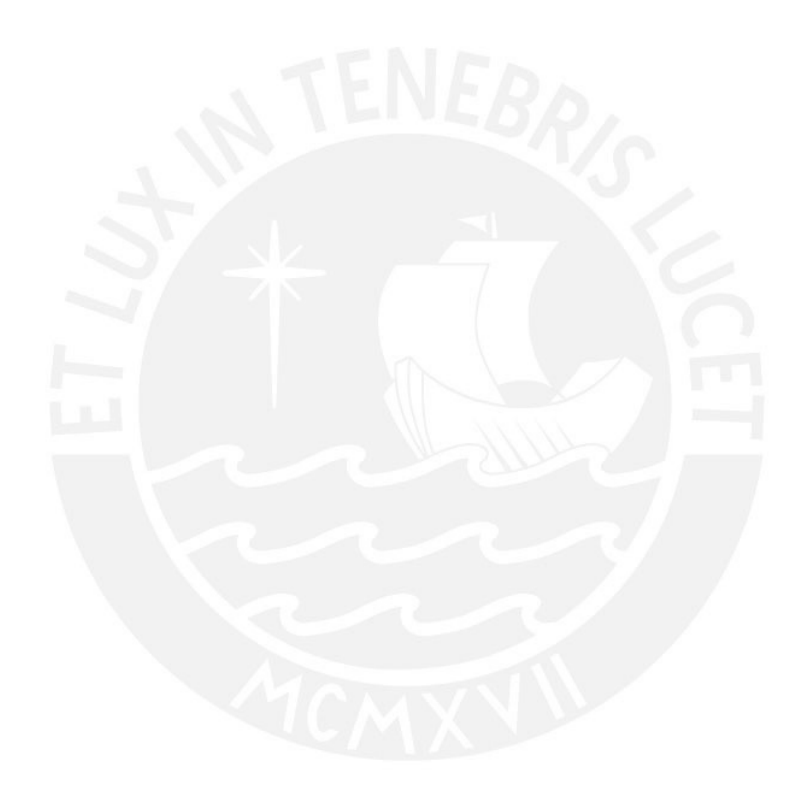

# **CAPÍTULO 3**

### **Diseño de la fuente de poder para electroforesis**

Tal como se mencionó en la introducción, se realizaron dos diseños de fuentes de poder para electroforesis, además, se logró implementar el primer diseño [9]. La primera fuente que se diseñó se ha decidido llamar "modelo Alfa", luego se concibió el llamado "modelo Beta", que es la versión mejorada del "modelo Alfa". En este capítulo se presenta únicamente el proceso de diseño del modelo Beta, ya que es el diseño más actualizado y sobre el cuál se centra el presente trabajo. El proceso de diseño del modelo Alfa y los resultados obtenidos de la implementación de este se encuentran en la bibliografía respectiva [9].

Para realizar el diseño del modelo Beta se dividieron los circuitos en subsistemas, de modo que sea más sencillo observar sus interacciones, como se observa en la Figura 14.

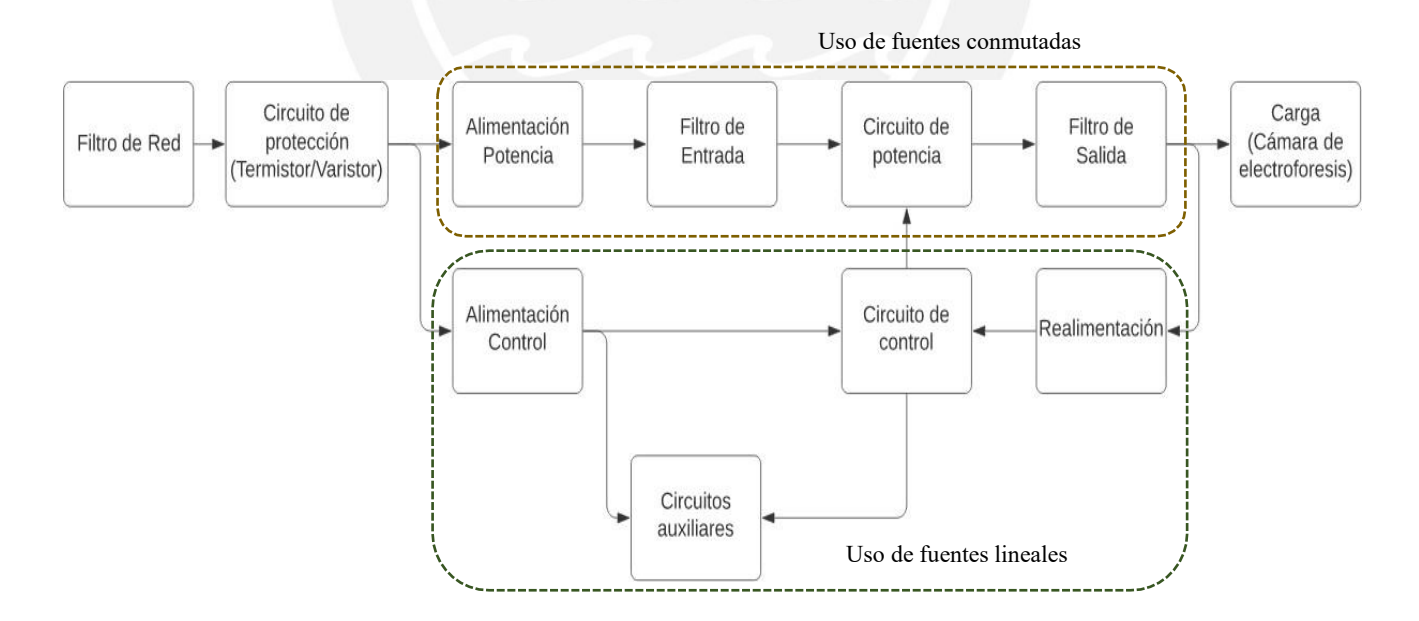

*Figura 14.* Subsistemas principales y sus interacciones. El gráfico muestra la división de los subsistemas y el flujo de señales del diseño.

## **3.1. Requerimientos de diseño**

Los requerimientos eléctricos de diseño son la tensión y la corriente máximos que la fuente debe suministrar. También se puede mencionar la temporización máxima, pero al ser un requerimiento que se puede modificar mediante la programación del microcontrolador que utiliza la fuente de poder, no se ahondará en el mismo. Los requerimientos fueron definidos con la intensión diseñar una fuente de poder cuyas características puedan ser comparadas contra otras fuentes comerciales. Algunas características pueden ser observadas en la Tabla 5.

### Tabla 5

| Marca                          | Modelo         | Tensión<br>max(V) | Corriente máx<br>(mA) | Tiempo<br>máx<br>(horas) | Potencia<br>max(W) | Referencia |
|--------------------------------|----------------|-------------------|-----------------------|--------------------------|--------------------|------------|
| Scientific                     | $CS-300C$      | 300               | 400                   | 99                       | 120                | [23, 24]   |
| Thermo<br>Scientific           | Owl-EC-300XL2  | 300               | 400                   | 99                       | 75                 | [16, 17]   |
| Amersham<br><b>Biosciences</b> | <b>EPS 301</b> | 300               | 400                   | 24                       | 80                 | $[25]$     |
| <b>EZEE</b>                    | powerPRO300    | 300               | 700                   | 99                       | 150                | [26, 27]   |

*Listado de las características de tensión, corriente y tiempo de cuatro fuentes de electroforesis.*

*Nota.* Información reunida de las referencias indicadas.

Considerando la información de la Tabla 5 se definen las características principales que debe cumplir el diseño, las cuáles se mencionan a continuación:

Tensión de salida

Según el libro "Gel electrophoresis – principles and basis" de Sameh Magdeldin [5], por cada centímetro de gel de agarosa presente entre los electrodos que se encuentran dentro de la cámara de electroforesis, se puede colocar una diferencia potencial mínima de 1 voltio y máxima

de 10 V. Este rango de valores es esencial en el diseño de la fuente, ya que si consideramos el caso máximo de 10 V por cada centímetro y definimos una longitud de 30 centímetros para la cámara de electroforesis (distancia teórica entre los electrodos conectados a la cámara), se obtiene la tensión máxima que debe entregar la fuente. Este valor se halla mediante

$$
V \text{ m\'aximo} = 10 \frac{V}{cm} \text{ x } 30 \text{ cm}
$$
 (3)

Con lo cual se obtiene un valor de 300 V máximo. Se asumió una cámara de electroforesis con 30 cm de longitud puesto que es una de las medidas más largas dentro de los catálogos del mercado. Una tensión de 300 V, como se pudo apreciar en la Tabla 5, es comúnmente visto en los catálogos de fuentes de poder.

## Corriente de salida

Para la obtención de la corriente de salida se ha considerado que la resistencia del gel de agarosa es en promedio 2 kΩ por cada 10 cm de gel [8]. En base a este dato, utilizando nuevamente una longitud de una cámara de ensayos de 30cm, obtenemos una resistencia total promedio de 6 kΩ. Para obtener la corriente máxima se aplica la Ley de Ohm con una tensión de 300 V (tensión máxima) y la resistencia total promedio de 6 kΩ.

$$
I \text{ m\'axima} = \frac{300 \, V}{6 \, \text{k}\Omega} \tag{4}
$$

Luego de realizar el cálculo correspondiente se obtiene una corriente máxima de 50 mA, sin embargo, esta magnitud de corriente es pequeña comparada con las magnitudes de corrientes que pueden ser suministradas por las distintas fuentes comerciales, tal como se puede apreciar en la Tabla 5 ya que estas fuentes no solo se usan para geles de agarosa. Es por ello que se decidió,

por simplicidad, multiplicar el valor calculado por un factor de 10, dando como resultado una corriente similar a las comerciales de 500 mA.

Temporización

En la Tabla 5 se observan modelos de fuentes para electroforesis que tienen como tiempo máximo de temporización 99 horas. Este límite de tiempo, para el modelo Beta, es alcanzable modificando el código utilizado en el modelo Alfa [9], sin embargo, como se mencionó previamente, no se ahondará en este requerimiento debido a que es modificable en el código del microcontrolador.

#### Tabla 6

.

*Listado de las características de tensión, corriente y tiempo de los diseños previos.*

| Nombre del Diseño   | Tensión máx. | Corriente máx.<br>(mA) | Temporización máx.<br>(horas) | Referencia |
|---------------------|--------------|------------------------|-------------------------------|------------|
| Diseño de L. Martin | 300          | 150                    | 16                            | [8]        |
| Diseño Alfa         | 150          | 150                    | 10                            | [9]        |
| Diseño Beta         | 300          | 500                    | No Aplica                     |            |

*Nota.* Información reunida de las referencias indicadas.

### **3.2. Diseño de la fuente poder**

El orden en el cual se diseña el modelo Beta se encuentra en la figura 15. Se propone este orden debido a las dependencias que existen entre los subsistemas ya que para algunos circuitos es necesario tener los cálculos previos de los subsistemas anteriores

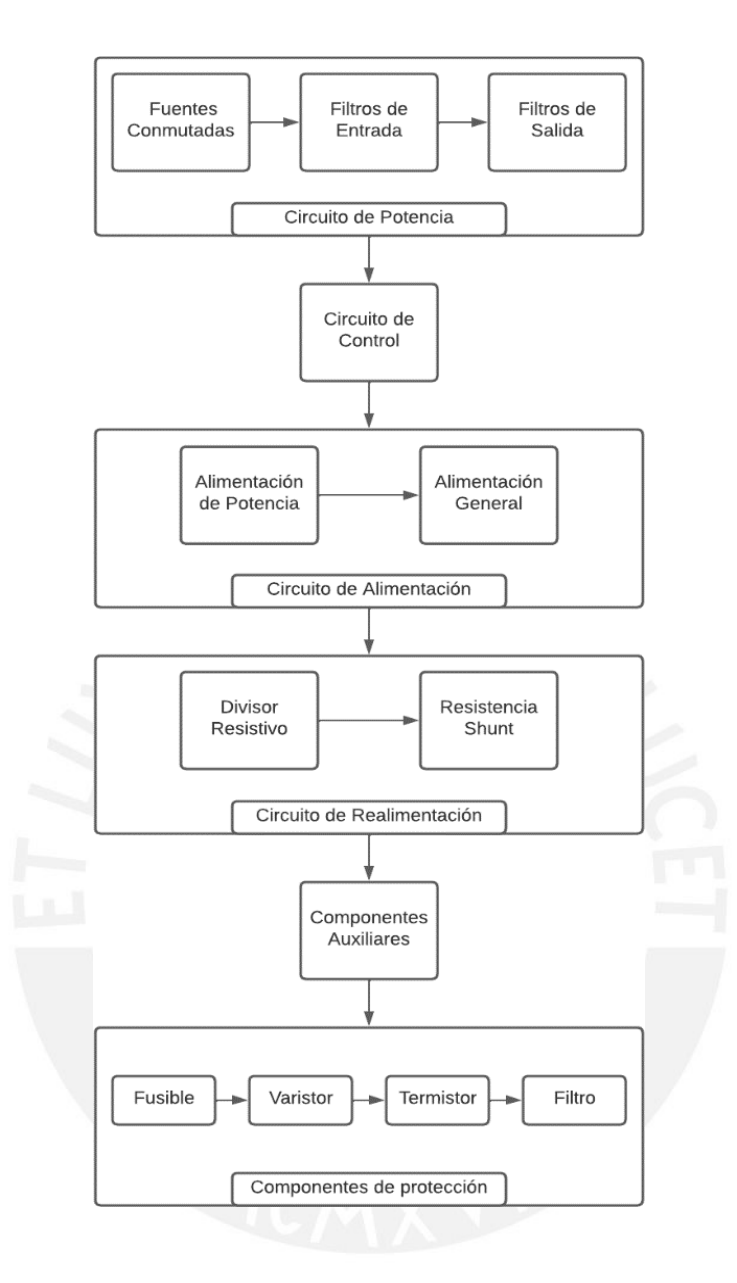

*Figura 15.* Secuencia del diseño de los subsistemas y los elementos considerados.

# **3.2.1. Diseño del circuito de potencia**

Se inició con el diseño del circuito de potencia que se encarga de entregar la tensión requerida hacia la cámara de electroforesis, a la cual se denomina como "carga" desde ahora. Para el diseño Beta se optó por el uso de dos fuentes conmutadas de topología Elevadora.

Tabla 7

| Diseño              | Tipo de fuente | Topología de fuente | Nro. de fuentes<br>conmutadas | Referencia |
|---------------------|----------------|---------------------|-------------------------------|------------|
| Diseño de L. Martin | Conmutada      | Flyback             |                               | [8]        |
| Diseño Alfa         | Conmutada      | Elevadora           |                               | Ō,         |
| Diseño Beta         | Conmutada      | Elevadora           |                               |            |

*Listado de las fuentes conmutadas usadas en los diseños*

*Nota.* Información reunida de las referencias indicadas

Tal como se puede observar, el diseño propuesto poseerá dos fuentes conmutadas, una que se encargará de la elevación de tensión hasta los 120 V y la otra que se encargará de la elevación hasta los 300 V. Para poder diferenciarlas, se les hare referencia como "fuente conmutada A" y "fuente conmutada B" respectivamente.

# **3.2.1.1. Diseño de las fuentes conmutadas**

Para el diseño de las fuentes conmutadas A y B se tomarán en cuenta las recomendaciones de diseño dadas por Texas Instruments [56]. En la figura 16 se observan los componentes principales.

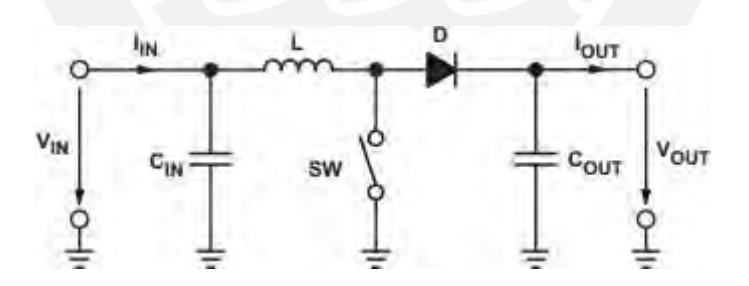

*Figura 16.* Componentes básicos de una fuente conmutada elevadora. Tomado de Texas Instruments, "Basic calculation of a boost converter's power stage" [56].

En este documento se indica que es necesario tener ciertos datos antes de proceder con el diseño. Los principales son la tensión de entrada ( $V_{in}$ ), la tensión de salida ( $V_{out}$ ), la corriente máxima de salida ( $I_{out}$ ) y la frecuencia de funcionamiento (o de conmutación). Es importante

mencionar que se usará la misma frecuencia de conmutación para ambas fuentes conmutadas. Generalmente las fuentes conmutadas trabajan con frecuencias en el rango de las decenas hasta las centenas de kHz [57]. Esto es debido a que en una fuente conmutada mientras más alta sea la frecuencia de conmutación, más pequeños pueden ser los componentes, como las bobinas y los condensadores, y más alta será la eficiencia. Sin embargo, el usar una frecuencia demasiado alta ocasiona tener que adquirir componentes cada vez más sensibles y rápidos en su respuesta, además, si la frecuencia es muy alta, algunos componentes podrían comportarse de manera errática, como por ejemplo los condensadores electrolíticos, los cuales al exponerse a frecuencias fuera de su rango de operación normal empiezan a incrementar su ESR (*Equivalent Series Resistor*) y disminuyen la eficiencia de la fuente en general. Para el diseño planteado se ha decidido escoger una frecuencia de conmutación de 75 kHz. Esta frecuencia es 3.75 veces mayor que la propuesta en el documento de L. Martin [8], donde se propuso una frecuencia de 20 kHz. Para comenzar con el diseño de ambas fuentes conmutadas, a continuación, se presentan las expresiones que se utilizarán.

$$
I_{ripple} = 0.2 \times \t x \frac{V_{out}}{V_{in}}
$$
 (5)

La expresión  $(5)$  se usará para obtener la corriente de rizado  $(I_{\text{triple}})$  teniendo como datos la corriente que se requiere a la salida ( $I_{out}$ ), la tensión máxima de salida ( $V_{out}$ ) y la tensión de entrada ( $V_{in}$ ) que se usarán en el diseño [56].

$$
L = \frac{V_{in} \times (V_{out} - V_{in})}{I_{ripple} \times f_s \times V_{out}}
$$
(6)

La expresión (6) será útil en el cálculo del valor de inductancia necesario para las fuentes conmutadas (L) teniendo como datos la tensión de entrada ( $V_{in}$ ), la tensión máxima de salida  $(V_{out}),$ 

la corriente de rizado ( $I_{ripple}$ ) que se puede obtener de la expresión (9) y la frecuencia de conmutación  $(fs)$  que se ha elegido para el diseño [56].

$$
D = 1 - \frac{V_{in}xy}{V_{out}} \tag{7}
$$

Para la obtención del ciclo de trabajo  $(D)$  se utilizará la expresión  $(7)$ , para la cual será necesario tener como entrada la tensión de entrada ( $V_{in}$ ), la tensión máxima de salida ( $V_{out}$ ), y la eficiencia de la topología  $(\eta)$  de fuente conmutada. Según el documento de Texas Instruments se puede asumir de 85% para la topología elevadora de una fuente conmutada [56].

$$
C_{out(min)} = \frac{I_{out} \times D}{f_s \times V_{ripple}}
$$
 (8)

Finalmente, la expresión (8) tiene como resultado el condensador de salida ( $C_{out(min)}$ ), siendo necesario tener como datos de entrada el ciclo de trabajo  $(D)$ , la corriente de salida  $(I_{out})$ , la frecuencia de conmutación (fs) y el rizado la tensión ( $V_{riiple}$ ) [56]. Es importante mencionar que  $(C_{out(min)})$  es un condensador electrolítico.

Las expresiones antes mencionadas serán utilizadas para el cálculo de los valores de los componentes de las fuentes conmutadas.

• Fuente conmutada A

Para la primera fuente conmutada tenemos algunos datos ya definidos como:

- o Tensión de entrada: 40 V.
- o Tensión de salida: 120 V.
- o Corriente de salida: 500 mA.
- o Frecuencia de uso: 75 kHz.

Una vez identificados los datos de entrada, procedemos a utilizar las expresiones mencionadas. Reemplazando los datos de entrada en la expresión (5) obtenemos la corriente de rizado ( $I$ <sub>ripple</sub>) con un valor de 300 mA. Con este nuevo dato utilizamos la expresión (6) para obtener el valor necesario de inductancia  $(L)$  cuyo valor es de 1.18 mH, el cual será redondeado a 1.2 mH. Como paso previo, para hallar la capacitancia se necesita calcular el Ciclo de trabajo  $(D)$ mediante la expresión (7), obteniéndose un valor de 0.71. Finalmente, para la capacitancia  $(C_{out(min)})$  se requiere tener el dato de la tensión de rizado, el cual asumiremos en 100 mV, y con ayuda de la expresión (8) obtenemos un valor de capacitancia de 47.33 uF. Sin embargo, como la expresión es para hallar la capacitancia mínima, por simplicidad en posteriores cálculos utilizaremos un valor de capacitancia de 100 uF.

• Fuente conmutada B

El proceso de diseño de la Fuente Conmutada B será muy similar al de la Fuente conmutada A, comenzamos listando los datos de entrada que tenemos:

- o Tensión de entrada: 100 V.
- o Tensión de salida: 300 V.
- o Corriente de salida: 500 mA.
- o Frecuencia de uso: 75 kHz.

Una vez identificados los datos de entrada, procedemos a utilizar las expresiones mencionadas. Reemplazando los datos de entrada en la expresión (5) obtenemos la corriente de rizado ( $I_{riiple}$ ) con un valor de 300 mA, al igual que la Fuente Conmutada A. Con este nuevo dato utilizamos la expresión (6) para obtener el valor necesario de inductancia ( $L$ ) cuyo valor es de 2.96 mH, el cual será redondeado a 3 mH. Nuevamente, como paso previo para hallar la capacitancia se necesita

calcular el Ciclo de trabajo  $(D)$  mediante la expresión  $(7)$ , obteniéndose un valor de 0.71. Finalmente, para la capacitancia ( $C_{out(min)}$ ) se requiere tener el dato de la Tensión de rizado, el cual asumiremos en 100 mV, y con ayuda de la expresión (8) obtenemos un valor de capacitancia de 48 uF. De igual modo que con el cálculo anterior, por simplicidad en posteriores cálculos utilizaremos un valor de capacitancia de 100 uF.

Con los valores hallados, se procede a la elección del transistor de potencia y el diodo rápido. En cuanto al transistor, uno de los requerimientos es que sea capaz de soportar la tensión máxima de la fuente conmutada, por lo cual debe poder soportar una tensión mayor a 300 V. También la tensión de activación de su compuerta debe ser menor o igual a la tensión que pueda entregar el microcontrolador, para que pueda ser controlado directamente. Esto quiere decir que el transistor debe poder ser controlado por la tensión que entrega el microcontrolador en sus pines de salida, el cual es usualmente 5 V. Una búsqueda de un transistor con estas características nos lleva al transistor IRF 720 [58]. Las características de este transistor pueden ser revisadas a detalle en la bibliografía referida. En cuanto al diodo, lo que se requiere, además de que sea capaz de resistir la tensión inversa, es que sea muy rápido para que pueda soportar la frecuencia de conmutación. Dentro de los diodos rápidos que existen, se propone el uso del diodo 8ETH06, el cual es un diodo "Hyper rápido" capaz de los requerimientos necesarios [59]. Más información sobre el diodo se encuentra en la bibliografía referida. Teniendo los valores y códigos de los componentes necesarios, se puede continuar con el diseño del filtro de entrada y salida de cada etapa, para poder reducir así el ruido que pudiese existir en el funcionamiento de las fuentes conmutadas.

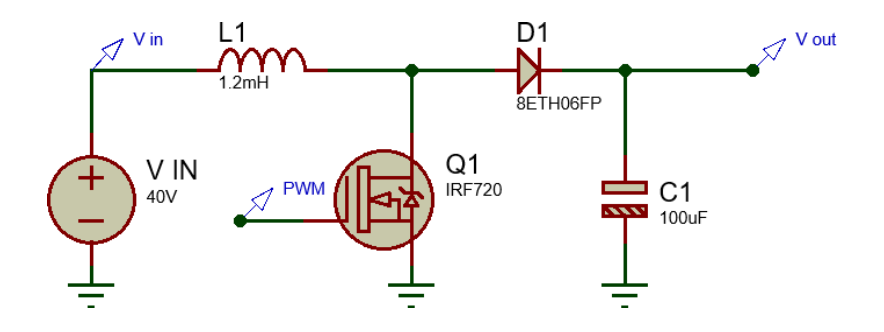

*Figura 17.* Construcción de la Fuente Conmutada A con los valores calculados

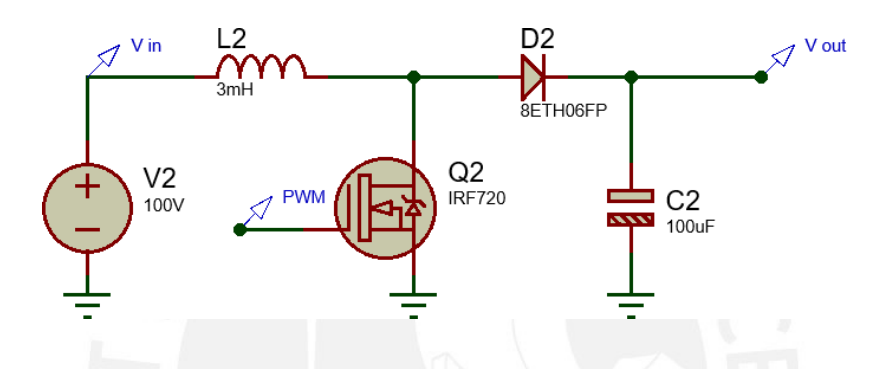

*Figura 18.* Construcción de la Fuente Conmutada B con los valores calculados.

## **3.2.1.2. Diseño del filtro de entrada a la fuente conmutada**

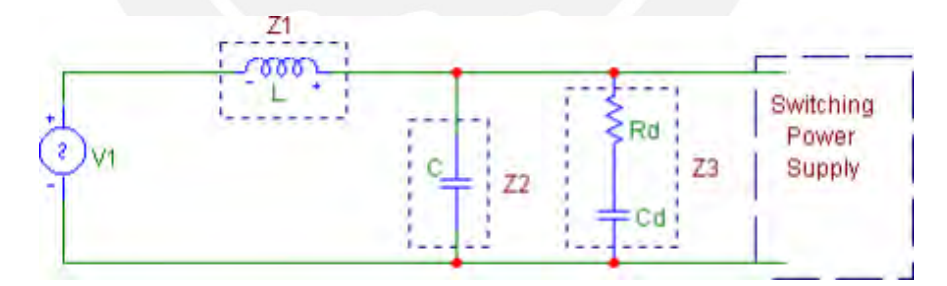

*Figura 19.* Filtro de entrada para fuentes conmutadas.

Tomado de Texas Instruments, "Input filter for switching power supplies" [40].

Para el diseño del filtro de entrada podemos utilizar uno de los documentos de Texas Instruments que nos provee de las pautas necesarias para diseñar un filtro de este tipo [40]. Dentro de los tipos de filtros existentes, el que se propone para el presente diseño de las fuentes

conmutadas es el filtro LC amortiguado. En el apartado anterior se mostró un esquemático general de los componentes que se requieren en el filtro y ahora se procederá con el diseño y la obtención de estos valores necesarios de los componentes. Del mismo modo que el apartado anterior, se presentarán las expresiones y se comenzará con el diseño de los filtros de salida, un filtro para la Fuente Conmutada A y otro para la Fuente Conmutada B. Las expresiones se muestran a continuación:

$$
f_0 = \frac{1}{2\pi x \sqrt{LC}}\tag{9}
$$

Mediante la expresión (9) es posible calcular la frecuencia de codo  $(f_0)$ , la cual sirve para aproximar la frecuencia de resonancia de un filtro LC. Esta se puede hallar mediante los valores de inductancia de la bobina principal  $(L)$  y de capacitancia del condensador principal  $(C)$ . Es más sencillo escoger un valor comercial de capacitancia y luego calcular la inductancia necesaria, ya que es más viable el construir una bobina con la inductancia necesaria [40].

$$
C_d = 4 C \tag{10}
$$

En el capítulo anterior se mencionó el uso de un filtro LC amortiguado. Para ello es necesario calcular el condensador de amortiguamiento  $(C_d)$  a través de 10 la cual requiere del previo cálculo del condensador principal del filtro anteriormente mencionado [40].

$$
R_d = \sqrt{\frac{1}{C}} \tag{11}
$$

Por último, en cuanto a la obtención de la resistencia de amortiguamiento, esta puede ser calculada mediante la expresión (11) la cual requiere de ambos componentes principales del filtro LC [40].

Para poder continuar con el diseño de los filtros de entrada primero debemos tener una frecuencia de codo  $(f_0)$  desde la cual calculemos los valores para los componentes del filtro. Esta frecuencia se asumirá en 1 kHz ya que es un valor similar al recomendado en el documento de Texas Instruments. Entonces, una vez asumida la frecuencia de codo, se procede al diseño de los filtros:

• Fuente Conmutada A:

Reemplazando la frecuencia de codo  $(f_0)$  en  $(9)$  y escogiendo un valor de capacitancia  $(C)$ comercial de 120 uF para el condensador principal, obtenemos un valor de inductancia  $(L)$  de 211.05 uH para la bobina principal del filtro. Continuando con el diseño, el pasosiguiente es encontrar un condensador de amortiguación  $(C_d)$ , el cual se halla mediante (10). En nuestro caso el condensador de amortiguamiento tiene un valor calculado de 480 uF, pero se utilizará un valor de 470 uF ya que este valor si es comercial. Bastaría hallar la resistencia de amortiguamiento ( $R_d$ ), mediante (11), obteniendo un valor de 1.33 Ω, siendo el valor comercial más cercano de 1.2 Ω.

• Fuente Conmutada B:

Del mismo modo que con al filtro de entrada de la Fuente Conmutada A, se reemplaza la frecuencia de codo  $(f_0)$  en  $(9)$  y se escoge un valor de capacitancia  $(C)$  comercial de 120 uF para el condensador principal, obteniéndose, nuevamente, un valor de inductancia  $(L)$  de 211.05 uH para la bobina principal del filtro. El paso siguiente es encontrar un condensador de amortiguación  $(C_d)$ , el cual se halla mediante (10). En nuestro caso el condensador otra vez tiene un valor calculado de 480 uF, pero se utilizará un valor de 470 uF ya que este valorsi es comercial. Bastaría hallar la resistencia de amortiguamiento  $(R_d)$ , mediante (11),

obteniendo un valor de 1.33 Ω, siendo el valor comercial más cercano de 1.2 Ω. Colocando los valores calculados de ambas fuentes conmutadas se tiene los circuitos de la Figura 20 y Figura 21 para la fuente conmutada A y fuente conmutada B, respectivamente.

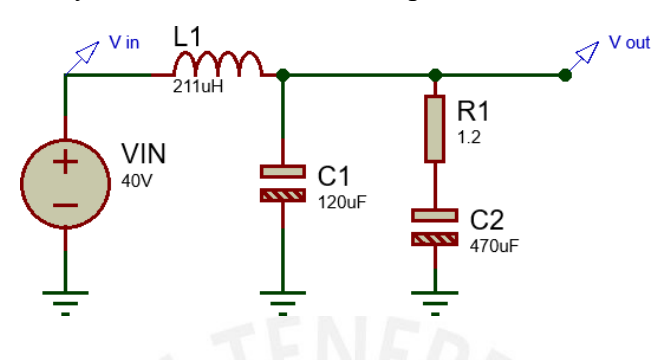

*Figura 20.* Construcción del Filtro de Entrada 1 con los valores calculados.

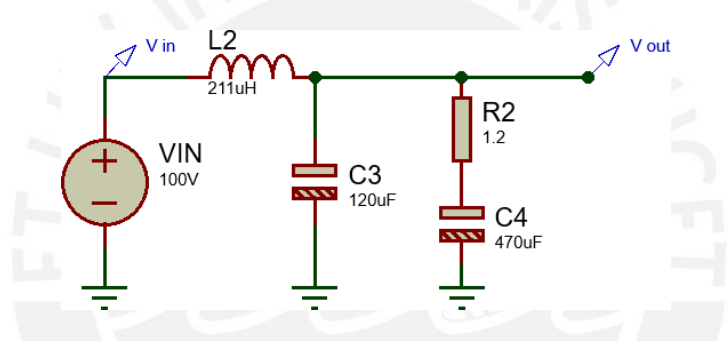

*Figura 21.* Construcción del Filtro de Entrada 2 con los valores calculados.

# **3.2.1.3. Diseño del filtro de salida de la fuente conmutada**

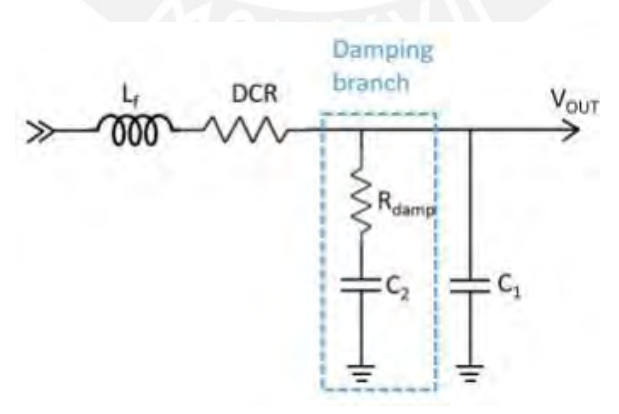

*Figura 22.* Componentes de un filtro de salida RLC amortiguado. Tomado de Monolithicpower, "Passive Filter Design Concept" [60]

Cuando se realizaron los diseños de las Fuentes Conmutadas A y B se calcularon valores de L y C principales. Estos componentes en conjunto forman un "filtro principal" el cual sirve para suavizar la señal de salida. Sin embargo, muchas veces no es suficiente con tener este tipo de filtrado y resulta necesario tener un segundo filtro, o filtro de "salida", para reducir aún más el ruido existente [42, 60]. Al igual que con el filtro de entrada, para el filtro de salida se tiene un documento con ciertas recomendaciones para el diseño. Esta pequeña guía de diseño posee algunos cálculos y la explicación en la aplicación de estos para el diseño de un filtro de salida [42]. En el documento se observan pautas generales para el diseño de un filtro de salida de una fuente conmutada. Se tomarán las siguientes recomendaciones:

- Se recomienda que el segundo condensador sea más grande que el primero, para asegurar laestabilidad del sistema. Puede ser de 2 a 20 veces más grande.
- Se recomienda que el segundo inductor sea más pequeño que el primero. Puede ser del 10% del valor de la inductancia de la bobina principal.

• Filtro de salida de la Fuente Conmutada A

- o Capacitancia del condensador principal: 100 uF
- o Inductancia de la bobina principal: 1.2 mH

Tomando como referencia la figura 21, para el cálculo de  $(C_1)$  utilizamos el doble de la capacitancia del condensador principal, con lo que obtenemos finalmente un valor aproximado de 200 uF. Este valor es obtenible colocando condensadores comerciales de 120 uF y 82 uF en paralelo. Para el inductor  $(L_f)$  siguiendo la recomendación de que el valor de la inductancia sea aproximadamente el 10% del valor de la inductancia de la bobina principal, se obtiene un valor de 120 uH. En cuanto el condensador de amortiguamiento  $(C_2)$  se reutilizará la expresión (10) con la cualobtendremos un valor de capacitancia de 800 uF que puede ser obtenido utilizando los

condensadores comerciales de 680 uF y 120 uF. Finalmente queda calcular la resistencia de amortiguamiento ( $R_{damp}$ ) mediante la expresión (11), que da como resultado un valor de 774.59 mΩ que se redondeará a 750 mΩ.

- Filtro de salida de la Fuente Conmutada B
	- o Capacitancia de la fuente principal: 100 uF
	- o Inductancia de la bobina principal: 3 mH

De igual modo que con el diseño del filtro de salida para la Fuente Conmutada A, tomando como referencia la figura 21, para el cálculo de  $(C_1)$  utilizamos el doble de la capacitancia del condensador principal, con lo que obtenemos finalmente un valor aproximado de 200 uF. Para el inductor  $(L_f)$  siguiendo la recomendación de que el valor de la inductancia sea aproximadamente el 10% del valor de la inductancia de la bobina principal, se obtiene un valor de 300 uH. En cuanto el condensador de amortiguamiento  $(C_2)$  se reutilizará (10) con la cual obtendremos un valor de capacitancia de 800 uF. Finalmente queda calcular la resistencia de amortiguamiento ( $R_{damp}$ ) mediante (11), con lo cual al reemplazar se obtiene un valor de 612.37 mΩ que se redondeará a 600 mΩ.

Los filtros de salida se muestran en la Figura 23 y Figura 24 para las fuentes conmutadas A y B, respectivamente

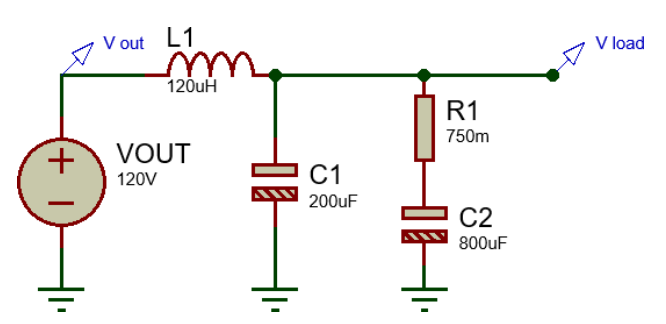

*Figura 23.* Construcción del Filtro de Salida 1 con los valores calculados.

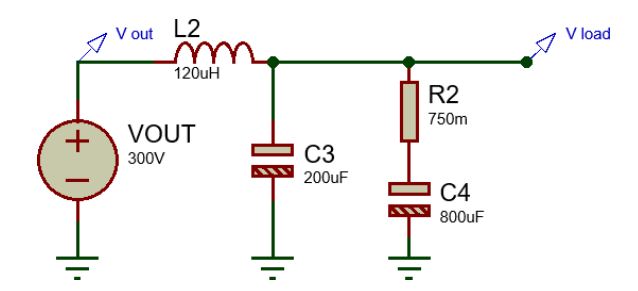

*Figura 24.* Construcción del Filtro de Salida 2 con los valores calculados.

#### **3.2.2. Elección del controlador**

Como se mencionó en el capítulo anterior, se utilizará un microcontrolador para el control. Este microcontrolador tiene a su cargo muchas funciones, dentro de las cuales se destaca el regular la señal de Ciclo de Trabajo (Duty Cycle) que se entrega a los transistores de la Fuente Conmutada A y la Fuente Conmutada B. Para realizar este cálculo se necesita una red de realimentación de las señales de salida del sistema, estas señales son la Tensión de Salida y la Corriente de Salida, razón por la cual en las siguientes secciones se van a diseñar ambos sistemas. El microcontrolador también se encargará de la interacción con el usuario, del mismo modo que con el modelo Alfa [9], para el modelo Beta se propone el uso de una pantalla LCD en la que se muestre la información del ensayo de electroforesis que se está realizando, como el tiempo restante y la tensión de salida, y un teclado matricial desde el cual se puedan ingresar los datos por parte del usuario. El uso de un microcontrolador permite que las variables, como el tiempo de temporización máximo, puedan ser editadas mediante un cambio en la programación del mismo.

## **3.2.3. Diseño del sistema de alimentación**

En este apartado se diseñará el subsistema encargado de entregar la tensión y corriente necesarios para los demás circuitos, ya sean de potencia, de control o de interfaz de usuario.

## **3.2.3.1. Alimentación para los circuitos de potencia**

El diseño de la alimentación para los circuitos de potencia esta principalmente enfocado en las fuentes conmutadas A y B, por ello es necesario conocer la tensión que necesitan en su entrada cada una de ellas. Para la elevación de la tensión se está considerando un factor máximo de 3, es decir, que la tensión de salida sea máxima de 3 vecesla tensión de entrada. Este criterio fue obtenido gracias a la experiencia adquirida en las pruebas, el diseño y construcción del modelo Alfa. Con este criterio tenemos entonces las tenciones necesarias para comenzar con el diseño del subsistema:

- Tensión de entrada: 220 V rms (tensión de la red eléctrica en Perú)
- Tensión de salida: 40 VDC para la F. Conmutada 1 y 100 VDC para la F. Conmutada 2 (Que sería el tensión de entrada si se mira desde la perspectiva de las fuentes conmutadas)

Se escogieron 40 VDC y 100 VDC debido a que al aplicar el factor de elevación de 3 se obtienen 120 VDC y 300 VDC. Queda entonces mencionar las expresiones que se usarán para realizar los cálculos.

$$
V_{rms} = \frac{V_{pico}}{\sqrt{2}}\tag{12}
$$

La expresión 12 sirve para determinar la relación entre la tensión pico ( $V_{pico}$ ) y la tensión eficaz ( $V_{rms}$ ) de una onda sinusoidal [61].

$$
V = \frac{2\sqrt{2}}{V}V
$$
  
out(DC)  $\pi$  pico(AC) (13)

La expresión 13 sirve para encontrar la relación entre la tensión alterna  $(V_{AC})$  y la tensión directa ( $V_{DC}$ ) luego de aplicarse un puente rectificador de onda completa. En dicha ecuación se están despreciando las pérdidas de tensión en los diodos rectificadores [62].

$$
\frac{Vin}{Vout} = \frac{\frac{N}{N}}{Ns} \tag{14}
$$

La expresión 14 es la conocida ecuación de los transformadores que relaciona las tensiones de entrada ( $V_{in}$ ) y salida ( $V_{out}$ ) con el número de espiras que existe en el primario ( $N_p$ ) y secundario  $(N_s)$  [63].

$$
C_{filt} = \frac{I}{2fVr} \tag{15}
$$

Por último, la expresión 15 se utiliza para calcular la capacitancia del condensador de filtrado ( $C_{filt}$ ) que se requiere a la salida de un puente rectificador de onda completa para una tensión alterna con una frecuencia (f). En la ecuación es posible escoger un valor de rizado deseado ( $V_r$ ) y con ello calcular el condensador que se necesitaría [64].

Una vez descritas estas ecuaciones, el diseño de cada etapa de fuente conmutada se encuentra a continuación:

- Etapa de potencia A
	- o Tensión de entrada: 220  $V_{AC}$
	- $\circ$  Tensión de salida: 40  $V_{DC}$

En este caso se realizará el diseño partiendo desde el dato de la tensión de salida. Como se requiere una tensión de 40  $V_{DC}$  a la salida, despejando y utilizando (13) se obtiene una tensión de 44.43  $V_{AC}$  necesarios en la entrada. Ahora bien, para obtener esta tensión se utilizará un transformador con una relación de transformación que se calcula mediante (14), cuyoresultado es 4.95, valor que se redondeará a 5. Luego, para que la tensión a la salida se transforme en tensión directa, se introducirá en el diseño un puente rectificador de onda completa junto con un condensador de filtrado para reducir el rizado del la tensión a la salida. El puente rectificador de onda

completa puede ser implementado de manera discreta con diodos 1N4002 pues estos soportan hasta 70  $V_{RMS}$  [65]. En tanto para el cálculo del condensador de filtrado se utilizará la expresión (15) considerando que la frecuencia  $(f)$  de la red eléctrica es 60 Hz y una tensión de rizado de 1V. Reemplazando estos valores se obtiene un resultado de 8333,33 uF siendo el valor comercial más cercano el de 8200 uF.

- Etapa de potencia B
	- o Tensión de entrada: 220
	- o Tensión de salida:  $100 V_{DC}$

Del mismo modo que con la Etapa de potencia 1, se comenzará el diseño partiendo de la tensión de salida. Como se quiere una tensión de salida de 100  $V_{DC}$  al aplicar (13) se obtiene una tensión de entrada de 110.07  $V_{AC}$ . Nuevamente usamos (14) para poder encontrar la relación de transformación, la cual es 1.99, valor que se redondeará a 2. Para rectificar la tensión y filtrarla se utilizarán unos diodos 1N4003 ya que estos soportan 140  $V_{RMS}$  y al aplicar (15), con los mismos supuestos del apartado anterior, se obtiene un condensador de 8333,33 uF siendo el valor comercial más cercano el de 8200 uF.

Es importante comentar que la forma en la que se obtendrán ambas tensiones no será utilizando dos transformadores separados, ya que resulta más sencillo y económico utilizar un solo transformador con 4 salidas en el secundario, como se observa en la Figura 25.

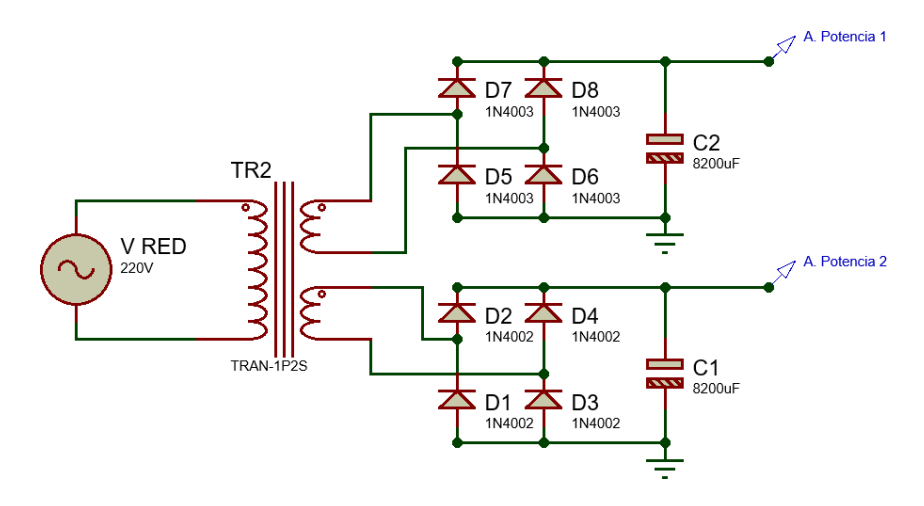

*Figura 25.* Construcción de las Etapas de Potencia 1 y 2 con los valores calculados.

# **3.2.3.2. Alimentación para el resto de los circuitos**

La alimentación requerida para el resto de los circuitos debe poseer las etapas de rectificación, filtrado y regulación. Esto es debido a que, por ejemplo, el microcontrolador requiere de una tensión estable y regulado en su entrada para que funcione correctamente, para ello se utilizará la salida de 40  $V_{DC}$  del transformador del apartado anterior. Las tensiones necesarias para el diseño son de 9  $V_{DC}$  y 12  $V_{DC}$  los cuales servirán para poder alimentar a diversos circuitos como el microcontrolador, ventilador, pantalla, etc. Para obtener estas tensiones se propone el uso de los reguladores LM317T, debido a que se puede ajustar la tensión que se requiere a la salida. Se puede obtener la propuesta de diseño de la Figura 26 en la hoja de datos del regulador [66].

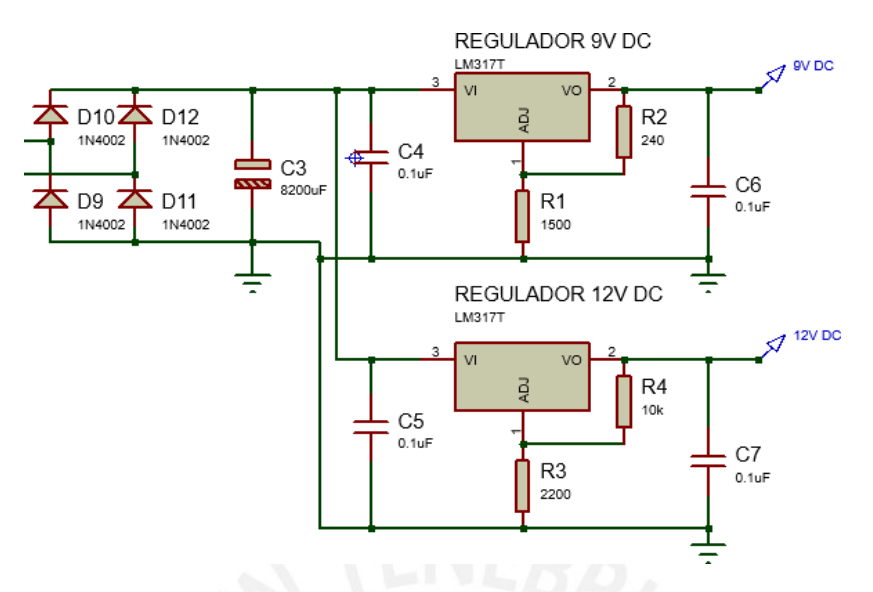

*Figura 26.* Construcción del Circuito de Alimentación para otros subsistemas [66].

# **3.2.4. Diseño del sistema de realimentación**

Para poder realizar el control de la tensión de salida de las fuentes conmutadas, el microcontrolador requiere de un sistema de realimentación que muestre la tensión y corriente de la salida. Para medir la tensión a la salida se propone un circuito divisor resistivo y para medir la corriente de salida se propone una resistencia Shunt.

## **3.2.4.1. Divisor resistivo**

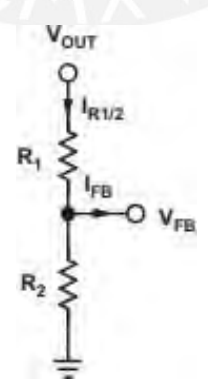

*Figura 27.* Divisor resistivo mediante el cual se puede obtener la tensión de salida Tomado de Texas Instruments, "Basic calculation of a boost converter's power stage" [56].

El divisor resistivo se encarga de obtener una muestra de la tensión de salida que pueda ser leído por el microcontrolador. Para el diseño se utilizará un documento de Texas Instruments [56]. Al igual que con los apartados anteriores, iniciamos con la descripción de las expresiones que nos serán de utilidad.

$$
I_{R1/2} \ge 100 I_{fb} \tag{16}
$$

La ecuación 16 sirve como una regla general, en la cual se sugiere que la corriente de realimentación o feedback  $(I_{fb})$  sea al menos 100 veces menor que la corriente que circula por las resistencias del divisor resistivo ( $I_{R1/2}$ ) con el fin de no afectar la lectura de la tensión de realimentación. Esta corriente de realimentación es la que finalmente ingresará al microcontrolador, sin embargo, debido a que en las entradas de la mayoría de los microcontroladores son de tecnología MOSFET, esta corriente puede ser considerada despreciable para otros cálculos [55].

$$
R_2 = \frac{V_{fb}}{I_{R1/2}}\tag{17}
$$

La expresión (17) sirve para el cálculo de una de las resistencias del divisor resistivo. Para dicho cálculo se requiere de la tensión de realimentación o "feedback" ( $V_{fb}$ ) estimado y de la corrienteque circula por las resistencias  $(I_{R1/2})$  [56].

$$
R_1 = R_2 \left(\frac{V_{out}}{V_{fb}} - 1\right) \tag{18}
$$

En el caso del cálculo de la resistencia restante, se utilizará la expresión 18, la cual necesita de los cálculos previos para su obtención. Es importante mencionar una particularidad sobre el

valor de la Tensión de realimentación ( $V_{fb}$ ) pues es este valor será leído por el microcontrolador y por ende debe dimensionarse de modo que no sea tan alto que pueda dañarlo [56].

Una vez descritas las expresiones se procede a hacer algunas suposiciones que nos permitan continuar con los cálculos. Para comenzar se asumirá una corriente de realimentación de 200 uA, la cual es una corriente aceptable siendo que los microcontroladores, como se mencionó anteriormente, utilizan la tecnología MOSFET y estos transistores requieren de, idealmente, una corriente nula en su puerta (Gate). También se asumirá una tensión de realimentación máximo de 4.5 V puesto que la idea es dejar cierto margen de protección al microcontrolador para que sus contactos de entrada no operen en sus límites, que usualmente son 5 V.

- Fuente Conmutada A
	- o Tensión de salida máximo: 120 V

Utilizando la corriente de realimentación asumida de 200 uA y (16) se obtieneun valor de corriente total circulando de 20 mA. Luego, utilizando la tensión de realimentación asumido de 4.5 V y (17) junto a los cálculos previos, obtenemos un valor de resistenciade 225 Ω, siendo el valor comercial más cercano de 220 Ω. Para el cálculo de la resistencia restanteutilizamos 18, junto con la tensión máxima de salida de 120 V y obtenemos un valorde 5646.67 Ω el cual redondearemos a 5700 Ω. Se redondea a este valor debido a que se utilizaránresistencias en serie para poder obtener el valor final calculado. Estas resistencias serán 2resistencias de 1.5 kΩ y 1 resistencia de 2.7 kΩ. Además, se calculará la potencia máxima a la queestarán sometidas cada una de las resistencias. Se puede hallar la potencia multiplicando el valor de la resistencia por el cuadrado de la corriente que circula por ella, para la primera resistencia de220 Ω obtenemos una potencia consumida de 90 mW, las resistencias de 1.5 kΩ tendrán una

potencia máxima consumida de 600 mW y la resistencia de 2.7 kΩ una potencia máxima consumida de 1.08 W. Para un correcto funcionamiento se usarán resistencias de 2W.

- Fuente Conmutada B
	- o Tensión de salida máxima: 300 V

Del mismo modo que con la Fuente Conmutada A, utilizando la corriente de realimentación asumida de 200 uA y (16) se obtiene un valor de corriente total circulando por el divisor de 20 mA. Luego, nuevamente utilizando la tensión de realimentación asumido de 4.5 V y (17) junto a los cálculos previos, obtenemos un valor de resistencia de 225 Ω, siendoel valor comercial más cercano de 220 Ω. Para el cálculo de la resistencia restante utilizamos (18), junto con la tensión máxima de salida que en este caso será de 300 V y obtenemos un valor de 14446.667 Ω el cual redondearemos a 14,5 kΩ. Al igual que con el cálculo anterior, se hallarán resistencias que sumadas nos den el valor requerido. Los valores que utilizaremos son1 resistencia de 2.7 kΩ, 3 resistencias de 1.8 kΩ, 2 resistencias de 1.5 kΩ, 1 resistencia de 2.2 kΩy 1 resistencia de 1.2 kΩ cuyas potencias máximas a las que serán sometidas son, respectivamente,1.08 W, 072 W, 0.6 W, 0.88 W y 0.48 W. Para un correcto funcionamiento se usarán resistencias de 2W.

#### **3.2.4.2. Resistencia Shunt**

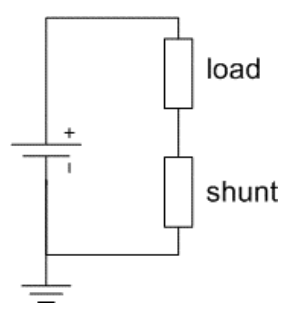

*Figura 28.* Resistencia Shunt y disposición respecto de la carga.

Tomado de Sensores y Actuadores, "Resistencia Shunt para la medición de corriente" [67]

Para poder medir la corriente que circula por la carga se propone el uso de una resistencia Shunt [48]. Como se espera que la corriente máxima que circule por la carga sea de 500mA, si utilizamos una resistencia de 1  $\Omega$  la potencia disipada sería de 250 mW, por lo que una resistencia de 1 W podría soportar tal potencia. En este caso se utiliza una sola resistencia Shunt ya que como se observa en la Figura 27 se requiere colocar la resistencia Shunt luego de la carga, que en nuestro caso sería la única salida que se posee para ambas fuentes conmutadas.

# **3.2.5. Componentes auxiliares**

Se denominan componentes auxiliares a aquellos que ayudan al sistema en su funcionamiento. Estos componentes pueden complementar al sistema principal como el ventilador que permitirá un mejor intercambio de calor, o pueden ser necesarios para que el sistema pueda operarse por el usuario, como la pantalla LED y el teclado matricial. Otro de los componentes que ayudarán en el funcionamiento de la fuente son los relés para poder seleccionar si se utilizará le Fuente Conmutada A o la Fuente Conmutada B, ya que ambas estarán conectadas a la única salida del sistema. Existen también dentro del circuito final algunos transistores que solo cumplen una función de control, como para la activación del ventilador. Estos componentes no se han mencionado dentro de los sistemas previamente diseñados debido a que la mayoría cumple una función puntual y su implementación no requiere de una explicación más profunda. Una lista de los componentes auxiliares sería:

- Pantalla LCD: Muestra los datos al usuario.
- Ventilador: Facilita el intercambio de calor en la fuente conmutada.
- Relés: Controla que etapa es la que se usará dependiendo de los ensayos que se realicen.
- Alarma (Buzzer) y Led: Indicadores auditivos y visuales, respectivamente, de la fuente.

#### **3.2.6. Elección de los componentes de protección**

Una vez diseñados los sistemas principales que se van a utilizar, queda la elección de los componentes de protección. Como ya se tienen diseñadas las cargas y los consumos máximos que estas van a tener, será más sencilla la elección de los componentes de protección debido a que se tendrá que asumir menos valores. Los componentes que se utilizarán son 3, un fusible, un varistor y un termistor. El comportamiento y funcionamiento de estos se ha descrito en el capítulo anterior.

### **3.2.6.1. Elección del fusible**

Para escoger el fusible tenemos que saber cuál es la máxima corriente teórica que se requiere para que el sistema funcione. Se consideró el consumo de potencia de los siguientes componentes principales:

- Consumo de Arduino Nano  $[68]$ : 280 mA x 9 V = 2.52 W
- Consumo de Pantalla LCD [69]: 25 mA x  $9 V = 0.225 W$
- Consumo de Ventilador [70]: 200 mA x 12 V = 2.4 W
- Consumo máximo de la Etapa de potencia: 500 mA x 300 V = 150 W
- Consumo de 2 relés [71]: 75 mA x 12 V = 0.9 W
- Consumo de Led y Buzzer:  $55mA \times 12 V = 0.9 W$

Para encontrar la potencia máxima se ha tomado como referencia el microcontrolador Arduino Nano funcionando a máxima capacidad, requiriendo más corriente si se utilizan todas sus salidas digitales y analógicas. Para la etapa de potencia se asume una corriente de 500 mA debido a que en todo momento solo funciona una de las dos etapas y se asume que estará trabajando a máxima potencia. También se utilizarán 2 relés de control en todo momento, siendo la potencia de

0.9 W para cada uno. La potencia que consumen el Led y el Buzzer es de 0.9 W aproximadamente. Sumando el consumo de las diferentes etapas tenemos un total de 156.5 W. Sin embargo, a este valor se le tendría que añadir las pérdidas de potencia en el rectificador, en el transformador y en el filtro de entrada, pero asumiremos que estas pérdidas son menores en comparación con los consumos del sistema de potencia y de control, por lo que, idealmente, la potencia de salida y de entrada debería ser similares. Tomamos una potencia de salida total de 156.5 W y utilizamos la expresión (19) para el cálculo de la corriente total que se utilizará.

$$
I_{in} = \frac{P_{in}}{V_{in}} \tag{19}
$$

Como se asume  $P_{in}$  igual a  $P_{out}$  en un sistema ideal, reemplazamos el valor de  $P_{in}$  por  $P_{out}$ hallado anteriormente. Esto indica que se debería utilizar un transformador de 200W aproximadamente. Se debe tomar en cuenta que para nuestro caso  $V_{in}$  sería 220 V AC, ya que estamos conectando el sistema a la red eléctrica y estamos suponiendo que la carga se comportará de manera mayormente resistiva [72]. Calculando  $I_{in}$  se obtiene 712 mA, y considerando que este valor debe ser de un 75% de la capacidad del fusible [73] debemos multiplicar el valor máximo de corriente por 1.35, obteniéndose 960 mA. Sin embargo, por motivos de diseño y correlación con la elección del termistor que se verá a continuación, se utilizará un fusible de 2 A, el cual es un valor comercial. La elección de un fusible de más capacidad es debida también a que en el cálculo de la corriente máxima no se tomó en cuenta las pérdidas del sistema que demandarían que más corriente circule por la fuente.

#### **3.2.6.2. Elección del varistor**

Tal como se mencionó en el capítulo anterior, el varistor se utiliza para prevenir las sobretensiones. Los datos que se tienen son la tolerancia de la red eléctrica sobre la cual se utilizará el varistor y la lista de varistores con los valores comerciales que se venden en el mercado [74].

La red eléctrica de nuestro país posee una magnitud de 220 Vrms, pero ahora debemos considerar también la variación de la tensión por parte del proveedor de la energía eléctrica. Según gobierno delPéru, esta variación no puede ser mayor a +/- 5%, es decir, el rango de tensiones que pueden ingresardentro de la fuente es de 209 Vrms hasta 231 V rms [75]. Basados en este dato obtenido, procedemos a buscar un varistor que se adapte a los requerimientos, en este caso, al querer una protección simple contra picos de tensión, nos interesa encontrar un varistor con el *"Maximum Allowable Voltage"* más cercano al valor máximo calculado [74]. Una búsqueda dentro de la lista nos da el varistor con código 391KD20, el cual puede soportar hasta 250 Vrms, valor que es mayor al máximo tolerable otorgado por la red eléctrica. Se escoge este valor debido a que se tiene que elegir el valor superior más cercano.

### **3.2.6.3. Elección del termistor**

El termistor se encarga del "inicio lento" o "soft start" del circuito de potencia, tal como se indicó en el capítulo anterior. Los valores que escogeremos son la resistencia del termistor a temperatura ambiente y la corriente máxima que puede circular por él en la etapa estable [76, 77]. Para facilitar el diseño, podemos ayudarnos de la lista de termistores que han sido diseñados específicamente para limitar las corrientes de arranque [76]. Dentro de los modelos que mencionan en la lista, es el modelo SCK151202 el más adecuado para el tipo de trabajo que debe realizar. Este termistor posee una resistencia de 120 $\Omega$  a temperatura ambiente y puede soportar hasta 2 A constantes pasando por este componente. Se escoge este valor de resistencia debido a que al inicio del funcionamiento del sistema tendremos una corriente de entrada de 1.83 A aproximadamente, la cual se explica mediante los 220 Vrms de línea entre los 120 Ω del termistor a temperatura ambiente. Luego, la resistencia irá disminuyendo a medida que el termistor se caliente por el uso de la fuente de poder. El valor de una corriente de arranque de 1.83 A está dentro de los valores

que el fusible escogido anteriormente puede tolerar. En etapa estable, tanto el termistor como el fusible poseerán una corriente máxima de 2 A circulando por ellos, motivo por el cual se aumentó el calibre del fusible al momento de su cálculo para evitar que se active innecesariamente.

#### **3.2.6.4. Elección del filtro de red**

El filtro de red es un componente que puede ser diseñado e implementado mediante componentes discretos. Los elementos que necesita para su funcionamiento fueron mostrados en la Figura 4. Sin embargo, debido a que en el mercado local existen filtros de red que contienen todos los componentes necesarios y además están certificados para poder cumplir con requerimientos de protección para varios equipos, es más conveniente la obtención de uno de estos dispositivos. Dentro de los filtros de red que se pueden encontrar en el mercado local, en el presente trabajo se propone el uso del modelo del filtro FTA-3Z, debido a quecumple con las características necesarias, como una corriente máxima de 3 A y un portafusibles integrado, lo cual facilita el cambio de componente en caso de avería. Sumado a esto, en la hoja de datos de filtro se indica que ha sido diseñado para "*aplicaciones electromédicas*" lo cual resultaconveniente debido a que la fuente de poder se tiene pensada implementar en un entorno con otrossistemas sensibles [78].

Una vez diseñados los subsistemas principales y seleccionados los componentes más importantes se procederá con las simulaciones pertinentes en el siguiente capítulo, además de la obtención de los resultados y la interpretación de estos. El sistema quedaría armado como se muestra en la Figura 29. Se puede apreciar con mayor detalle en el Anexo A.

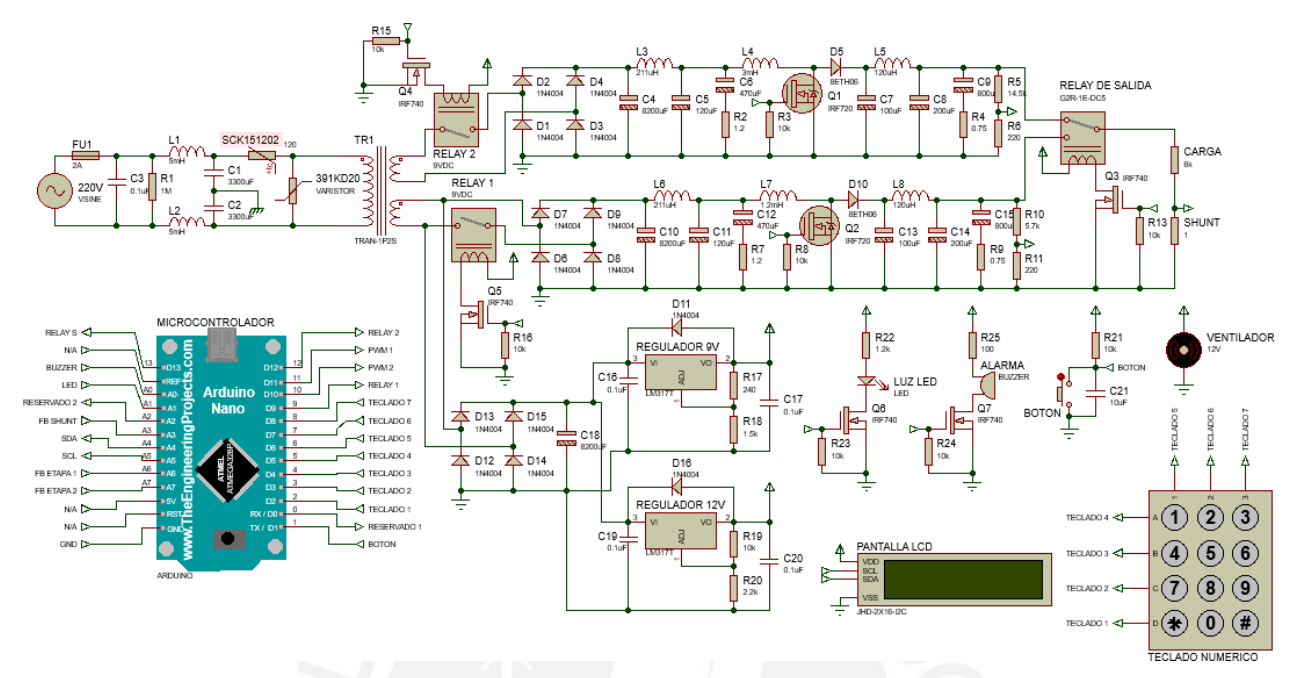

*Figura 29.* Construcción del circuito completo con los componentes calculados.

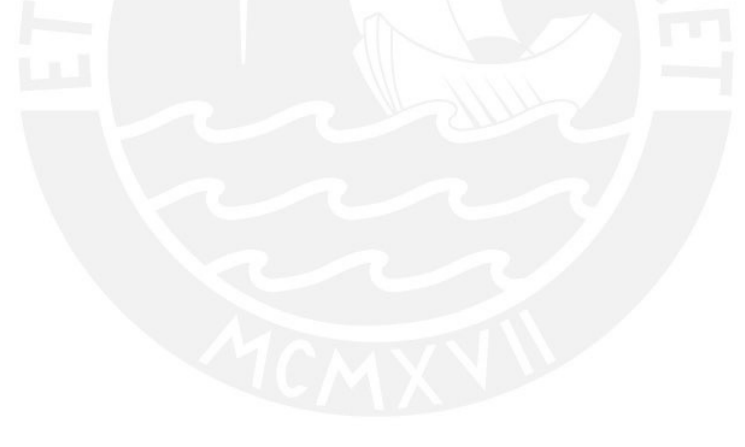

# **CAPÍTULO 4**

### **Simulaciones y resultados del diseño**

En este capítulo se describirán las simulaciones realizadas en el software Proteus del diseño completado en el capítulo anterior. El circuito completo se puede observar en la Figura 29 y también en el Anexo A. En un primer momento se intentó realizar las simulaciones a todo el sistema, pero debido a limitaciones del software de simulación, solo se pudieron realizar simulaciones a los subsistemas por separado. Los fallos que impedían que se pueda simular todo el sistema completo se encuentran detallados en el Anexo C. Debido a ello y para facilitar la toma de datos, se realizaron las simulaciones tomando en cuenta los siguientes subsistemas:

- Las fuentes conmutadas A y B
- Los filtros de entrada de las fuentes conmutadas A y B
- Los filtros de salida de las fuentes conmutadas A y B
- Los circuitos divisores de tensión de las fuentes conmutadas A y B

Además, dado que estos subsistemas necesitan tener una tensión de entrada y una señal de control para poder funcionar, se utilizaron elementos que puedan representar estos dos subsistemas. Para la tensión de entrada, en lugar de utilizar el Rectificador AC-DC diseñado en el capítulo 3, se utilizará un generador de tensión DC. Del mismo modo, para la señal de control se utilizará un generador de onda PWM con Ciclo de Trabajo programable. No se añadió la resistencia Shunt debido a que esta poseía un valor resistivo despreciable (resistencia de 1 Ω) comparado con los demás valores de resistencia con los que se simularía la carga. Quedarían entonces las Fuentes Conmutadas para las simulaciones como en la Figura 30 y la Figura 31.

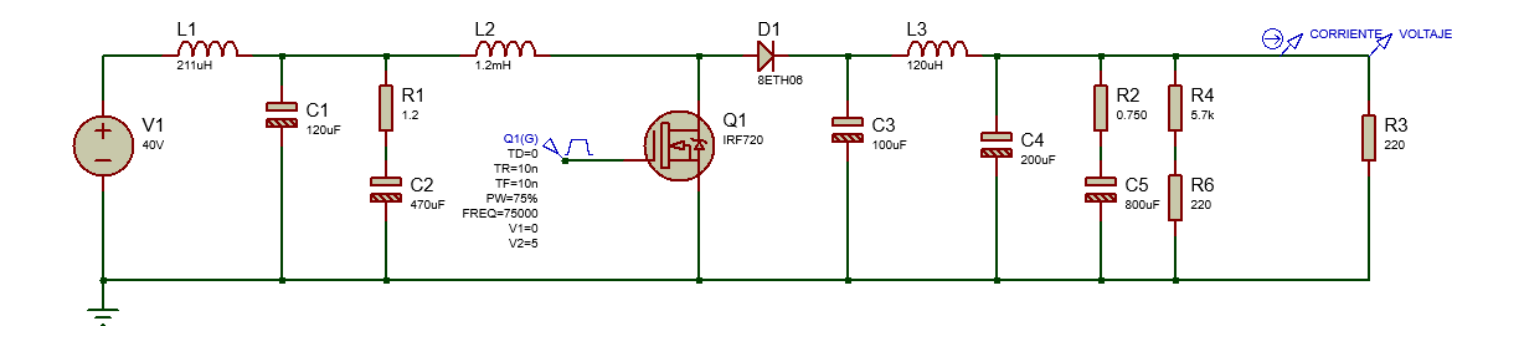

*Figura 30.* Construcción de la fuente conmutada A para la simulación.

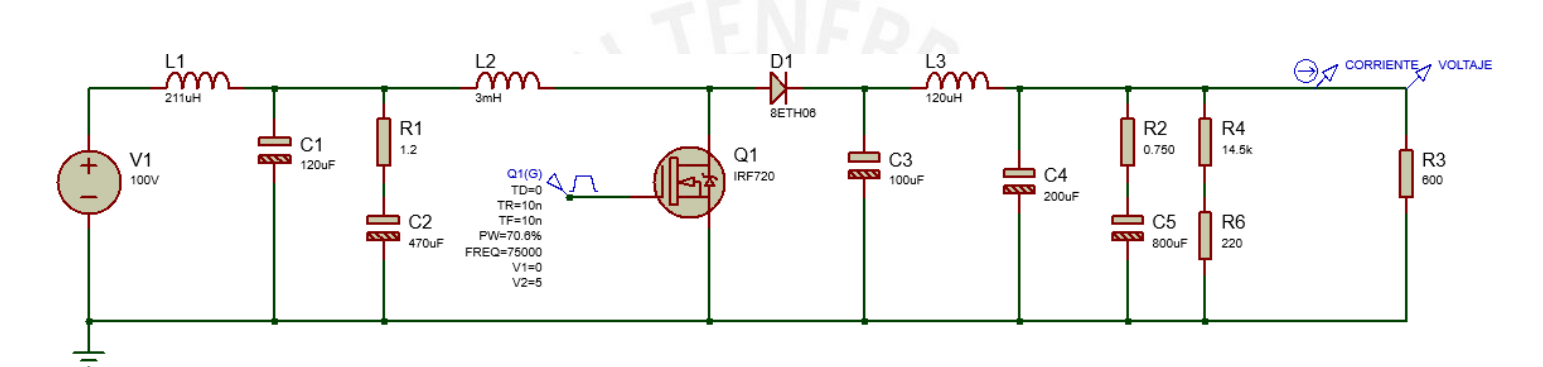

*Figura 31.* Construcción de la fuente conmutada B para la simulación.

# **4.1. Simulaciones de las Fuentes Conmutadas**

Las simulaciones que se realizaron se dividen en 3 grupos: Simulaciones con Ciclo de Trabajo constate, Simulaciones con Resistencia constante y Simulaciones con Tensión constante, además, se incluirá una simulación de todo el rango de tensión para un consumo de corriente de 500 mA. Los resultados que se obtuvieron quedaban graficados en el software de simulación tal como la Figura 32.
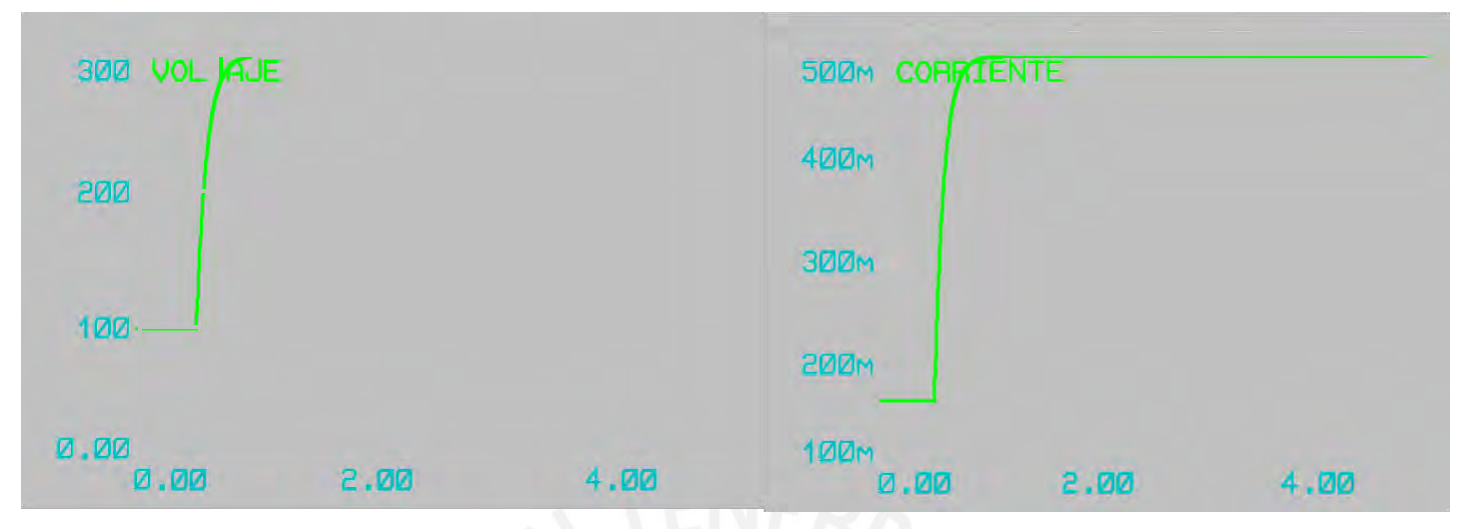

*Figura 32.* Gráfica de tensión (voltaje) y corriente de salida de una simulación

En la Figura 32 se puede apreciar que al inicio del funcionamiento de la fuente existe un aumento escalonado de la tensión y la corriente hasta obtenerse los valores requeridos en la etapa estable. Es importante mencionar que los resultados que se mostrarán fueron tomados de la etapa estable de funcionamiento. El retraso de 250 milisegundos fue programado a propósito para que se pueda apreciar mejor el aumento de la tensión y la corriente de forma escalonada. Una vez mencionada esto, se procede a mostrar los resultados obtenidos en cada una de las etapas.

### **4.1.1. Simulaciones con Ciclo de Trabajo (Duty Cycle) constante**

Las primeras simulaciones que se verán son aquellas que se realizaron con un Ciclo de Trabajo constante de 0.71, se escogió este valor debido a que fue calculado como un paso intermedio en el capítulo anterior cuando se diseñaron las fuentes conmutadas. En estas simulaciones se variará la carga a la salida del circuito, iniciando con un valor de 240 Ω para la primera fuente conmutada y 600  $\Omega$  para la segunda fuente conmutada, para luego ir aumentando hasta los 9000 Ω en ambas fuentes conmutadas.

# **4.1.1.1. Fuente Conmutada A**

Los datos obtenidos de estos ensayos de simulación se encuentran listados en la Tabla 8.

La Figura 33 se obtiene de graficar los datos de la Tabla 8.

## Tabla 8

*Resultados obtenidos en las simulaciones de la F.C. A – Ciclo de Trabajo (DC) constante.*

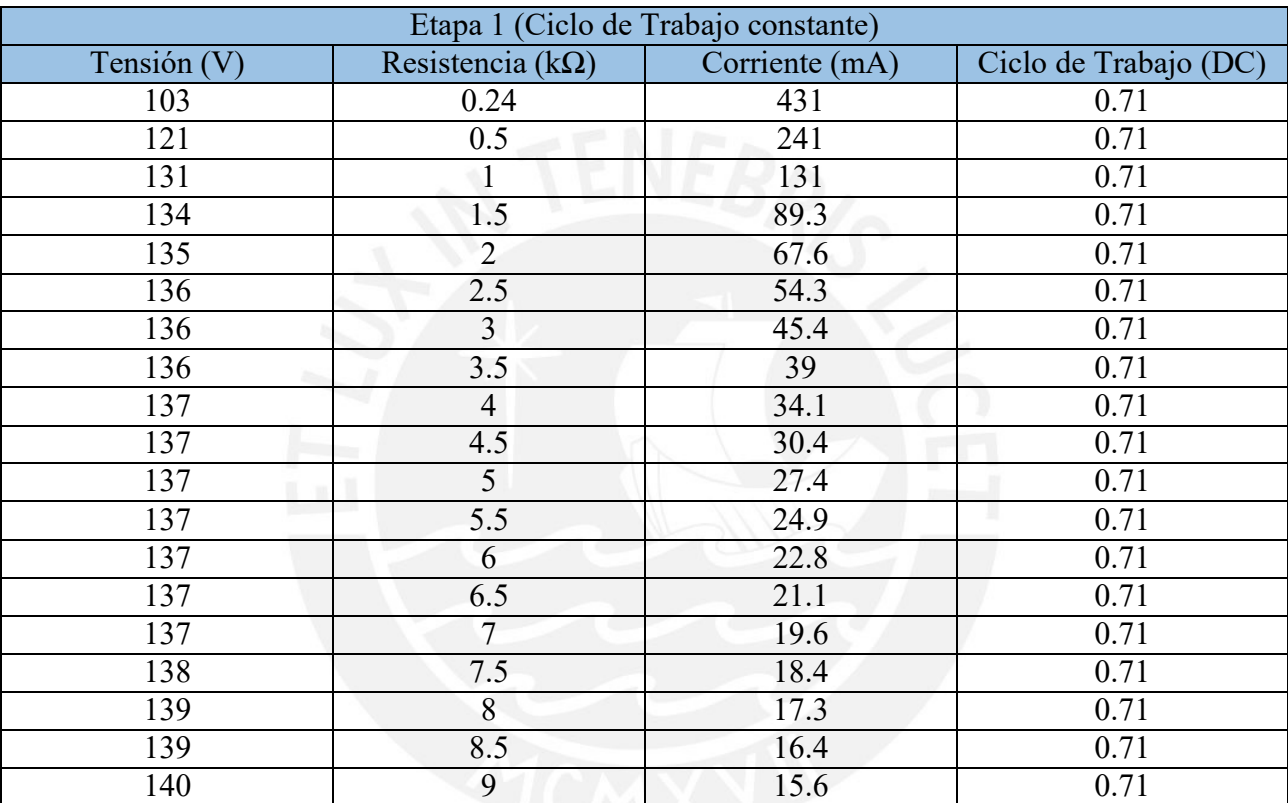

*Nota.* Información reunida de las simulaciones realizadas.

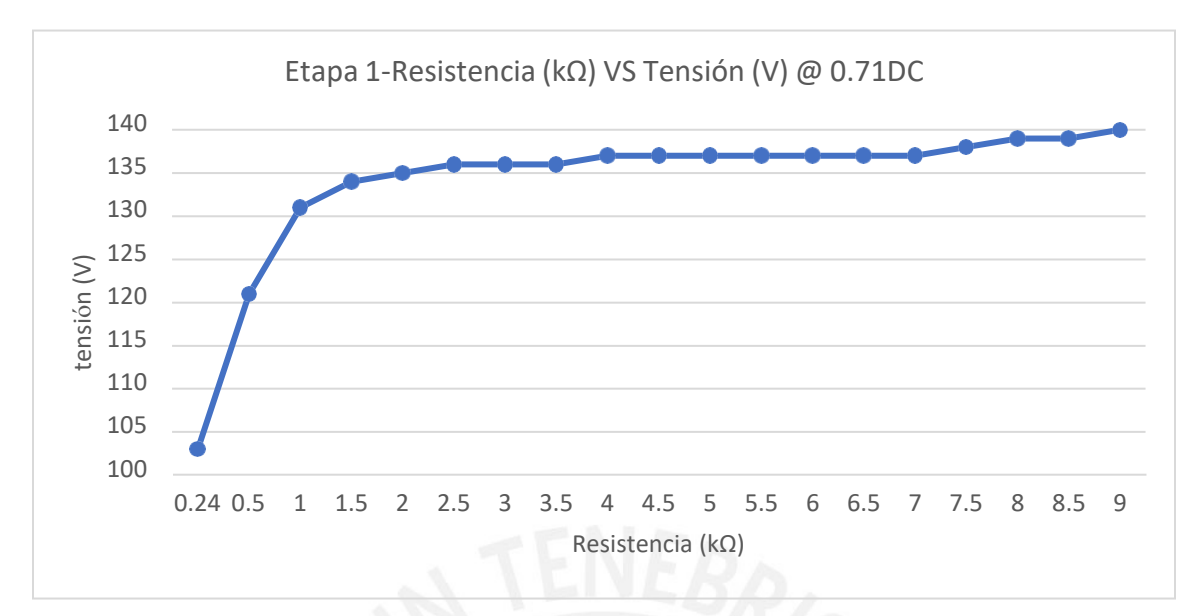

*Figura 33.* Gráfica de la F.C. A - Resistencia VS Tensión a 0.71 de Ciclo de Trabajo (DC)

La Figura 33 muestra que para un mismo Ciclo de Trabajo la tensión se mantiene constante entre los valores de 135 V a 140 V siempre y cuando el consumo de corriente en la carga sea menor a los 67.6 mA. Para consumos más altos de corriente, la tensión comienza a caer. Esto es un indicativo de que para que la tensión no caiga es necesario que se aumente el Ciclo de Trabajo mediante la señal de control del microcontrolador. En los ensayos con Resistencia Constante se apreciará mejor la relación entre la Tensión, Corriente y Ciclo de Trabajo.  $\sum_{\substack{5 \text{odd } 1 \text{odd } 2}}^{\infty}$ <br>  $\sum_{\substack{5 \text{odd } 2 \text{odd } 2}}^{\infty}$ <br>  $\sum_{\substack{5 \text{odd } 1 \text{odd } 2}}^{\infty}$ <br>
La entre los v<br>
a los 67.6<br>
indicative<br>
mediante<br>
apreciará<br>
1.1.1.2. I<br>
Desimulació<br>
Tabla 9.

# **4.1.1.2. Fuente Conmutada B**

De igual modo que con la Fuente Conmutada A, los datos obtenidos de estos ensayos de simulación se encuentran listados en la Tabla 9. La Figura 34 se obtiene de graficar los datos de la Tabla 9.

### Tabla 9

| Etapa 2 (DC constante) |                           |                |                       |  |
|------------------------|---------------------------|----------------|-----------------------|--|
| Tensión $(V)$          | Resistencia ( $k\Omega$ ) | Corriente (mA) | Ciclo de Trabajo (DC) |  |
| 303                    | 600                       | 505            | 0.71                  |  |
| 313                    | 800                       | 392            | 0.71                  |  |
| 320                    | 1000                      | 320            | 0.71                  |  |
| 329                    | 1500                      | 220            | 0.71                  |  |
| 334                    | 2000                      | 167            | 0.71                  |  |
| 338                    | 2500                      | 135            | 0.71                  |  |
| 340                    | 3000                      | 113            | 0.71                  |  |
| 341                    | 3500                      | 97.4           | 0.71                  |  |
| 342                    | 4000                      | 85.5           | 0.71                  |  |
| 343                    | 4500                      | 76.1           | 0.71                  |  |
| 343                    | 5000                      | 68.6           | 0.71                  |  |
| 344                    | 5500                      | 62.5           | 0.71                  |  |
| 344                    | 6000                      | 57.3           | 0.71                  |  |
| 344                    | 6500                      | 53             | 0.71                  |  |
| 344                    | 7000                      | 49.2           | 0.71                  |  |
| 345                    | 7500                      | 46             | 0.71                  |  |
| 345                    | 8000                      | 43.1           | 0.71                  |  |
| 345                    | 8500                      | 40.6           | 0.71                  |  |
| 345                    | 9000                      | 38.3           | ш<br>0.71             |  |

*Resultados obtenidos en las simulaciones de la F.C. B – Ciclo de Trabajo (DC) constante.*

*Nota.* Información reunida de las simulaciones realizadas.

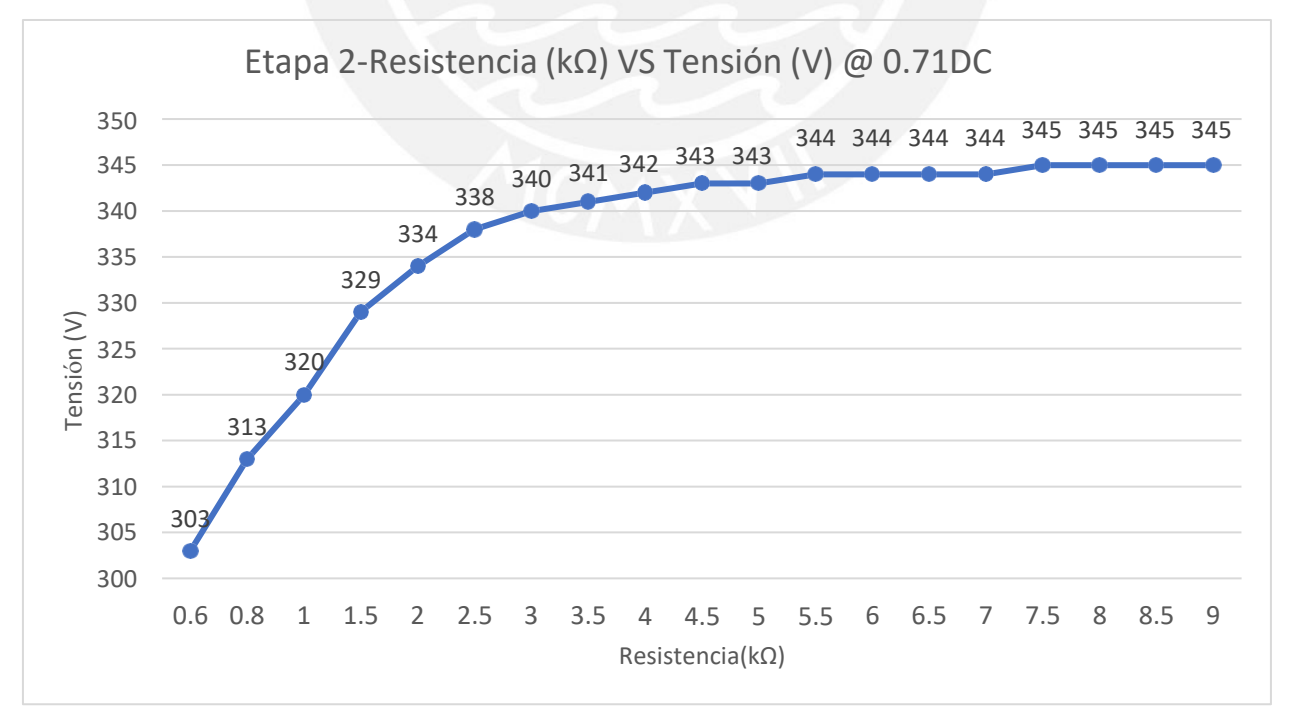

*Figura 34.* Gráfica de la F.C. B - Resistencia VS Tensión a 0.71 de Ciclo de Trabajo (DC)

La Figura 34 muestra que para un mismo Duty Cycle la Tensión se mantiene constante entre los valores de 340 V a 345 V siempre y cuando el consumo de corriente en la carga sea menor a los 113 mA. Para consumos más altos de corriente, la tensión comienza a caer. Esto, al igual que en los ensayos anteriores, es un indicativo de que para que la tensión no caiga es necesario que se aumente el Ciclo de Trabajo mediante la señal de control del microcontrolador. En los ensayos con Resistencia Constante se apreciará mejor la relación entre la Tensión, Corriente y Ciclo de Trabajo.

#### **4.1.2. Simulaciones con Resistencia constante**

Las siguientes simulaciones se realizaron con un valor de Resistencia de 6000  $\Omega$ , se escogió este valor debido a que fue calculado en el capítulo anterior cuando se diseñaron las fuentes conmutadas. En estas simulaciones se variará el Ciclo de Trabajo del circuito, iniciando con un valor de 0.05 y llegando hasta un valor de 0.95 para ambas fuentes conmutadas. En estas simulaciones se ha realizado una comparación entre las gráficas del modelo ideal de las fuentes conmutadas elevadoras y las gráficas obtenidas mediante las simulaciones. Las gráficas se pueden obtener en base a la ecuación (20), la cual se encuentra a continuación:

$$
V_{out} = \frac{V_{in}}{1 - D} \tag{20}
$$

En la ecuación 20,  $V_{out}$  es la tensión que se obtiene a la salida de una fuente conmutada elevadora en función de  $V_{in}$  que es la tensión que se tiene a la entrada de la fuente conmutada y de D que es el Duty Cycle (Ciclo de Trabajo) [79]. Se realiza esta comparación entre el modelo ideal y las simulaciones realizadas debido a que se quiere exponer las diferencias que existen. Por ejemplo, la fórmula ideal no considera elementos como los filtros de entrada, los filtros de salida y el circuito divisor de tensión para la realimentación al microcontrolador, entre otros.

# **4.1.2.1. Fuente Conmutada A**

Los datos obtenidos de estos ensayos de simulación se encuentran listados en la Tabla 10, junto a los datos calculados mediante la expresión ideal. La Figura 35 y Figura 36 se obtienen de graficar los datos de la Tabla 10.

## Tabla 10

| Etapa 1 (R constante) |                   |                        |                |                       |
|-----------------------|-------------------|------------------------|----------------|-----------------------|
| Tensión (V) Simulado  | Tensión (V) Ideal | Resistencia $(\Omega)$ | Corriente (mA) | Ciclo de Trabajo (DC) |
| 42.2                  | 42.1              | 6000                   | 7.04mA         | 5                     |
| 45.9                  | 44.4              | 6000                   | 7.66           | 10                    |
| 52.1                  | 47.1              | 6000                   | 8.68           | 15                    |
| 57.9                  | 50                | 6000                   | 9.65           | 20                    |
| 64.8                  | 53.3              | 6000                   | 10.8           | 25                    |
| 73                    | 57.1              | 6000                   | 12.2           | 30                    |
| 84                    | 61.5              | 6000                   | 13.7           | 35                    |
| 88.4                  | 66.7              | 6000                   | 14.7           | 40                    |
| 91.6                  | 72.7              | 6000                   | 15.3           | 45                    |
| 101                   | 80                | 6000                   | 16.3           | 50                    |
| 115                   | 88.9              | 6000                   | 19.1           | 55                    |
| 120                   | 100               | 6000                   | 20             | 60                    |
| 122                   | 114.3             | 6000                   | 20.3           | 65                    |
| 132                   | 133.3             | 6000                   | 22.1           | 70                    |
| 158                   | 160               | 6000                   | 26.4           | 75                    |
| 196                   | 200               | 6000                   | 32.6           | 80                    |
| 250                   | 266.7             | 6000                   | 41.6           | 85                    |
| 321                   | 400               | 6000                   | 53.5           | 90                    |
| 354                   | 800               | 6000                   | 59             | 95                    |

*Resultados obtenidos en las simulaciones de la F.C. A – Resistencia constante.*

*Nota.* Información reunida de las simulaciones realizadas.

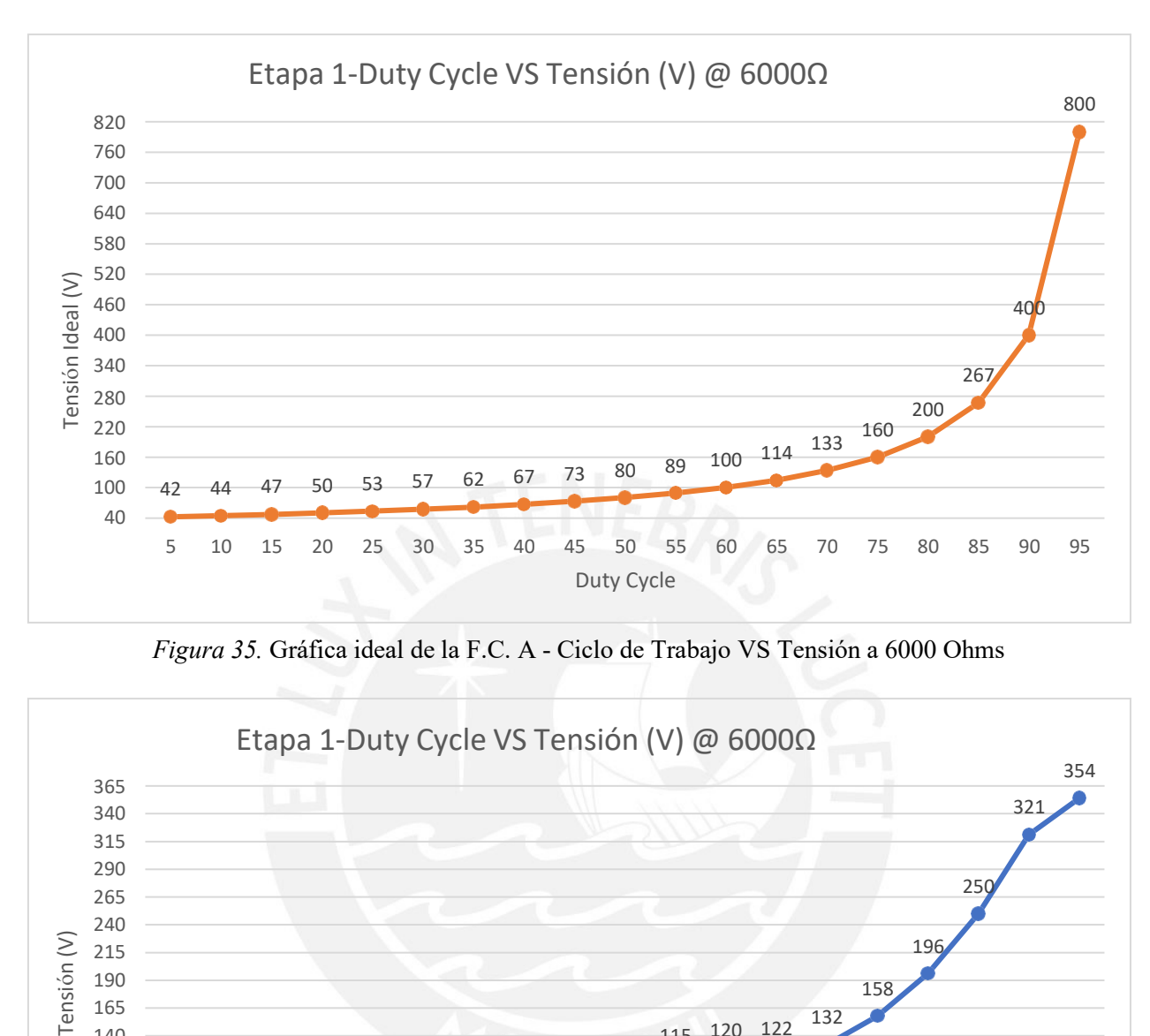

*Figura 35.* Gráfica ideal de la F.C. A - Ciclo de Trabajo VS Tensión a 6000 Ohms

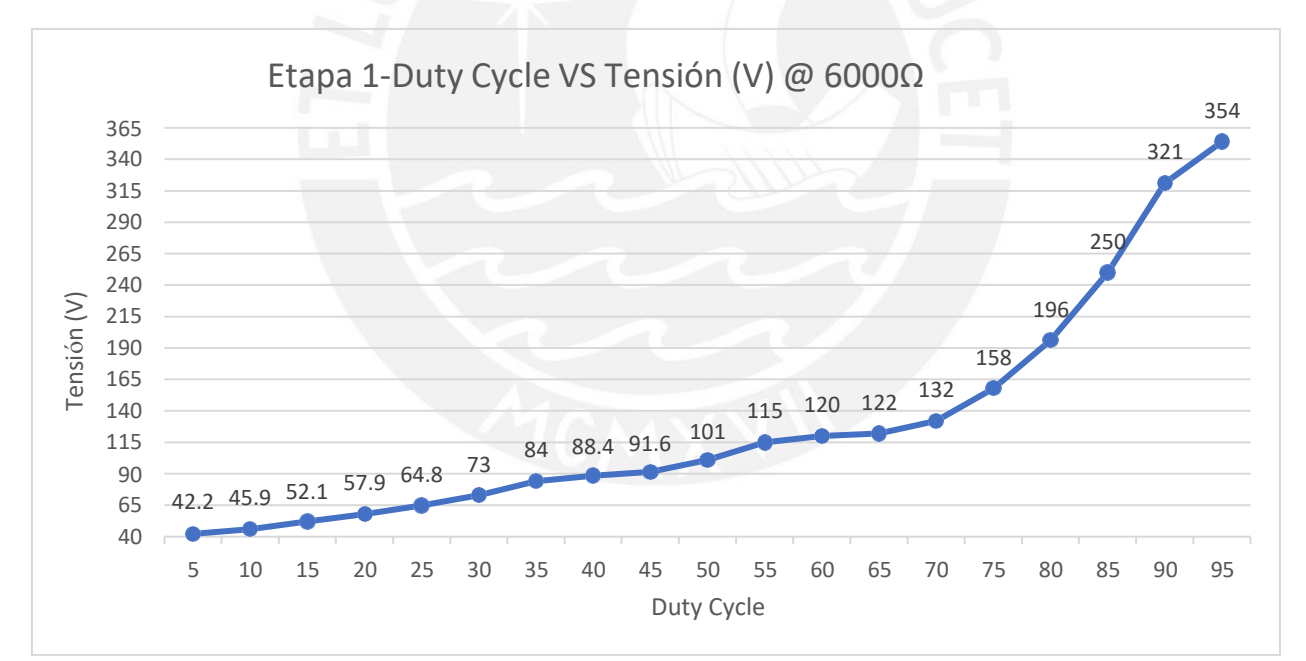

*Figura 36.* Gráfica simulada de la F.C. A - Ciclo de Trabajo VS Tensión a 6000 Ohms

Se puede apreciar que la diferencia existente entre las Figuras 35 y 36 son los rangos de tensión máxima, por el contrario, su tendencia y la forma de las gráficas es similar. La razón de esta diferencia es que la fórmula ideal no considera los demás elementos del sistema, por ello teóricamente se pueden obtener tensiones muy altas. Además, tampoco tiene en cuenta el consumo

de corriente por parte de la carga y tal como se vio en las simulaciones con Ciclo de Trabajo constante, la corriente que se necesita a la salida influye en la cantidad de tensión que recibirá la carga si es que no existe un sistema de regulación del Ciclo de Trabajo que pueda contrarrestar ello.

## **4.1.2.2. Fuente Conmutada B**

De igual modo que con la Fuente Conmutada A, los datos obtenidos de estos ensayos de simulación se encuentran listados en la Tabla 11. La Figura 37 y Figura 38 se obtienen de graficar los datos de la Tabla 11.

#### Tabla 11

*Resultados obtenidos en las simulaciones de la F.C. B – Resistencia constante.*

| Etapa 2 (R constante) |                   |                          |                |                 |
|-----------------------|-------------------|--------------------------|----------------|-----------------|
| Tensión (V) Simulado  | Tensión (V) Ideal | Resistencia ( $\Omega$ ) | Corriente (mA) | Duty Cycle      |
| 107                   | 105.3             | 6000                     | 17.8           | 5               |
| 112                   | 111.1             | 6000                     | 18.7           | 10              |
| 119                   | 117.6             | 6000                     | 19.8           | 15              |
| 130                   | 125.0             | 6000                     | 21.7           | 20              |
| 144                   | 133.3             | 6000                     | 23.9           | 25              |
| 158                   | 142.9             | 6000                     | 26.4           | 30              |
| 171                   | 153.8             | 6000                     | 28.6           | 35              |
| 184                   | 166.7             | 6000                     | 30.6           | 40              |
| 194                   | 181.8             | 6000                     | 32.2           | 45              |
| 205                   | 200.0             | 6000                     | 34.2           | 50              |
| 223                   | 222.2             | 6000                     | 37.1           | 55              |
| 250                   | 250.0             | 6000                     | 41.7           | 60              |
| 286                   | 285.7             | 6000                     | 47.6           | 65              |
| 333                   | 333.3             | 6000                     | 55.5           | 70              |
| 397                   | 400.0             | 6000                     | 66.2           | $\overline{75}$ |
| 399                   | 500.0             | 6000                     | 66.5           | 80              |
| 399                   | 666.7             | 6000                     | 66.5           | 85              |
| 399                   | 1000.0            | 6000                     | 66.5           | 90              |
| 399                   | 2000.0            | 6000                     | 66.5           | 95              |

*Nota.* Información reunida de las simulaciones realizadas.

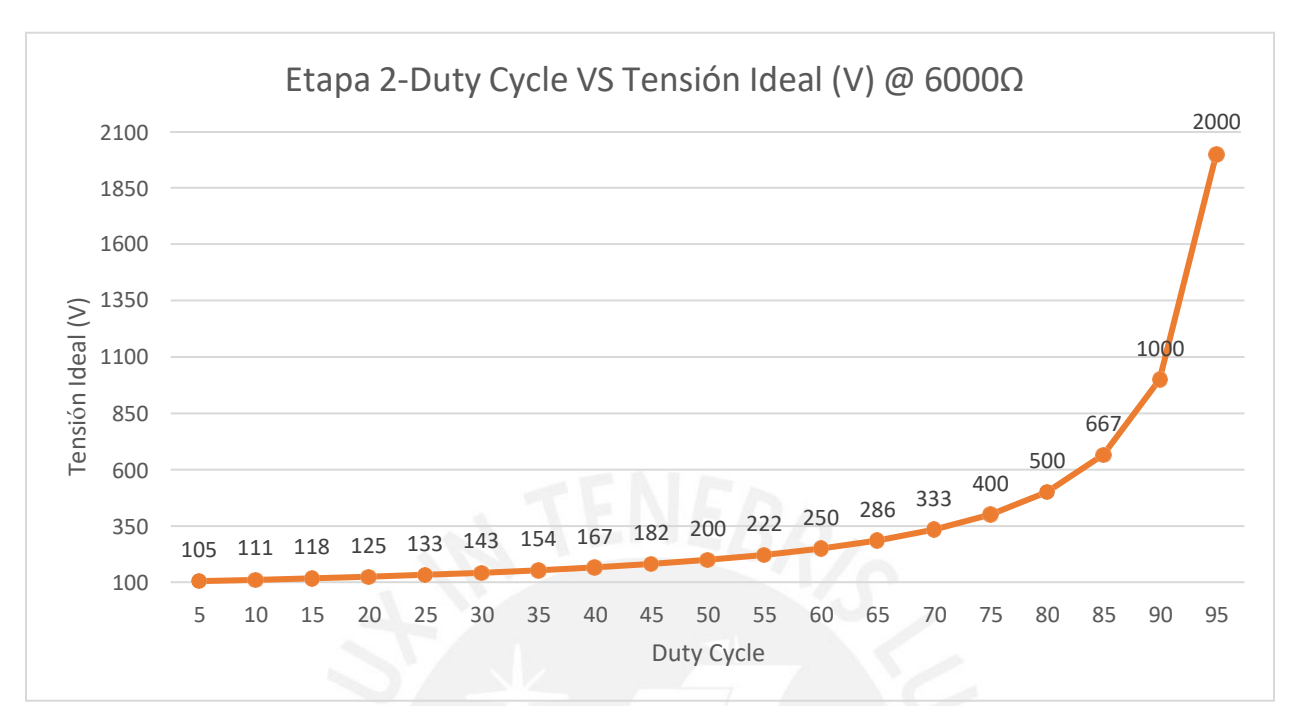

*Figura 37.* Gráfica ideal de la F.C. B - Ciclo de Trabajo VS Tensión a 6000 Ohms

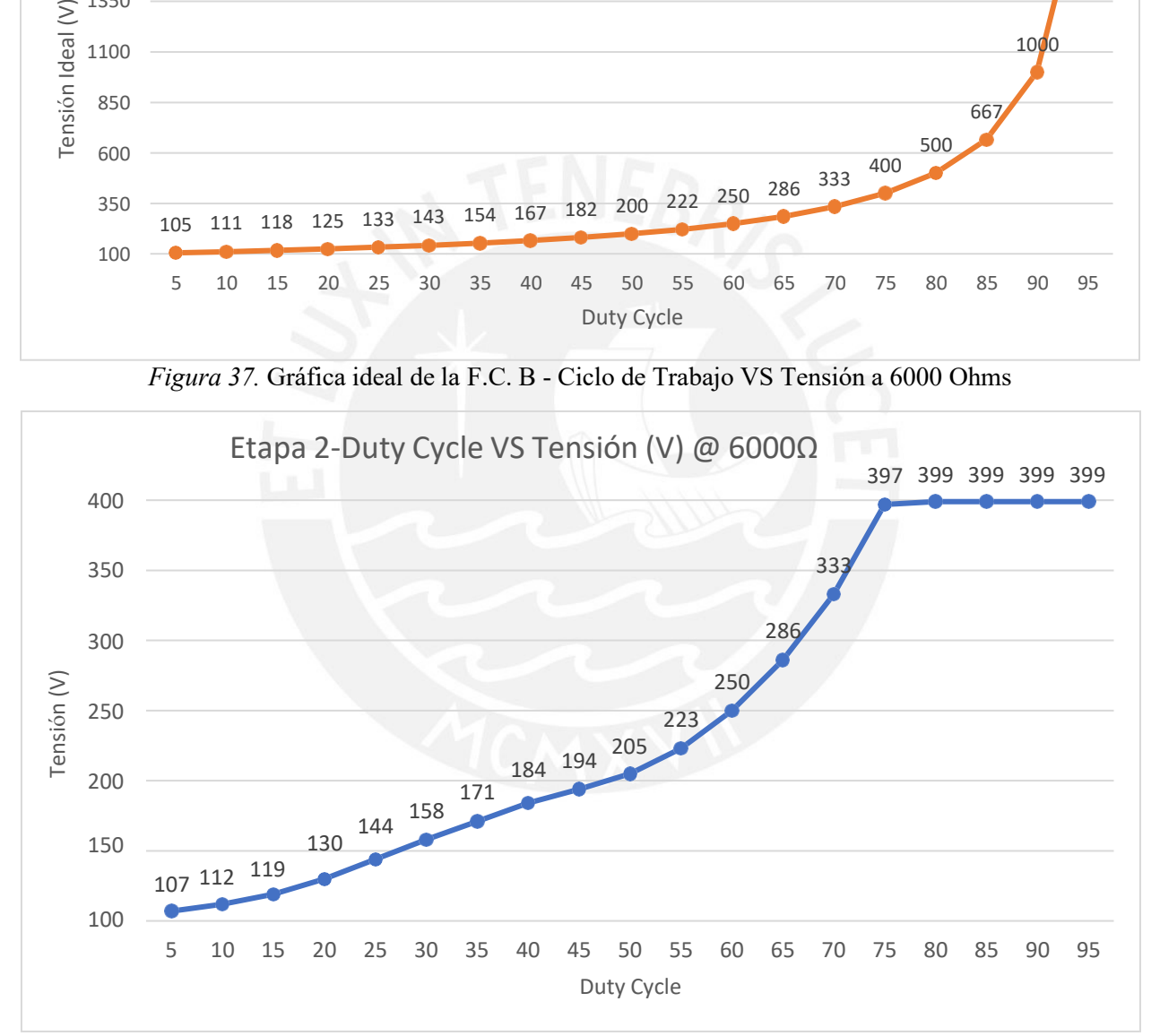

*Figura 38.* Gráfica simulada de la F.C. B - Ciclo de Trabajo VS Tensión a 6000 Ohms

Al contrario que con la fuente conmutada A, en estos ensayos la forma de las gráficas no es tan similar, sin embargo, se mantiene la diferencia en el rango de corrientes. Como se mencionó en los ensayos de la fuente conmutada B, la razón de esta diferencia es que la fórmula ideal no considera los demás elementos del sistema, por ello teóricamente se pueden obtener tensiones muy altas, tampoco considera la corriente a la salida, la cuál es un factor importante a tener en cuenta.

#### **4.1.3. Simulaciones con Tensión constante**

Las siguientes simulaciones fueron realizadas con una Tensión constante de 120 V para la fuente conmutada A y de 300 V para la segunda fuente conmutada B. Se escogieron estos valores debido a que son las tensiones máximas de cada fuente conmutada. Estas simulaciones fueron las más complicadas de realizar ya que se tienen dos valores que pueden variar: la resistencia y el Ciclo de Trabajo. En estas simulaciones se variará la carga a la salida del circuito, iniciando con un valor de 240 Ω para la fuente conmutada A y 600 Ω para la fuente conmutada B, para luego ir aumentando de valor hasta los 9000 Ω en ambas fuentes conmutadas.

### **4.1.3.1. Fuente Conmutada A**

Los datos obtenidos de estos ensayos de simulación se encuentran listados en la Tabla 12. La Figura 39 se obtiene de graficar los datos de la Tabla 12.

#### Tabla 12

*Resultados obtenidos en las simulaciones de la F.C. A – Tensión constante.*

| Etapa 1 (V constante) |                           |                |                       |
|-----------------------|---------------------------|----------------|-----------------------|
| Tensión (V)           | Resistencia ( $k\Omega$ ) | Corriente (mA) | Ciclo de Trabajo (DC) |
| 109                   | 240                       | 453            | 80                    |
| 120                   | 500                       | 240            | 70.8                  |
| 120                   | 1000                      | 120            | 68                    |
| 120                   | 1500                      | 79.7           | 67.2                  |
| 120                   | 2000                      | 60.1           | 67.2                  |
| 120                   | 2500                      | 48.1           | 67.1                  |
| 120                   | 3000                      | 40.1           | 67.1                  |
| 120                   | 3500                      | 34.4           | 67.1                  |
| 120                   | 4000                      | 30.1           | 67                    |
| 120                   | 4500                      | 26.8           | 67                    |

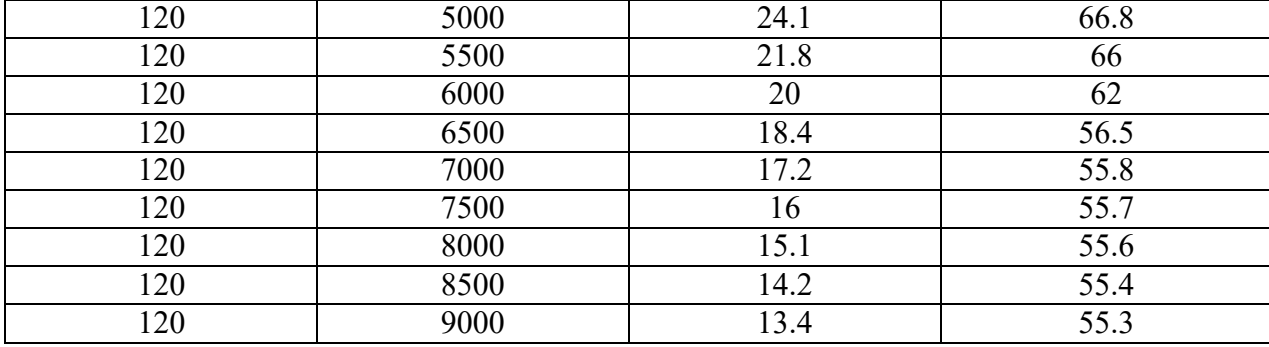

*Nota.* Información reunida de las simulaciones realizadas.

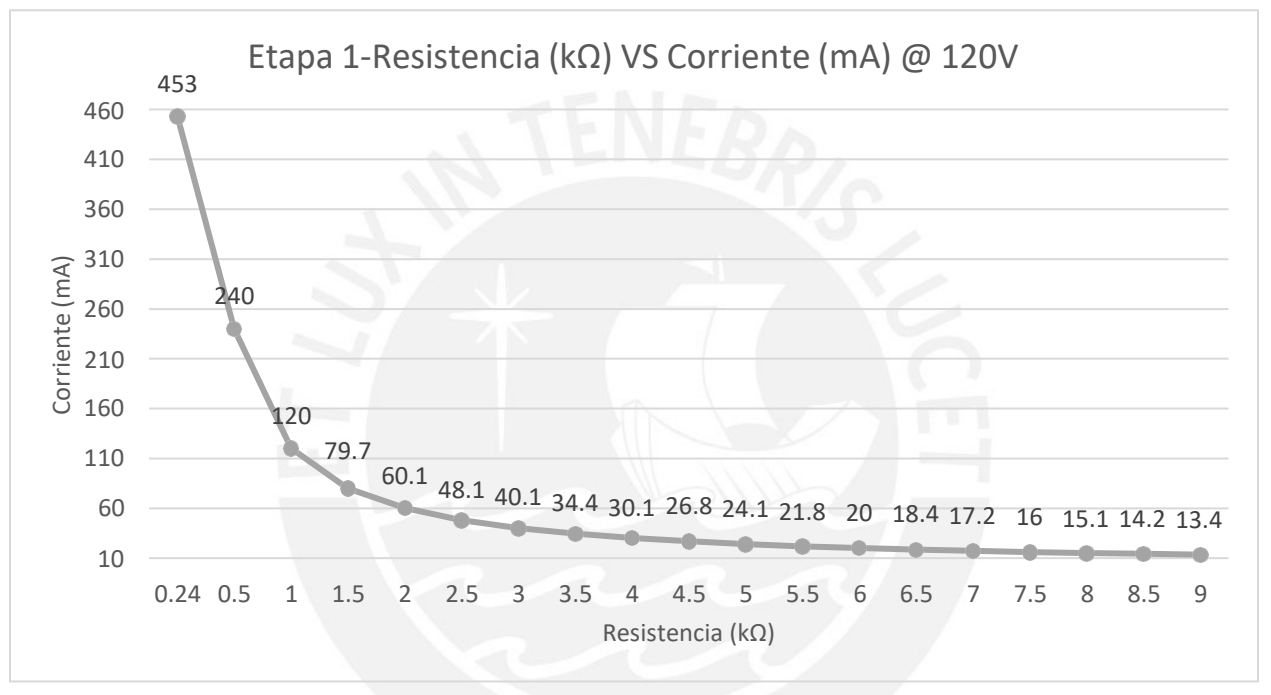

*Figura 39.* Gráfica de la F.C. A - Resistencia VS Corriente a 120 V

Estas simulaciones se realizaron para poder visualizar la relación entre la corriente y la resistencia de la carga. La forma de la gráfica era de esperarse, sin embargo, los valores de Ciclo de Trabajo de la Tabla 12 llegan hasta el 80% aproximadamente cuando la demanda de corriente aumenta.

# **4.1.3.2. Fuente Conmutada B**

De igual modo que con la Fuente Conmutada A, los datos obtenidos se encuentran listados en la Tabla 13. La Figura 40 se obtiene de graficar los datos de la Tabla 13.

## Tabla 13

| Etapa 2 (V constante) |                          |                   |            |  |
|-----------------------|--------------------------|-------------------|------------|--|
| Tensión $(V)$         | Resistencia ( $\Omega$ ) | Corriente (mA)    | Duty Cycle |  |
| 300                   | 600                      | 500               | 70.6       |  |
| 300                   | 800                      | 375               | 69.3       |  |
| 300                   | 1000                     | 300               | 68.6       |  |
| 300                   | 1500                     | 200               | 67.7       |  |
| 300                   | 2000                     | 150               | 67.3       |  |
| 300                   | 2500                     | 120               | 67.1       |  |
| 300                   | 3000                     | $\overline{99.9}$ | 66.9       |  |
| 300                   | 3500                     | 85.6              | 66.8       |  |
| 300                   | 4000                     | 75                | 66.8       |  |
| 300                   | 4500                     | 66.8              | 66.8       |  |
| 300                   | 5000                     | 60                | 66.7       |  |
| 300                   | 5500                     | 54.5              | 66.7       |  |
| 300                   | 6000                     | 50                | 66.7       |  |
| 300                   | 6500                     | 46.2              | 66.7       |  |
| 300<br>×.             | 7000                     | 42.8              | 66.6       |  |
| 300                   | 7500                     | 40                | 66.6       |  |
| 300                   | 8000                     | 37.5              | 66.6       |  |
| 300                   | 8500                     | 35.3              | 66.6       |  |
| 300                   | 9000                     | 33.3              | ш<br>66.6  |  |

*Resultados obtenidos en las simulaciones de la F.C. B – Tensión constante.*

*Nota.* Información reunida de las simulaciones realizadas.

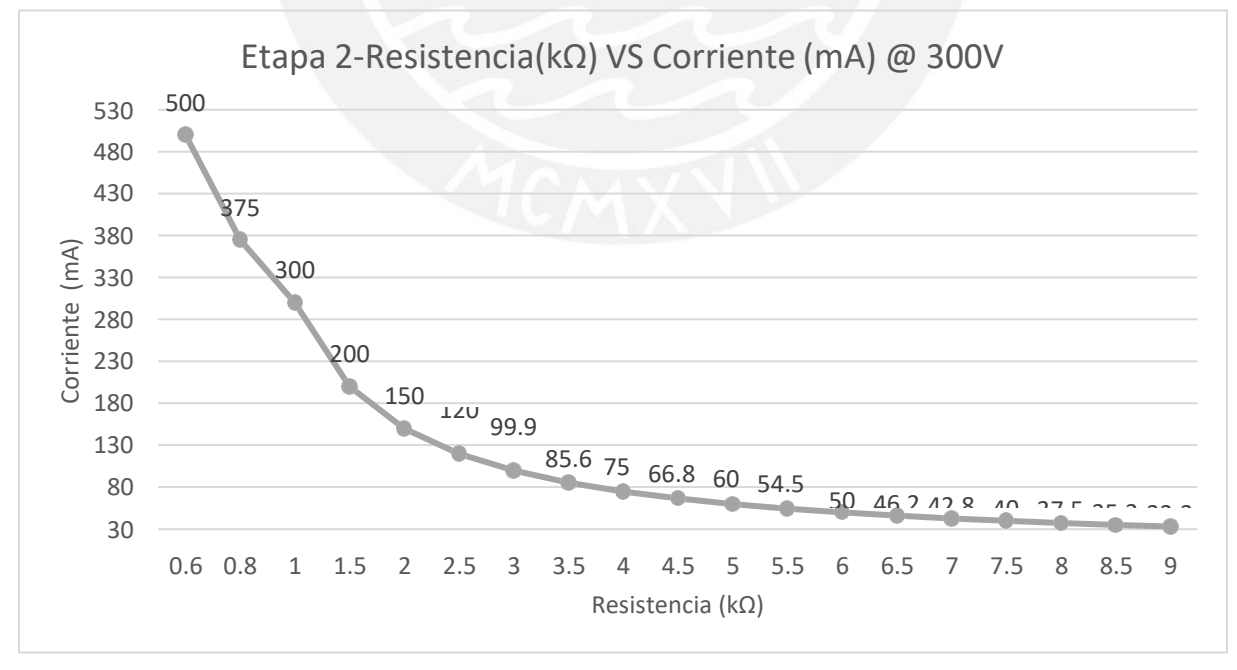

*Figura 40.* Gráfica de la F.C. B - Resistencia VS Corriente a 300 V

Al igual que con la fuente conmutada A, la forma de la gráfica era de esperarse. No obstante, para esta fuente conmutada los valores del Ciclo de Trabajo no llegan a ser tan altos, llegando a un máximo de 70% aproximadamente.

# **4.1.4. Simulación del rango completo de Tensión**

Estas simulaciones fueron realizadas a fin de demostrar que se puede cubrir todo el rango previsto de tensiones con una corriente de salida de 500 mA. Los datos obtenidos de estos ensayos de simulación se encuentran listados en la Tabla 14. La Figura 41 se obtiene de graficar los datos de la Tabla 14.

#### Tabla 14

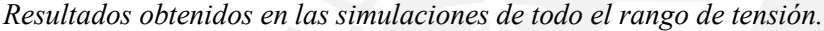

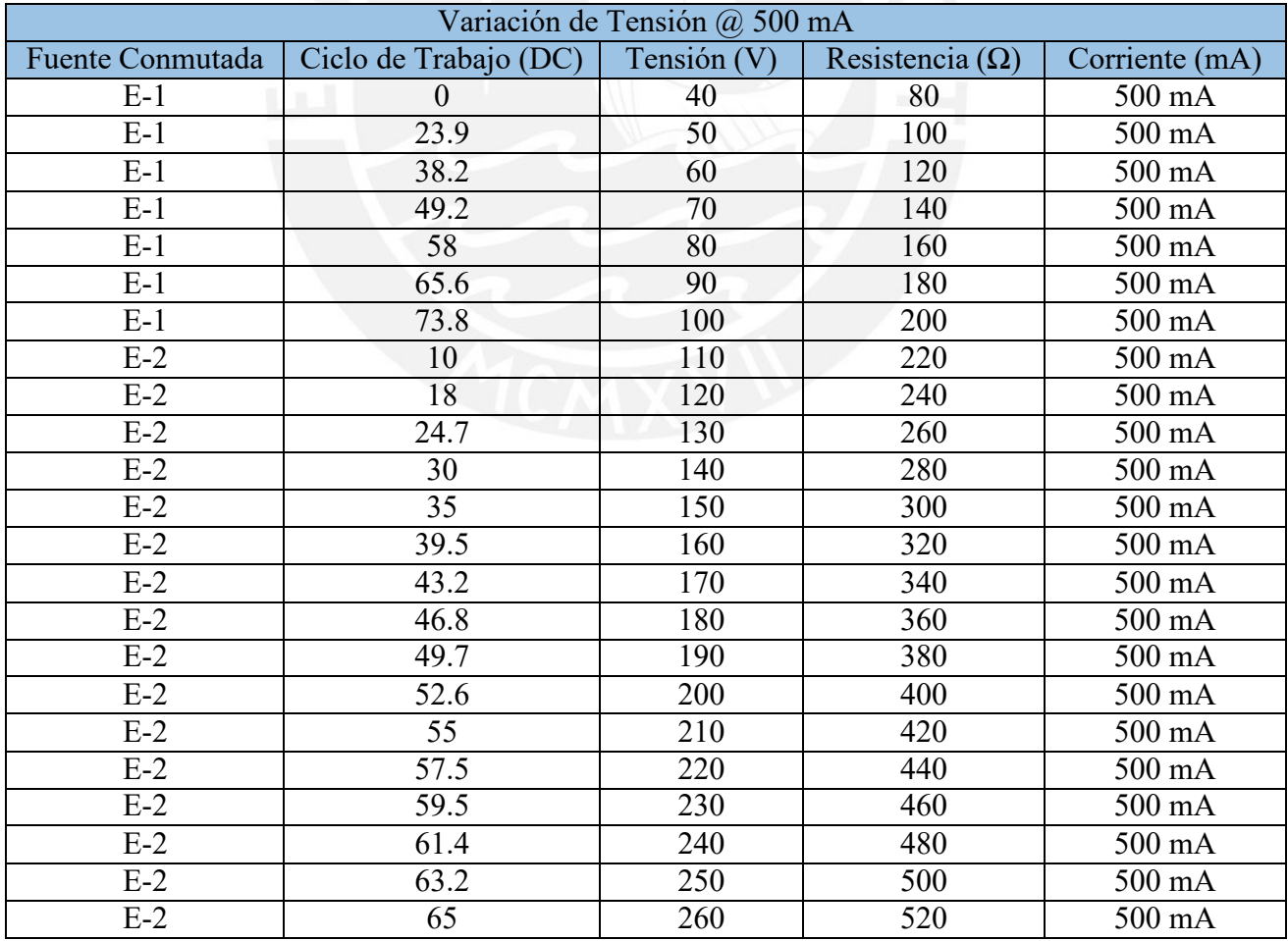

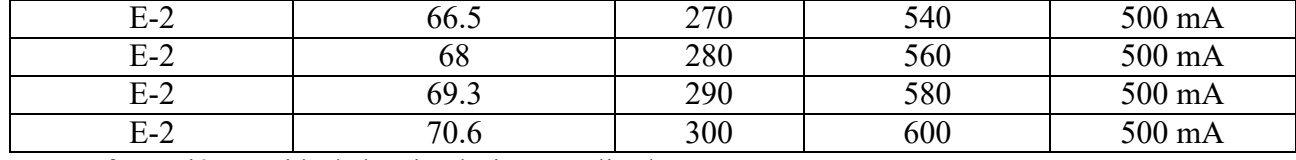

*Nota.* Información reunida de las simulaciones realizadas.

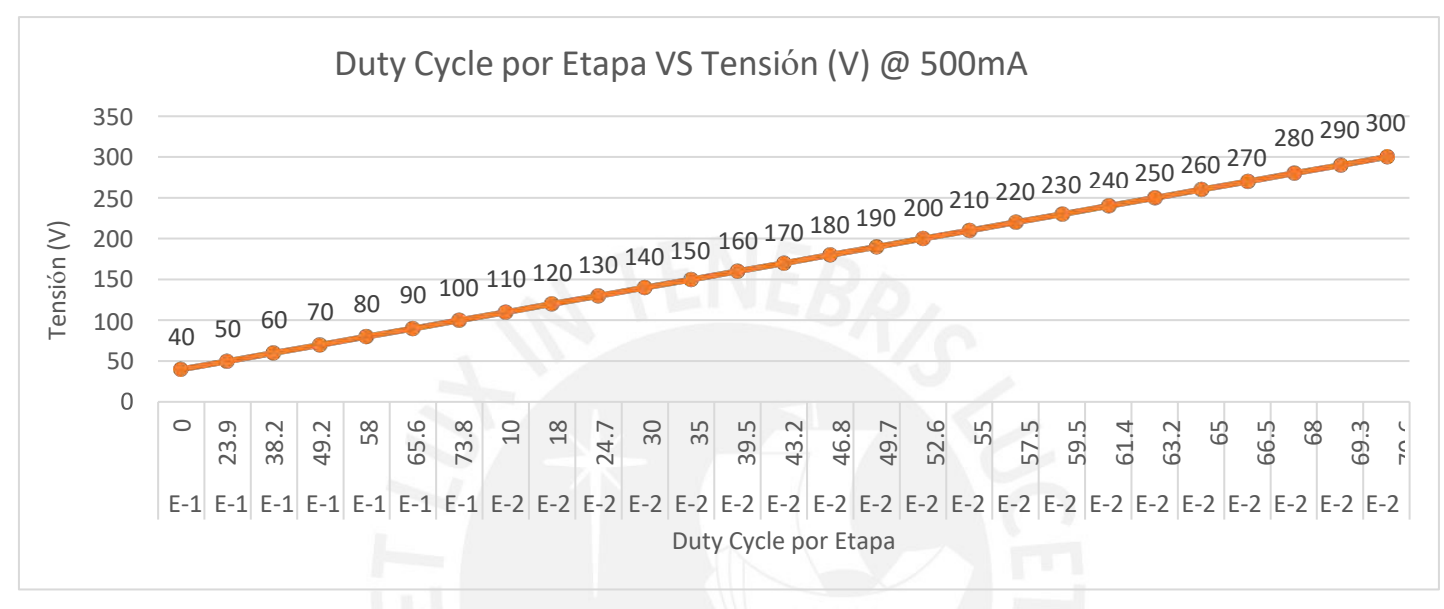

*Figura 41.* Gráfica del rango completo de tensiones.

Es importante mencionar que el punto de cambio de una fuente conmutada a otra es a los 100 V con 500 mA, indicado en el eje horizontal de la Figura 41. Esto permitirá no saturar la Fuente Conmutada A con valores de Ciclo de Trabajo altos, como los que se vió en la simulación de Tensión Constante.

# **4.2. Comparaciones con algunas fuentes comerciales**

Tomando los resultados obtenidos del modelo Beta, los resultados adquiridos del modelo Alfa y los datos encontrados de equipos comerciales, se realiza una comparación. Se han tomado las características de Tensión, Corriente y Tiempo. Como se mencionó en el Capítulo 3, no es posible realizar una comparación directa con la variable de tiempo debido a que es un valor programable en el microcontrolador de los modelos Alfa y Beta, pero igualmente se mencionan para las demás fuentes comerciales.

#### Tabla 15

*Características de tensión, corriente y tiempo de fuentes de poder comerciales y los diseños*

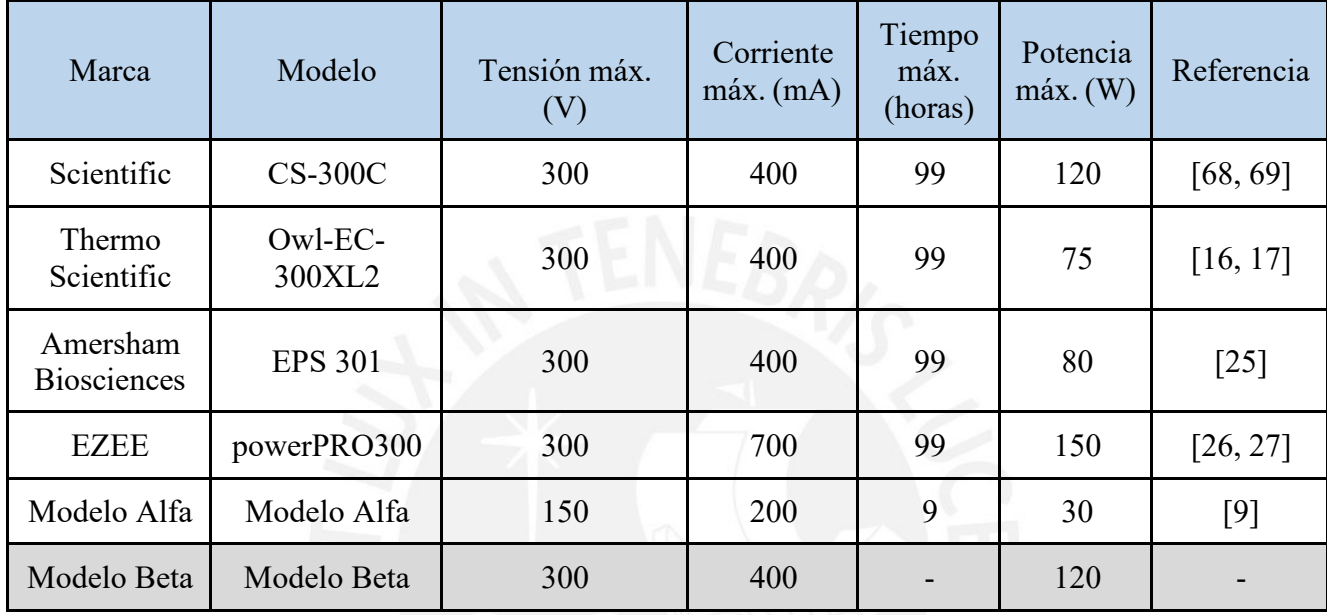

*Nota.* Información reunida de las referencias indicadas.

En base a los valores de la tabla 16, es posible afirmar que el modelo Beta posee características que lo hacen competitivo contra las diferentes marcas del mercado, sin embargo, existen ciertas observaciones respecto al diseño realizado, las cuáles serán vistas en el apartado de Observaciones y Recomendaciones, junto con las Conclusiones respectivas sobre el análisis del presente documento.

## **Conclusiones**

- De los resultados obtenidos en las simulaciones realizadas con los subsistemas y condiciones descritas, es posible concluir que se pueden diseñar fuentes de poder para electroforesis con características que sean competitivas con el mercado actual, debido a que las simulaciones realizadas en este trabajo muestran valores de tensiones y corrientes máximos previstos de alrededor de 300 V y 500 mA.
- La utilización de un microcontrolador ha permitido la flexibilidad en el diseño gracias a la facilidad en su programación, como por ejemplo con la temporización de la fuente. Del mismo modo, el uso de un microcontrolador permite que se pueda programar un algoritmo de control más avanzado y complejo, si así se quisiera.
- El uso de los filtros de red, de entrada y de salida permiten que se pueda minimizar el efecto del ruido, característica necesaria para que sea posible usar una fuente conmutada como fuente de electroforesis, así los resultados obtenidos en el apartado 4.1 muestran que la tensión y la corriente de salida del sistema no presentan una cantidad de ruido apreciable, según el simulador Proteus.

#### **Recomendaciones y Observaciones**

- Para realizar simulaciones más avanzadas y completas se recomienda el uso de otro software de simulación más potente que Proteus, ya que en múltiples ocasiones las simulaciones fallaban no solamente por un tema de hardware (versión de procesador, RAM u otro factor externo) sino también por problemas del mismo simulador que no era capaz de simular los circuitos complejos completos.
- El rizado existente en toda fuente de poder, no ha podido ser analizado a profundidad por las limitaciones del software de simulación. Cuando se hacía una ampliación en las imágenes de los resultados de las simulaciones no se apreciaba algún rizado significativo, puesto que el software mostraba una línea estable cuando la fuente alcanzaba la tensión final deseada. Debido a que el software trata algunas variables y componentes como "ideales"; en caso de implementarse el diseño, se recomienda utilizar un osciloscopio para medir el valor del rizado de tensión y corriente.
- Si bien el diseño es funcional, es necesario que, de implementarse, se realicen pruebas de seguridad en el circuito, entre otras pruebas necesarias, ya que, a pesar de que se diseñó el sistema tomando en cuenta la seguridad eléctrica, en este punto aún no se puede considerar como un equipo completo y certificado. Más información sobre algunas normativas especializadas pueden leerse en el Anexo B.

# **Trabajos futuros**

- Se propone el uso de una topología diferente de fuente conmutada, como puede ser la topología tipo "*flyback"* para fuentes con un rango de tensión similar al desarrollado en el presente trabajo. Se plantea dicha topología debido a que presenta aislamiento galvánico.
- En cuanto al sistema de control, se plantea investigar más en el tema del control de una fuente conmutada tipo Elevadora. Se puede implementar un algoritmo de control basado en espacio estados. Para el modelo Alfa y Beta se consideró un sistema de control On-Off simple.
- Se propone la implementación del diseño. Esto permitirá analizar más a detalle datos como el rizado de tensión y corriente presente en la salida de la fuente, el ruido electromagnético emitido por la fuente, la pérdida de potencia real, la estabilidad real de la fuente en un largo tiempo, etc. Se espera que no exista tanta diferencia entre los resultados de la implementación y la simulación presentada.

## **Referencias:**

[1] R. Westermeier and T. Naven, "Introduction," in Electrophoresis in practice, Weinheim, Germany: WILEY-VCH Verlag GmbH & Co., 2005, pp. 3-7. [En línea] [Consultado: 2019/04/13] Recuperado de:

https://cdn.preterhuman.net/texts/science\_and\_technology/nature\_and\_biology/Genetics/ Proteomics%20in%20Practice%20-

%20A%20Laboratory%20Manual%20of%20Proteome%20Analysis%20-

%20Tom%20Naven.pdf

[2] R. Westermeier and T. Naven, "Electrophoresis," in Electrophoresis in practice, Weinheim, Germany: WILEY-VCH Verlag GmbH & Co., 2005, pp.9-43 [En línea] [Consultado: 2019/04/13] Recuperado de:

https://cdn.preterhuman.net/texts/science\_and\_technology/nature\_and\_biology/Genetics/ Proteomics%20in%20Practice%20-

%20A%20Laboratory%20Manual%20of%20Proteome%20Analysis%20- %20Tom%20Naven.pdf

[3] Lifeder, "Electroforesis: fundamento, técnica, para qué sirve, ejemplos", 2021. [En línea] [Consultado: 2021/12/18] Recuperado de:

https:[//www.lifeder.com/electroforesis/](http://www.lifeder.com/electroforesis/)

[4] M. J. Dunn, "Steady-state gel electrophoresis Systems," in Gel electrophoresis of proteins, Bristol, England: IOP Publishing Ltd., 1986, pp. 1-36 [En línea] [Consultado: 2019/04/13] Recuperado de:

[https://books.google.com.pe/books?hl=es&lr=&id=wIKQBQAAQBAJ&oi=fnd&pg=PP1](https://books.google.com.pe/books?hl=es&lr&id=wIKQBQAAQBAJ&oi=fnd&pg=PP1&dq=%2BDunn%2C%2BM.J.%2BGel%2BElectrophoresis%3A%2BProteins&ots=bqZYAv2mop&sig=Fp51B9C_nfU1Q9xHrISK21yn7Aw%23v%3Donepage&q&f=false) [&dq=+Dunn,+M.J.+Gel+Electrophoresis:+Proteins&ots=bqZYAv2mop&sig=Fp51B9C\\_](https://books.google.com.pe/books?hl=es&lr&id=wIKQBQAAQBAJ&oi=fnd&pg=PP1&dq=%2BDunn%2C%2BM.J.%2BGel%2BElectrophoresis%3A%2BProteins&ots=bqZYAv2mop&sig=Fp51B9C_nfU1Q9xHrISK21yn7Aw%23v%3Donepage&q&f=false) [nfU1Q9xHrISK21yn7Aw#v=onepage&q&f=false](https://books.google.com.pe/books?hl=es&lr&id=wIKQBQAAQBAJ&oi=fnd&pg=PP1&dq=%2BDunn%2C%2BM.J.%2BGel%2BElectrophoresis%3A%2BProteins&ots=bqZYAv2mop&sig=Fp51B9C_nfU1Q9xHrISK21yn7Aw%23v%3Donepage&q&f=false)

[5] S. Magdeldin, "Introduction to agarose and polyacrylamide gel electrophoresis matrices with respect to their detection sensitivities," in Gel electrophoresis-principles and basics, Rijeka, Croatia: InTech, 2012, pp. 3-14 [En línea] [Consultado: 2019/04/13] Recuperado de:

<http://library.umac.mo/ebooks/b28050459.pdf>

[6] Universidad Autónoma de Baja California, "Electroforesis". [En línea] [Consultado: 2021/05/10] Recuperado de:

<http://peces.ens.uabc.mx/bcym/practica/Introduccion%20electroforesis.html>

[7] Khan Academy, "Electroforesis en gel", 2019. [En línea] [Consultado: 2019/05/04] Recuperado de:

[https://es.khanacademy.org/science/biology/biotech-dna-technology/dna-sequencing-pcr](https://es.khanacademy.org/science/biology/biotech-dna-technology/dna-sequencing-pcr-electrophoresis/a/gel-electrophoresis)[electrophoresis/a/gel-electrophoresis](https://es.khanacademy.org/science/biology/biotech-dna-technology/dna-sequencing-pcr-electrophoresis/a/gel-electrophoresis)

- [8] L. Rivera, "Diseño de un equipo para electroforesis en gel de Agarosa para muestras de ácidos nucleicos", borrador de avance de tesis de pregrado, Pontificia Universidad Cátolica del Perú, 2011. [En línea] [Información personal consultada: 2019/05/27] Recuperado de: <https://drive.google.com/drive/folders/0B9dGR4-gKZliTVJVcHZlbGNaYlE>
- [9] K. Morán, "Análisis y propuesta de un modelo de fuente de poder de voltaje variable para electroforesis en gel de agarosa", Repositorio de Tesis de Bachillerato PUCP de la Facultad

de Ciencias e Ingeniería con mención en Ingeniería Electrónica, 2020. [En línea] [Consultado: 2022/12/16] Recuperado de:

https://tesis.pucp.edu.pe/repositorio/handle/20.500.12404/15955

[10] "Fuente de alimentación para electroforesis THERMO SCIENTIFIC", Equinlab, 2014. [En línea] [Consultado: 2019/04/16] Recuperado de:

[http://www.equinlabsac.com/content/fuente-de-alimentaci%C3%B3n-programable](http://www.equinlabsac.com/content/fuente-de-alimentaci%C3%B3n-programable-)thermo-scientific

[11] "Thermo Scientific Laboratory Products for Everyday, Every Lab", Thermo Scientific, 2017. [En línea] [Consultado: 2019/04/16] Recuperado de:

<http://store.clarksonlab.com/vendors/vcThe.pdf>

[12] "Fuente de alimentación para electroforesis THERMO SCIENTIFIC", Equinlab, 2014. [En línea] [Consultado: 2019/04/16] Recuperado de:

[http://www.equinlabsac.com/content/fuente-de-alimentaci%C3%B3n-de-alta-corriente](http://www.equinlabsac.com/content/fuente-de-alimentaci%C3%B3n-de-alta-corriente-)thermo-scientific

[13] "Thermo Scientific Laboratory Products for Everyday, Every Lab", Thermo Scientific, 2017. [En línea] [Consultado: 2019/04/16] Recuperado de:

<http://store.clarksonlab.com/vendors/vcThe.pdf>

[14] "Fuente de alimentación para electroforesis THERMO SCIENTIFIC", Equinlab, 2014. [En línea] [Consultado: 2019/04/16] Recuperado de:

[http://www.equinlabsac.com/content/fuente-de-alimentaci%C3%B3n-de-programable](http://www.equinlabsac.com/content/fuente-de-alimentaci%C3%B3n-de-programable-)thermo-scientific

- [15] "Thermo Scientific Laboratory Products for Everyday, Every Lab", Thermo Scientific, 2017. [En línea] [Consultado: 2019/04/16] Recuperado de: <http://store.clarksonlab.com/vendors/vcThe.pdf>
- [16] "Fuente de alimentación para electroforesis THERMO SCIENTIFIC", Equinlab, 2014. [En línea] [Consultado: 2019/04/16] Recuperado de:

[http://www.equinlabsac.com/content/fuente-de-alimentaci%C3%B3n-para-electroforesis](http://www.equinlabsac.com/content/fuente-de-alimentaci%C3%B3n-para-electroforesis-)owl-ec-300xl

[17] "Thermo Scientific Laboratory Products for Everyday, Every Lab", Thermo Scientific, 2017. [En línea] [Consultado: 2019/04/16] Recuperado de:

<http://store.clarksonlab.com/vendors/vcThe.pdf>

[18] "Cámaras para electroforesis horizontal THERMO SCIENTIFIC", Equinlab, 2014. [En línea] [Consultado: 2019/04/16] Recuperado de:

<http://www.equinlabsac.com/content/electroforesis-horizontales-thermo-scientific-1>

[19] "Cámaras para electroforesis horizontal THERMO SCIENTIFIC", Equinlab, 2014. [En línea] [Consultado: 2019/06/20] Recuperado de: <http://www.equinlabsac.com/content/sistema-electroforesis-termo-scientific-0>

[20] "Cámaras para electroforesis horizontal THERMO SCIENTIFIC", Equinlab, 2014. [En línea] [Consultado: 2019/06/20] Recuperado de:

<http://www.equinlabsac.com/content/electroforesis-horizontales-thermo-scientific>

[21] "Cámaras para electroforesis horizontal THERMO SCIENTIFIC", Equinlab, 2014. [En línea] [Consultado: 2019/06/20] Recuperado de:

<http://www.equinlabsac.com/content/camara-electroforesis-thermo-scientific-d2>

[22] "Cámaras para electroforesis horizontal THERMO SCIENTIFIC", Equinlab, 2014. [En línea] [Consultado: 2019/06/20] Recuperado de:

<http://www.equinlabsac.com/content/camara-electroforesis-c2-s-thermo-scientific>

[23] Laboteca, "Fuente de poder para cámaras de electroforesis. Modelo CS-300C", 2021. [En línea] [Consultado: 2022/04/20] Recuperado de:

https:[//www.laboteca.com.mx/products/fuente-de-poder-para-camaras-de-electroforesis](http://www.laboteca.com.mx/products/fuente-de-poder-para-camaras-de-electroforesis)

[24] "Fuente de poder para cámaras de electroforesis. Modelo CS-300C", VelaQuin, 2008. [En línea] [Consultado: 2019/04/20] Recuperado de:

https://cdn.shopify.com/s/files/1/1183/7304/files/CS-300C.pdf

[25] "Fuente de poder GE EPS 301 18-1130-01", OneLab, 2019. [En línea] [Consultado: 2019/04/20] Recuperado de:

https:[//www.onelab.com.ar/fuente-de-poder-ge-eps-301-18-1130-01](http://www.onelab.com.ar/fuente-de-poder-ge-eps-301-18-1130-01)

[26] "PowerPRO 300 Power Supply, 300V, 700mA, 150W", Cleaverscientific, 2017. [En línea] [Consultado: 2019/04/20] Recuperado de:

https:[//www.cleaverscientific.com/electrophoresis-products/powerpro-300/](http://www.cleaverscientific.com/electrophoresis-products/powerpro-300/)

[27] "EZEE power pro", EZEE power suppies, 2019. [En línea] [Consultado: 2019/04/20] Recuperado de:

https://files.plytix.com/api/v1.1/file/public\_files/pim/assets/80/af/d5/5a/5ad5af80bc1f7d0 473c16f75/texts/8b/cd/41/5c/5c41cd8ba168ef74537405a7/Cleaver%20Scientific%20catal ogue%20page%2061.pdf

[28] EDVOTEK, "DuoSource™ Power Supply", 2019. [En línea] [Consultado: 2019/04/20] Recuperado de:

https:[//www.edvotek.com/509](http://www.edvotek.com/509)

[29] EDVOTEK, "DuoSource™ 150 Power Supply", 2019. [En línea] [Consultado: 2019/04/20] Recuperado de:

https:[//www.edvotek.com/site/pdf/509\\_sec.pdf](http://www.edvotek.com/site/pdf/509_sec.pdf)

[30] EDVOTEK, Inc., "Principles and practice of agarose gel electrophoresis," EDVO-Kit # 101, 2003 [En línea] [Consultado: 2019/04/13] Recuperado de:

<https://www.wou.edu/las/physci/ch462/Gel%20Electrophoresis.pdf>

[31] Biomodel, "Electroforesis de proteínas y ácidos nucleicos", 2019. [En línea] [Consultado: 2019/05/26] Recuperado de:

<http://biomodel.uah.es/tecnicas/elfo/inicio.htm>

[32] Área tecnología, "Ley de Coulomb y carga eléctrico", 2019. [En línea] [Consultado: 2019/05/26] Recuperado de:

<https://www.areatecnologia.com/videos/CARGAS%20ELECTRICAS.htm>

- [33] SlidePlayer, "Electroforesis", 2022. [En línea] [Consultado: 2022/05/26] Recuperado de: https://slideplayer.es/slide/4108312/
- [34] Steven Ospina, "Diagramas de Bloques de Fuente Lineal", 2015. [En línea] [Accedido en: 2019/11/15] Recuperado de: [http://fallasmonitoreseimpresoras.blogspot.com/2015/09/diagrama-de-bloques-fuente](http://fallasmonitoreseimpresoras.blogspot.com/2015/09/diagrama-de-bloques-fuente-lineal_23.html)[lineal\\_23.html](http://fallasmonitoreseimpresoras.blogspot.com/2015/09/diagrama-de-bloques-fuente-lineal_23.html)
- [35] Electrocomponentes S.A., "Fuentes de alimentación", 2019. [En línea] [Consultado: 2019/05/26] Recuperado de:

http://www.sase.com.ar/2011/files/2010/11/SASE2011-Fuentes de alimentacion.pdf

[36] NewElectronics, "Design a switch mode power supply using an isolated flyback topology", 2018. [En línea] [Consultado: 2020/11/20] Recuperado de:

https:/[/www.newelectronics.co.uk/content/features/design-a-switch-mode-power-supply](http://www.newelectronics.co.uk/content/features/design-a-switch-mode-power-supply-)using-an-isolated-flyback-topology/

[37] Prometec, "Fuentes de alimentación step up boost converters", 2016. [En línea] [Consultado: 2020/11/21] Recuperado de:

https:[//www.prometec.net/boost-converters/](http://www.prometec.net/boost-converters/)

[38] SOS Electronic, "¿Por qué necesito un filtro para la línea de alimentación y dónde debo colocarlo?",2020. [En línea] [Consultado: 2020/11/15] Recuperado de: [https://www.soselectronic.es/articles/schurter/por-que-necesito-un-filtro-para-la-linea-de](https://www.soselectronic.es/articles/schurter/por-que-necesito-un-filtro-para-la-linea-de-alimentacion-y-donde-debo-colocarlo-2261)[alimentacion-y-donde-debo-colocarlo-2261](https://www.soselectronic.es/articles/schurter/por-que-necesito-un-filtro-para-la-linea-de-alimentacion-y-donde-debo-colocarlo-2261)

- [39] Repara y Diseña con Electrónica, "Filtros EMI: Funcionamiento y usos en equipos electrónicos", 2019. [En línea] [Consultado: 2022/03/19] Recuperado de: [https://reparalo-ya-con-vazzen.blogspot.com/2020/01/conoces-los-filtros-emi-para-que](https://reparalo-ya-con-vazzen.blogspot.com/2020/01/conoces-los-filtros-emi-para-que-son.html)[son.html](https://reparalo-ya-con-vazzen.blogspot.com/2020/01/conoces-los-filtros-emi-para-que-son.html)
- [40] Texas Instruments, "Input Filter Design for Switching Power Supplies", 2011. [En línea] [Consultado: 2019/11/15] Recuperado de:

https:/[/www.ti.com/lit/ml/snva538/snva538.pdf?ts=1680302120247&ref\\_url=https%253](http://www.ti.com/lit/ml/snva538/snva538.pdf?ts=1680302120247&ref_url=https%253) A%252F%252Fwww.google.com%252F#:~:text=One%20is%20to%20prevent%20electr omagnetic,output%20of%20the%20power%20supply.

- [41] M. Borage, S. Tiwari et S. Kotaiah. "Damping of Power-Converter Front-End Averaging Filters", 2002. [En línea] [Consultado: 2019/11/15] Recuperado de: https:[//www.eetimes.com/damping-of-power-converter-front-end-averaging-filters/](http://www.eetimes.com/damping-of-power-converter-front-end-averaging-filters/)
- [42] R. Ridley, "Second-Stage LC Filter Design", 2000. [En línea] [Consultado: 2020/12/28] Recuperado de:

[http://ridleyengineering.com/images/phocadownload/1%20second%20stage%20filter%20](http://ridleyengineering.com/images/phocadownload/1%20second%20stage%20filter) design.pdf

[43] Universidad La Salle México. "La importancia y aplicaciones de los microcontroladores en la Electrónica", 2017. [En línea] [Consultado: 2022/03/15] Recuperado de: https://ingenieria.lasalle.mx/la-importancia-y-aplicaciones-de-los-microcontroladores-enla-electronica/

[44] Diferenciador, "Sistema Digital y Sistema Analógico", 2020. [En línea] [Consultado: 2020/11/15] Recuperado de:

https:[//www.diferenciador.com/sistema-digital-y-sistema-analogico/](http://www.diferenciador.com/sistema-digital-y-sistema-analogico/)

[45] J. Mulero. "El papel de a realimentación en el control de sistemas dinámicos", 2010. [En línea] [Consultado: 2019/11/19] Recuperado de:

https://repositorio.upct.es/bitstream/handle/10317/2471/1.9.pdf?sequence=1&isAllowed= y

[46] Area Tecnología, "Divisor de tensión", 2020. [En línea] [Consultado: 2019/11/19] Recuperado de:

https:[//www.areatecnologia.com/electronica/divisor-de-tension.html](http://www.areatecnologia.com/electronica/divisor-de-tension.html)

[47] Hetpro, "Divisor de voltaje o tensión", 2017. [En línea]. [Consultado: 2019/11/15] Recuperado de:

https://hetpro-store.com/TUTORIALES/divisor-de-voltaje/

[48] Fidestec, "Resistencias Shunt, qué son, cómo funcionan y porqué deberías conocerlas", 2018. [En línea] [Consultado: 2019/11/15] Recuperado de:

https://fidestec.com/blog/resistencias-shunt-que-son-como-funcionan/

[49] Asis Rodriguez, "Mediciones de corriente usando una resistencia", 2018. [En línea] [Consultado: 2019/11/15] Recuperado de:

https:[//www.diarioelectronicohoy.com/mediciones-corriente-usando-una-resistencia//](http://www.diarioelectronicohoy.com/mediciones-corriente-usando-una-resistencia/)

[50] ElectronicsTutorial, "Thermistors", 2019. [En línea] [Consultado: 2019/11/15] Recuperado de:

https:[//www.electronics-tutorials.ws/io/thermistors.html](http://www.electronics-tutorials.ws/io/thermistors.html)

[51] Circuits Today, "Thermistor – Working, Symbol, Types & Applications", 2020. [En línea] [Consultado: 2019/11/15] Recuperado de:

https:[//www.circuitstoday.com/thermistors-working-types-applications](http://www.circuitstoday.com/thermistors-working-types-applications)

[52] Como funciona, "Como funciona un fusible", 2020. [En línea] [Consultado: 2019/11/15] Recuperado de:

https://como-funciona.co/un-fusible/

[53] Electrónica Joan, "Tutorial sobre el Varistor o Resistencia VDR", 2022. [En línea] [Consultado: 2022/06/21] Recuperado de:

https://electrojoan.com/tutorial-sobre-el-varistor/

- [54] C. Cassiolato, "EMI Interferencia Electromagnética en instalaciones Industriales y mucho más", 2020. [En línea] [Consultado: 2019/11/21] Recuperado de: https:[//www.smar.com/espanol/articulos-tecnicos/emi-interferencia-electromagnetica-en](http://www.smar.com/espanol/articulos-tecnicos/emi-interferencia-electromagnetica-en-)instalaciones-industriales-y-mucho-mas
- [55] Inventable, "Montaje de Disipadores con Semiconductores de Encapsulado TO-220", 2013. [En línea] [Consultado: 2019/11/21]. Recuperado de: https:[//www.inventable.eu/montaje-de-disipadores/](http://www.inventable.eu/montaje-de-disipadores/)

[56] Texas Instruments, "Basic Calculation of a Boost Converter's Power Stage", 2020. [En línea] [Consultado: 2020/12/15] Recuperado de:

https: [//www.ti.com/lit/ml/slva372d/slva372d.pdf?ts=1680278351329](https://www.ti.com/lit/an/slva372c/slva372c.pdf?ts=1610647454107&ref_url=https%253A%252F%252Fwww.google.com%252F)

[57] Blogger, "Fuentes conmutadas", 2015. [En línea] [Consultado: 2019/07/22] Recuperado de:

<http://fuenteconmutadas.blogspot.com/>

[58] Vishay, "Power Mosfet IRF720", 2020. [En línea] [Consultado: 2020/12/15] Recuperado de:

https:[//www.vishay.com/docs/91043/91043.pdf](http://www.vishay.com/docs/91043/91043.pdf)

[59] International Rectifier, "Hyperfast Rectifier", 2006. [En línea] [Consultado: 2022/22/05] Recuperado de:

<http://www.irf.com/product-info/datasheets/data/8eth06.pdf>

- [60] MPS, "Passive Filter Design Concept of Buck Regulators for Ultra-Low Noise Applications", 2021. [En línea] [Consultado: 2021/06/19] Recuperado de: [https://www.monolithicpower.com/en/passive-filter-design-concept-of-buck-regulators](https://www.monolithicpower.com/en/passive-filter-design-concept-of-buck-regulators-for-ultra-low-noise-applications)[for-ultra-low-noise-applications](https://www.monolithicpower.com/en/passive-filter-design-concept-of-buck-regulators-for-ultra-low-noise-applications)
- [61] Promax, "¿Qué significa RMS y True RMS?", 2021. [En línea] [Consultado: 2022/02/25] Recuperado de:

[https://www.promax.es/esp/noticias/561/que-significa-rms-y-true-rms-te-explicamos-las](https://www.promax.es/esp/noticias/561/que-significa-rms-y-true-rms-te-explicamos-las-diferencias/)[diferencias/](https://www.promax.es/esp/noticias/561/que-significa-rms-y-true-rms-te-explicamos-las-diferencias/)

[62] Valledelsol, "Fuentes de aliemntación", 2021. [En línea] [Consultado: 2022/06/21] Recuperado de:

[https://www.iesvalledelsol.es/files/Carmen/1%C2%BA%20IT/EAP/1\\_IT\\_EAP\\_U\\_T\\_5\\_-](https://www.iesvalledelsol.es/files/Carmen/1%C2%BA%20IT/EAP/1_IT_EAP_U_T_5_-) Fuentes de alimentacin.pdf

[63] Electrónica Unicrom, "Relación de transformación del transformador eléctrico", 2021. [En línea] [Consultado: 2021/09/18] Recuperado de:

https://unicrom.com/razon-transformacion-transformador-electrico-potencia/

[64] Classesamida, "Cálculo del voltaje de rizo o tensión de rizado", 2016. [En línea] [Consultado: 2021/11/23] Recuperado de:

https:[//www.youtube.com/watch?v=cD6PLC4HsKM&ab\\_channel=classesamida](http://www.youtube.com/watch?v=cD6PLC4HsKM&ab_channel=classesamida)

[65] Vishay, "General Purpose Plastic Rectifier", 2022. [En línea] [Consultado: 2022/06/20] Recuperado de:

https:[//www.vishay.com/docs/88503/1n4001.pdf](http://www.vishay.com/docs/88503/1n4001.pdf)

[66] ALLDATASHEET, "LM317T Datasheet", 2020. [En línea] [Consultado: 2020/12/15] Recuperado de:

https:[//www.alldatasheet.es/datasheet-pdf/pdf/53577/FAIRCHILD/LM317T.html](http://www.alldatasheet.es/datasheet-pdf/pdf/53577/FAIRCHILD/LM317T.html)

[67] Sensores y Actuadores, "Mediciones de las variables eléctricas de la batería de un auto", 2015. [En línea] [Consultado: 2021/08/24] Recuperado de:

<http://josfelgarriv.blogspot.com/2015/03/medicion-de-las-variables-electricas-de.html>

[68] Prometec, "¿Cuánto consume un arduino?", 2019. [En línea] [Consultado: 2020/12/28] Recuperado de:

<https://www.prometec.net/consumos-arduino/>

[69] Futurlec, "LCD16X2 - Datasheet", 2020. [En línea] [Consultado: 2020/12/28] Recuperado de:

<https://www.futurlec.com/LED/LCD16X2.shtml>

[70] SparkFun, "12V DC FAN Datasheet", 2020. [En línea] [Consultado: 2020/12/28] Recuperado de:

https:[//www.sparkfun.com/datasheets/Components/General/80mm-fan\\_spec.JPG](http://www.sparkfun.com/datasheets/Components/General/80mm-fan_spec.JPG)

[71] Alldatasheet, "SRD-09VDC-SL-C Datasheet", 2020. [En línea] [Consultado: 2020/12/30] Recuperado de:

https://pdf1.alldatasheet.es/datasheet-pdf/view/1132030/SONGLERELAY/SRD-09VDC-SL-C.html

[72] Youtube, "Calcular corriente para el fusible", 2020. [En línea] [Consultado: 2020/12/30] Recuperado de:

https:[//www.youtube.com/watch?v=CZJVJqbkJ3M&t=421s&ab\\_channel=LesIngenieurs](http://www.youtube.com/watch?v=CZJVJqbkJ3M&t=421s&ab_channel=LesIngenieurs)

[73] Grote, "Protección de fusibles y circuitos", 2022. [En línea] [Consultado: 2022/12/21] Recuperado de:

https://es.grote.com/technical-tips/fuse-circuit-protection-technical-tips/

[74] Datasheets 360, "Metal Oxide Varistor", 2012. [En línea] [Consultado: 2020/12/30] Recuperado de:

https:[//www.datasheets360.com/pdf/251106428680314513](http://www.datasheets360.com/pdf/251106428680314513)

[75] Calidad de energía eléctrica, "Capítulo2.6", 2020. [En línea] [Consultado: 2020/12/30] Recuperado de:

<http://intranet2.minem.gob.pe/web/archivos/dge/publicaciones/uso/1/01/03/01/II.6.Calida> d%20de%20energ%C3%ADa%20el%C3%A9ctrica.htm

- [76] NTC Inrush Currents Limiters, "How to use NTC Thermistors for Inrush Current Limitating", 2020. [En línea] [Consultado: 2020/12/30] Recuperado de: https://product.tdk.com/info/en/products/protection/current/ntc-limiter/technote/apn-ntclimiter.html
- [77] Electrónica Joan, "Tutorial sobre el Varistor o resistencia VDR", 2021. [En línea] [Consultado: 2021/01/05] Recuperado de:

<https://electrojoan.com/tutorial-sobre-el-varistor/>

[78] ALLDATAHSEET, "FTA-3Z Datasheet, Hoja de Datos, PDF", 2020. [En línea] [Consultado: 2020/12/08] Recuperado de:

[https://www.alldatasheet.es/view.jsp?Searchword=FTA-3Z.](https://www.alldatasheet.es/view.jsp?Searchword=FTA-3Z)

[79] Power Electronic News, "Power Supply Deign Tutorial", 2018. [En línea] [Consultado: 2022/06/20] Recuperado de:

https:[//www.powerelectronicsnews.com/power-supply-design-tutorial-part-1-2](http://www.powerelectronicsnews.com/power-supply-design-tutorial-part-1-2-) topologies-and-fundamentals-continued/

[80] SciELO, "Evaluación de parámetros de seguridad eléctrica en equipos biomédicos y de instrumentación bajo condiciones ambientales no controladas de laboratorio", 2020. [En línea] [Consultado: 2021/02/20] Recuperado de:

https://scielo.conicyt.cl/scielo.php?script=sci\_arttext&pid=S0718-07642020000100261

[81] EuroLab, "TS EN 61326-1: Equipo eléctrico para medición, control y uso en laboratorio", 2022. [En línea] [Consultado: 2022/07/25] Recuperado de:

https:[//www.laboratuar.com/es/testler/medikal-cihaz-testleri/ts-en-61326-1-olcme](http://www.laboratuar.com/es/testler/medikal-cihaz-testleri/ts-en-61326-1-olcme-)kontrol-ve-laboratuvar-kullanimi-icin-elektrikli-donanim-emu-sartlari-bolum-1-genelsartlar/

[82] Sicom testing labs, "La directiva de compatibilidad electromagnética (EMC)", 2019. [En línea] [Consultado: 2021/02/20] Recuperado de:

https:[//www.sicomtesting.com/es/blog/cambiamenti-marcatura-ce-le-nuove-direttive](http://www.sicomtesting.com/es/blog/cambiamenti-marcatura-ce-le-nuove-direttive-)emc-lvd-e-re/

## **Anexos**

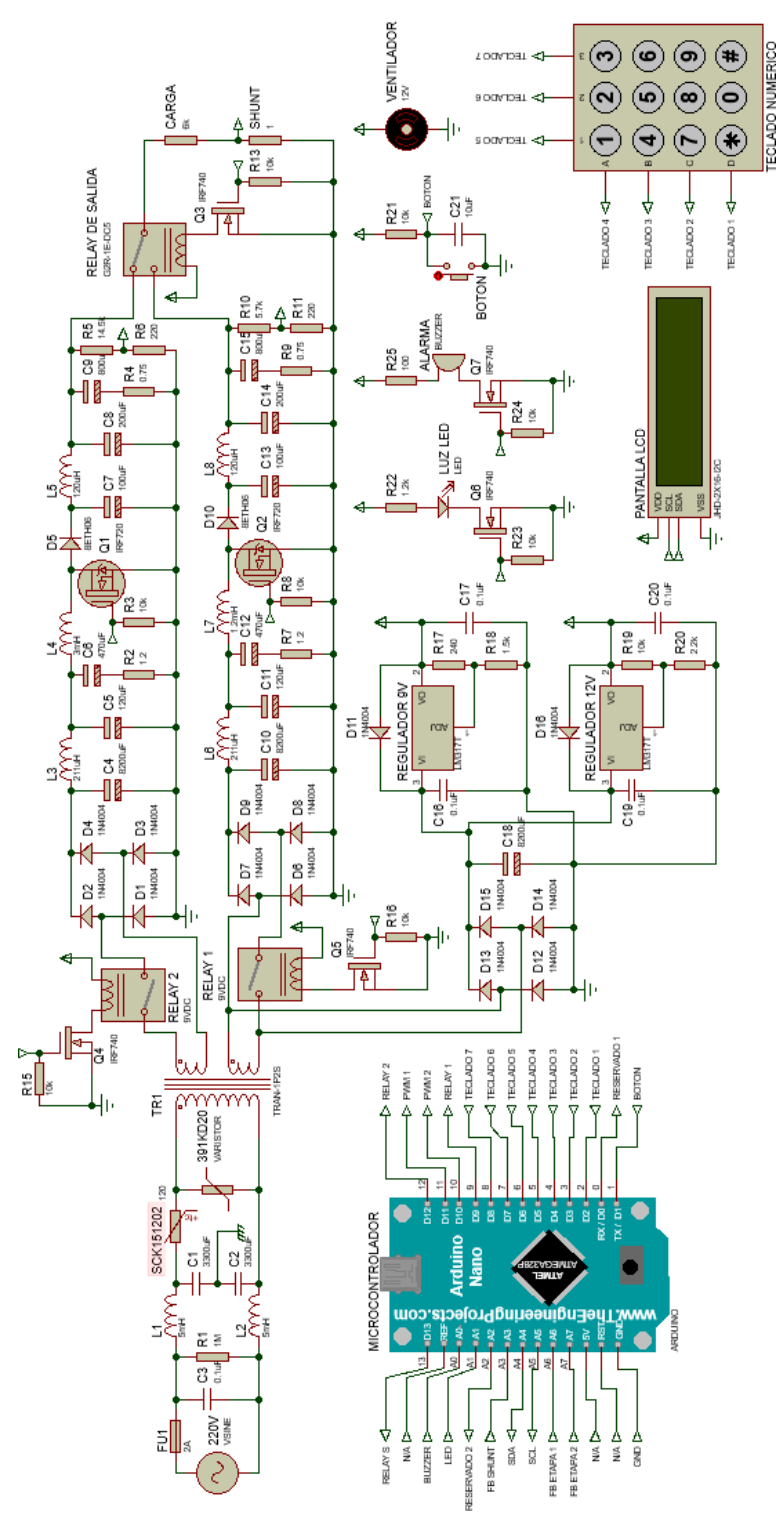

# **Anexo A: Construcción del circuito total**

*Figura 42.* Circuito diseñado completo.

#### **Anexo B: Consideraciones sobre normativas**

Existen normas que son aplicables a equipos como el que se ha diseñado en el presente trabajo. El análisis se hará tomando en cuenta que existe un diseño e implementación previa que puede ayudar al análisis del diseño final. Las normas que se tomaran en cuenta son las siguientes:

• IEC 61610-1

Esta normativa está referida hacia los parámetros de Seguridad Eléctrica, tomando en cuenta 3 aspectos principales:

- o Protección del usuario contra descargas eléctricas (GB): Debe existir conexión a tierra y, además, el equipo y cualquier superficie metálica deben encontrarse aterrizados. Es por esto que en el diseño anterior implementado se utilizaron conexiones entre la superficie metálica, la tierra de la tarjeta y la tierra del sistema, también con las tierras de los demás componentes como la pantalla LCD. Esto mismo se tiene que realizar en la implementación física del diseño actual, para cumplir con la normativa mencionada.
- o Resistencia de aislamiento (IR): El equipo debe encontrarse confinado en un espacio metálico para protegerse y proteger a los demás sistemas contra el ruido generado. Es por esto que tanto en el diseño anterior como en el presente se tiene en mente una carcasa metálica para disminuir la emisión y recepción de ruido electromagnético por parte del equipo. Esta carcasa puede tener una carcasa más, hecha de algún material aislante de modo que pueda existir contacto con el equipo sin riesgo alguno por parte del usuario.
- o Corriente de fuga (LC): La corriente que fluye entre la fuente de corriente alterna y la tierra no debe superar cierto umbral, dependiendo del tipo de equipo que se está evaluando. Para el caso del diseño anterior implementado, siempre se realizaron pruebas de funcionamiento

conectando el dispositivo a una toma de corriente alterna que poseía un térmico con la función de accionamiento si la corriente que circulaba por el terminal de tierra superaba el umbral del dispositivo. Aún con el equipo funcionando a máxima capacidad no se superaba ese umbral, por ende, en el diseño presente se espera que tampoco existan inconvenientes, pero no se tienen datos que puedan sustentar esta afirmación [80].

Los límites máximos permitidos de cada uno de los puntos pueden ser vistos en la siguiente tabla

Tabla 16

*Listado de las características necesarias para el cumplimiento de la Norma IEC 60601-1.*

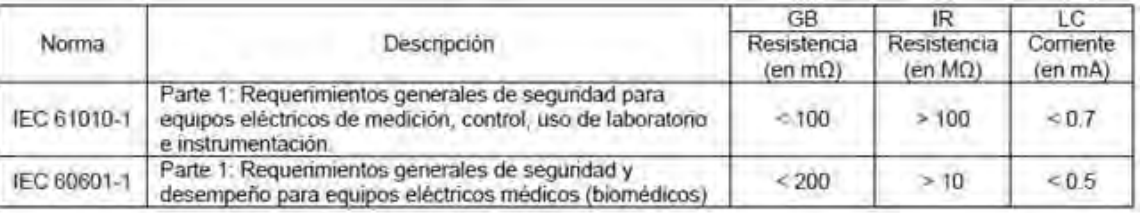

Nota. Tabla tomada de SciELO "Evaluación de los parámetros de seguridad eléctrica en equipos biomédicos y de instrumentación bajo condiciones ambientales no controladas de laboratorio" [80].

• IEC 61326-1

Esta normativa está referida hacia la inmunidad al ruido electromagnético que deben poseer los equipos eléctricos-electrónicos. Para el caso del diseño actual encontramos 3 filtros que se han diseñado para tal fin. El primer filtro es el de Filtro de Red, el cual reduce el ruido que pueda ingresar a la fuente de poder mediante la fuente de tensión externa que se esté usando para hacer funcionar el equipo, del mismo modo, este filtro previene que el ruido generado por el mismo equipo sea transmitido hacia los demás dispositivos conectados a la misma fuente de tensión externa. El segundo nivel de protección son los filtros de entrada y salida que encierran la etapa de potencia. La función de estos dos filtros es muy similar a la del filtro de red, reducir el ruido
que entra y sale de esta etapa, protegiendo en este caso al resto de circuitos dentro de la fuente y protegiendo del mismo modo a la carga conectada a la salida del dispositivo. Sumada a esta protección está la carcasa metálica que debe recubrir los circuitos y a la fuente en general, la cual a su vez está aterrizada para que el ruido captado y las posibles descargas puedan desembocar en la tierra del sistema. Del mismo modo que con la norma anterior, no se puede tener un registro de todo el ruido que realmente experimentaría el diseño presente ya que no se encuentra implementado, sin embargo, en pruebas hechas con el diseño anterior no se encontraron diferencias sustanciales cuando el equipo funcionaba en un entorno de bajo ruido de cuando funcionaba en un medio muy ruidoso, por lo que se espera que con el nuevo diseño sumado a las nuevas y mejores medidas de protección adoptadas, se puedan realizar ensayos sin interferencia significativa del ruido del ambiente y se pueda cumplir la normativa [81].

## • Directiva 89/336/EEC

Esta directiva también está referida a aparatos o equipos que puedan generar ruido electromagnético o interferencia electromagnética. Como se mencionó con la norma anterior, el presente diseño tiene niveles de protección y prevención a la emisión y recepción de ruido electromagnético, por lo cual se espera que la emisión final esté dentro de los parámetros permitidos. Nuevamente, solo se tiene el diseño con estas prevenciones, ensayos con un diseño anterior y registro de que no existía una interferencia significativa, pero se requeriría implementar el equipo para comprobar el nivel exacto y compararlo con la directiva. De todos modos es importante mencionar que esta directiva ya no ser encuentra en vigor y solamente ha sido mencionada con el fin de que se conozca su existencia [82].

## **Anexo C: Problemas con el software Proteus**

Existen problemas que aparecen con el uso del software de simulación Proteus. Estos se deben muchas veces a que la cantidad de componentes necesarios en la simulación completa es mucho mayor a la que el software puede manejar, además de tener que realizar muchos cálculos para cada uno de los componentes, motivo por el cual siempre que se quiere simular el circuito entero aparece el siguiente mensaje de error.

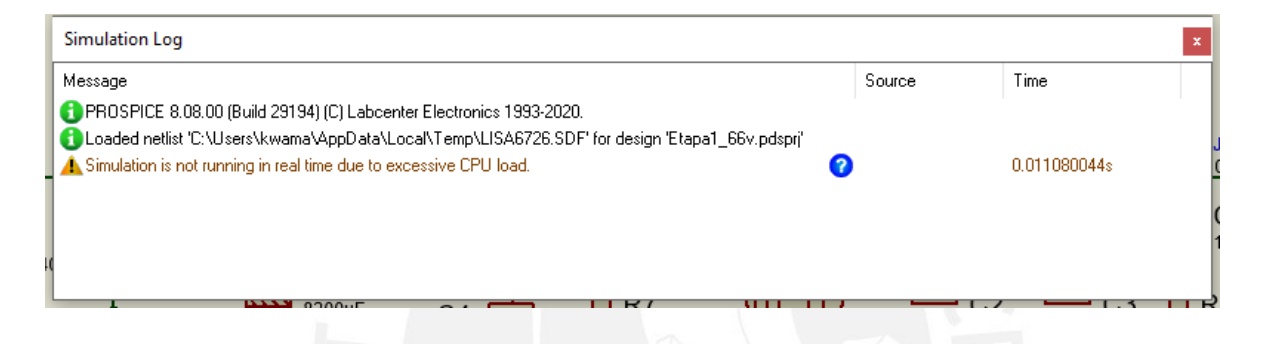

*Figura 43.* Cuadro de advertencia sobre el uso excesivo del CPU para realizar la simulación.

Muchas veces al momento de querer realizar una acción de medición dentro de la simulación, el programa simplemente deja de responder, tardando alrededor de 10 minutos para poder volver a funcionar, pero sin lograrse la medición que se estaba buscando. Este error también ocurría al momento de querer guardar los avances realizados a los archivos, con lo cual muchas veces no se lograba guardar el archivo correctamente o simplemente no se guardaba ningún cambio.

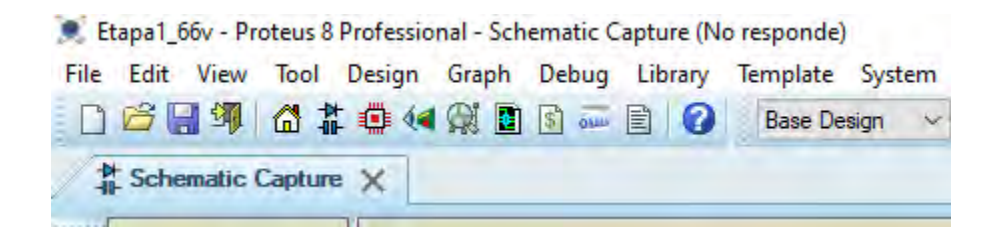

*Figura 44.* Figura del mensaje "No responde" cuando se quería realizar mediciones

Debido a esto se decidió por simular el circuito por bloques, pero sobre todo el circuito más importante de todo el sistema, el cual es la fuente conmutada junto con los filtros de entrada y salida, ya que esta parte del sistema permite entregar la tensión y corriente hacia la cámara de ensayos. Es en este circuito que se encuentra también la señal de control del sistema en general, la cual es el PWM hacia el transistor de potencia. Al momento de realizar las simulaciones con menos componentes la taza de errores disminuyó, pero no considerablemente, debido a que se tenían que borrar los datos en cada ensayo para que el sistema no arrojara el error de exceso de memoria utilizado, tal como se ve en la siguiente figura.

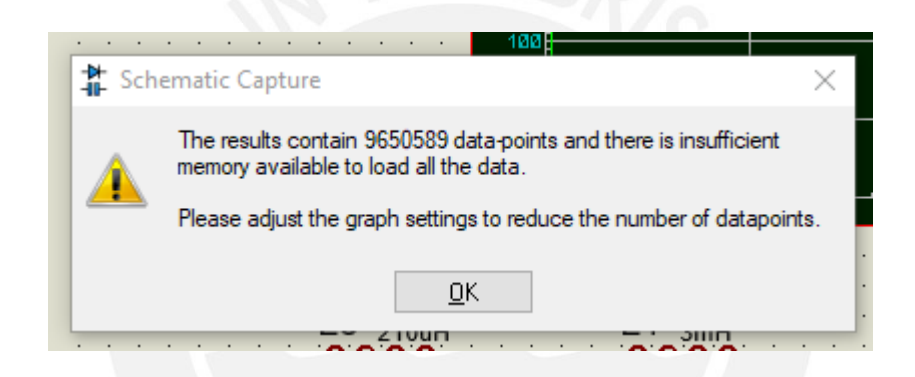

*Figura 45.* Error reportado por insuficiencia de memoria para la realización de ensayos

Además, de vez en cuando saltaban errores de fallo al momento de querer guardar los datos de un ensayo realizado, ya sea porque se tenían muchos valores o porque simplemente el programa dejaba de funcionar, impidiendo así guardar los resultados de la simulación para un posterior análisis. También se adjunta imagen del error mencionado.

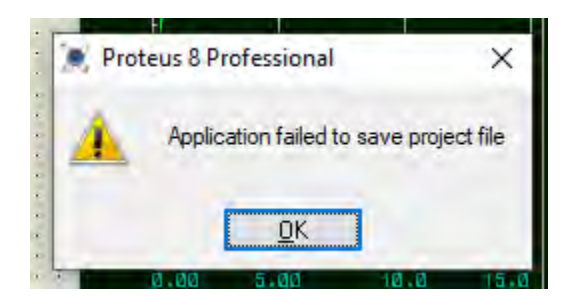

*Figura 46.* Mensaje de error al momento de guardar una simulación con muchos datos.

Cada vez que el programa se cerraba inesperadamente a causa de un error, cuando se abría nuevamente el simulador, se obtenía un mensaje preguntando se quiere reportar los problemas observados. Este mensaje de error es importante, ya que investigando en internet es posible encontrarse con varias personas quienes han tenido el mismo problema, con lo cual existe ya desde versiones anteriores del software el mismo error.

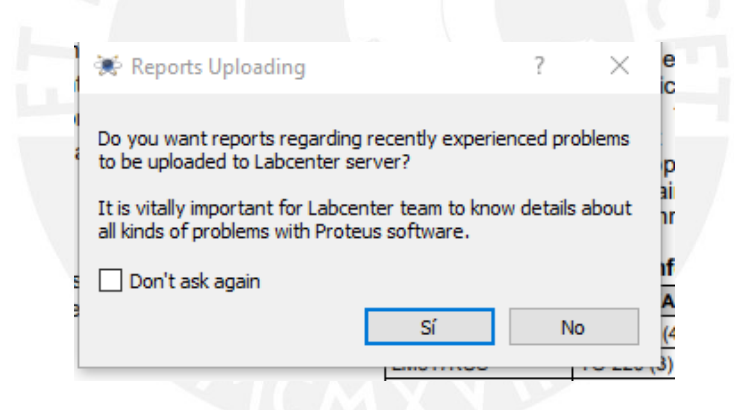

*Figura 47.* Mensaje sobre reporte de errores cuando se abría el simulador.

Es importante mencionar que el tiempo promedio de cada simulación realizada es de 25 a 45 minutos, dependiendo de la cantidad de datos que se desea procesar. Es por este motivo que muchas veces para obtener un ensayo completo y válido se tenían que hacer entre 3 a 4 simulaciones para no sobrecargar el sistema. Sin embargo, este tiempo de espera puede verse alargado debido a la cantidad de errores mencionados, con lo cual, muchas veces, para poder tener un ensayo válido se tenían que realizar más simulaciones y esperar a que el sistema sea capaz de

procesar, almacenar y analizar los datos obtenidos, haciendo la tarea de simular el sistema cada vez más ardua.

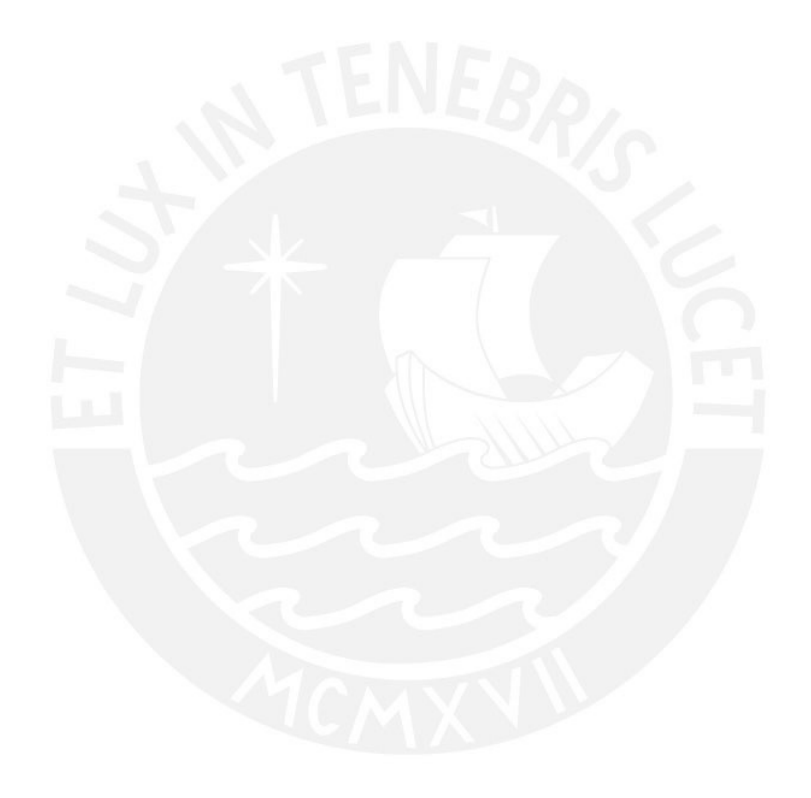